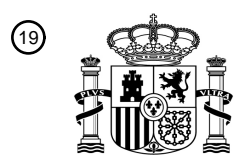

OFICINA ESPAÑOLA DE PATENTES Y MARCAS

ESPAÑA

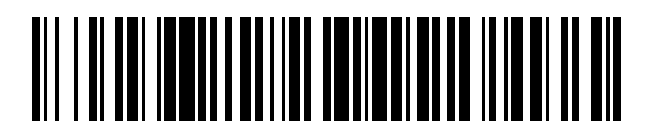

<sup>11</sup> **2 745 900** Número de publicación:

 $(51)$  Int. Cl.: *H04N 5/765* (2006.01)

## 12 TRADUCCIÓN DE PATENTE EUROPEA T3

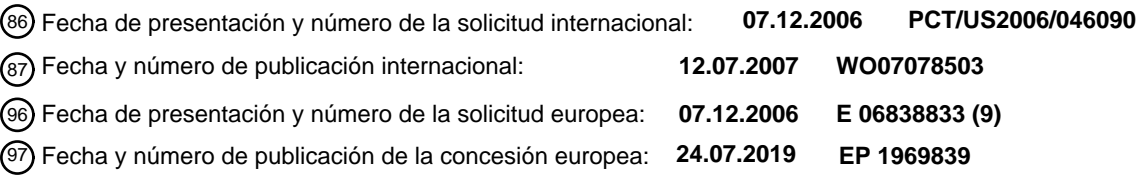

54 Título: **Un sistema de guía multimedia interactivo que tiene múltiples dispositivos**

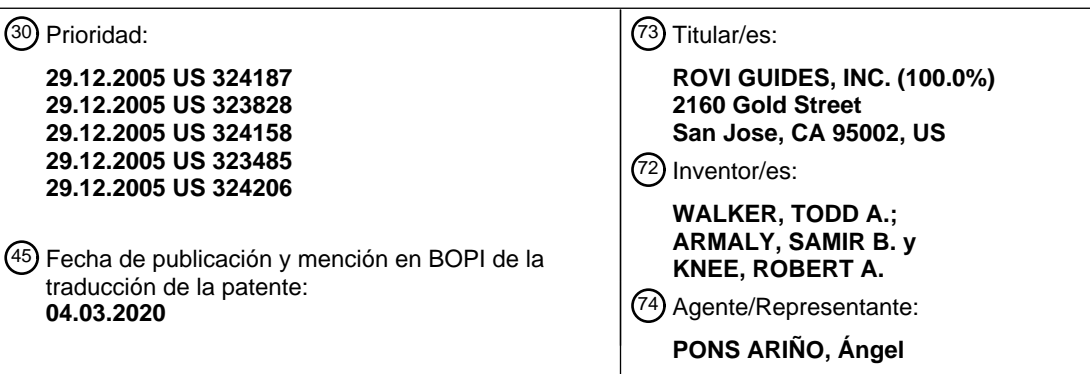

ES 2745 900 T3 **ES 2 745 900 T3**

Aviso:En el plazo de nueve meses a contar desde la fecha de publicación en el Boletín Europeo de Patentes, de la mención de concesión de la patente europea, cualquier persona podrá oponerse ante la Oficina Europea de Patentes a la patente concedida. La oposición deberá formularse por escrito y estar motivada; sólo se considerará como formulada una vez que se haya realizado el pago de la tasa de oposición (art. 99.1 del Convenio sobre Concesión de Patentes Europeas).

#### **DESCRIPCIÓN**

Un sistema de guía multimedia interactivo que tiene múltiples dispositivos

#### 5 Antecedentes de la invención

Esta invención se refiere a sistemas de guía multimedia interactivo y más particularmente a sistemas de guía multimedia interactivos que tienen múltiples dispositivos.

- 10 Los dispositivos de equipos de usuario ubicados en una red doméstica pueden compartir contenido y configuraciones de guías de programas con otros dispositivos de equipos de usuario en la red doméstica. Por ejemplo, un dispositivo de equipo de usuario ubicado en una red doméstica puede reproducir un programa de televisión grabado almacenado en otro dispositivo de equipo de usuario en la red doméstica. La capacidad de los dispositivos de equipos de usuario en las redes domésticas para compartir contenido y datos se expone en mayor detalle en la Solicitud de Patente de 15 los EE. UU. N.º. 09/356.161, presentada el 16 de julio de 1999.
- 

interactiva desarrollada para otro dispositivo de equipo de usuario.

Dentro de una red doméstica, los dispositivos de los equipos de usuario pueden tener distintas capacidades. Los dispositivos de equipos de usuario pueden configurarse para mostrar distintos tipos de contenido y ejecutar distintos tipos de software. Además, los dispositivos de equipos de usuario pueden tener distintas capacidades de ancho de 20 banda para recibir datos.

Por ejemplo, los dispositivos de equipos de usuario en una red doméstica pueden o no configurarse para mostrar contenido de alta definición. En este ejemplo, un dispositivo de equipo de usuario en la red doméstica que no está configurado para mostrar contenido de alta definición puede no ser capaz de ver una grabación de alta definición 25 almacenada en otro dispositivo de equipo de usuario en la red doméstica.

En otro ejemplo, los dispositivos de equipos de usuario en una red doméstica pueden ser compatibles con distintos tipos de software. En este ejemplo, un dispositivo de equipo de usuario puede no ser capaz de ejecutar una aplicación

30

En otro ejemplo más, los dispositivos de equipos de usuario en una red doméstica pueden tener distintas capacidades de ancho de banda. En este ejemplo, un dispositivo de equipo de usuario con un ancho de banda pequeño puede no ser capaz de descargar datos que requieren un gran

35 [inserte el texto A de la página 2a]

[inserte el texto B de la página 2a]

#### Resumen de la invención

- 40 Un usuario puede seleccionar la programación de vídeo (por ejemplo, un programa de televisión) a grabar mediante un dispositivo de equipo de usuario ubicado en una red doméstica. Cualquiera de los dispositivos del equipo de usuario puede configurarse para recuperar la grabación del contenido seleccionado. El usuario puede configurar el envío del contenido grabado y los datos asociados y las aplicaciones interactivas a cada uno de los dispositivos del equipo de usuario en la red doméstica. Además, una aplicación de guía multimedia interactiva puede configurar el envío del
- 45 contenido grabado y los datos asociados y las aplicaciones interactivas a dispositivos de equipos de usuario adecuados que pueden agregarse a la red doméstica en el futuro (por ejemplo, en base a las actualizaciones de equipos planificadas por un proveedor de servicios o prediciendo el comportamiento del usuario para actualizar y expandir el equipo).
- Los datos asociados pueden incluir cualquier información adecuada, como, por ejemplo, información de horario, 50 descripciones del programa, información del programa (por ejemplo, actores, directores, fecha de lanzamiento, calificaciones, género, etc.), artículos relacionados, entrevistas, revisiones, metadatos que tienen enlaces a contenido relacionado, metadatos descriptivos y otro contenido o datos similares relacionados con el contenido grabado. Las aplicaciones interactivas asociadas pueden incluir cualquier aplicación interactiva adecuada, como, por ejemplo, una aplicación de navegación, una aplicación de comercio, una aplicación de votación, una aplicación de cultura general,
- 55 una aplicación de apuestas, una aplicación de monitorización del comportamiento del usuario, una aplicación de configuración de preferencias, una aplicación de publicidad interactiva y cualquier otra aplicación adecuada.

Por ejemplo, un episodio de «Mujeres desesperadas» puede grabarse en una red doméstica que incluye un dispositivo de equipo de usuario de alta definición, un dispositivo de equipo de usuario de definición estándar y un teléfono móvil. 60 En algunas realizaciones, el

A:

El documento US 2005/0132264 describe un sistema y un procedimiento para la transcodificación inteligente. Un usuario está habilitado para seleccionar un elemento multimedia que desee reproducir en un dispositivo de reproducción particular en una red y el elemento de medios de comunicación se solicita a un proveedor de servicios. 5 Si es necesario, el elemento multimedia se transcodifica de forma inteligente y se transmite al dispositivo de reproducción en particular.

El documento WO 03/043326 A1 describe un sistema de grabación y reproducción de televisión que almacena un programa de televisión en un formato portátil que puede enviarse a un dispositivo portátil como un asistente de datos 10 personales para ver en el dispositivo portátil. La selección de grabación y salida en un formato de pantalla grande o en formato portátil, o ambos, puede hacerla un usuario mediante una guía de programas electrónica.

B:

- 15 Un primer aspecto de la presente invención se expone en la reivindicación independiente 1. Las realizaciones preferidas del primer aspecto se exponen en las reivindicaciones dependientes 2 a 10. Un segundo aspecto de la presente invención se expone en la reivindicación independiente 11. Las realizaciones preferidas del segundo aspecto se exponen en las reivindicaciones dependientes 12 a 20.
- 20 El usuario puede seleccionar los formatos del contenido a grabar. El usuario puede seleccionar grabar los formatos de alta definición, definición estándar y H.264 de «Mujeres Desesperadas» en un servidor de red doméstica (por ejemplo, el servidor 902 (fig. 9)). El usuario puede seleccionar los formatos de «Mujeres desesperadas» a enviar a los dispositivos de los equipos de usuario en la red doméstica.
- 25 En algunas realizaciones, un servidor o dispositivo de equipo de usuario asociado con la red doméstica puede determinar los formatos disponibles de «Mujeres desesperadas» y comparar los requisitos de los formatos disponibles de «Mujeres desesperadas» y las capacidades de los dispositivos de equipo de usuario en la red doméstica para determinar los formatos más adecuados de «Mujeres desesperadas» a grabar. Un dispositivo de equipo de usuario en la red doméstica que solicita la grabación de «Mujeres Desesperadas» puede recibir el formato de "Mujeres
- 30 Desesperadas" que ha sido identificado como el formato más adecuado a ser reproducido por el dispositivo de equipo de usuario. Por ejemplo, se puede proporcionar un dispositivo de equipo de usuario de alta definición con la grabación de «Mujeres Desesperadas» en alta definición y se puede proporcionar un teléfono celular con la grabación de «Mujeres Desesperadas» en formato H.264.
- 35 En algunas realizaciones, el formato de más alta calidad de «Mujeres Desesperadas» puede grabarse y luego traducirse a los formatos que han sido identificados como adecuados para su visualización por los dispositivos de equipos de usuario en la red doméstica. La grabación de «Mujeres desesperadas» puede traducirse a formatos que se hayan identificado como adecuados para que los dispositivos del equipo del usuario los reproduzcan en la red doméstica. Por ejemplo, los dispositivos de equipo de usuario de definición estándar pueden recibir la grabación de
- 40 «Mujeres Desesperadas» traducida a definición estándar.

En algunas realizaciones, se puede proporcionar una versión alternativa de «Mujeres Desesperadas» a cualquiera de los dispositivos de equipo de usuario en la red doméstica. La versión alternativa puede ser una versión condensada de «Mujeres desesperadas» o una versión extendida de «Mujeres desesperadas». Por ejemplo, la versión alternativa

- 45 de «Mujeres desesperadas» puede almacenarse en un servidor y enviarse a uno de los dispositivos del equipo de usuario en la red doméstica. En otro ejemplo, la versión alternativa de «Mujeres desesperadas» puede generarse localmente.
- Además, el usuario puede configurar el envío de datos asociados con «Mujeres desesperadas» a los dispositivos del 50 equipo de usuario en la red doméstica. Por ejemplo, la información del título y un resumen del programa pueden ser datos asociados con «Mujeres Desesperadas». El usuario puede seleccionar enviar la información del título y el resumen del programa a los dispositivos de equipo de usuario de definición estándar y alta definición en la red doméstica. Sin embargo, el usuario solo puede seleccionar enviar la información del título al teléfono celular debido a las capacidades limitadas de visualización del teléfono móvil.
- 55

Además, el usuario puede configurar el envío de aplicaciones asociadas con «Mujeres Desesperadas» a los dispositivos del equipo de usuario en la red doméstica. Por ejemplo, una aplicación de compras puede ser una aplicación asociada con «Mujeres desesperadas». El usuario puede seleccionar enviar la aplicación de compras a los dispositivos de equipo de usuario de definición estándar y alta definición. Sin embargo, el usuario puede optar por no

60 enviar la aplicación de compra al teléfono móvil debido a las capacidades limitadas de visualización del teléfono móvil. En algunas realizaciones, las aplicaciones asociadas pueden almacenarse en múltiples formatos y el formato más adecuado de las aplicaciones asociadas puede proporcionarse a cada uno de los dispositivos de equipo de usuario.

Por ejemplo, si el usuario selecciona enviar una de las aplicaciones asociadas al teléfono móvil, el teléfono móvil puede recibir una versión WML de la aplicación asociada. En algunas realizaciones, las aplicaciones asociadas pueden modificarse o adaptarse para su visualización por cada uno de los dispositivos de equipo de usuario. Por ejemplo, si el usuario seleccionó enviar una de las aplicaciones asociadas al teléfono móvil, la aplicación asociada 5 puede modificarse para que el teléfono móvil la muestre. En otro ejemplo, la aplicación asociada puede implementarse en un lenguaje independiente de la plataforma y puede adaptarse para ser mostrada por el teléfono móvil.

Otras características de la invención, su naturaleza y diversas ventajas serán más evidentes a partir de los dibujos adjuntos y la siguiente descripción detallada de las realizaciones preferidas.

#### 10

#### Breve descripción de los dibujos

La fig. 1 es un diagrama de un sistema de televisión interactivo ilustrativo de acuerdo con la presente invención.

15 La fig. 2 es un diagrama de un equipo de televisión de usuario ilustrativo de acuerdo con la presente invención.

La fig. 3 es un diagrama de equipo de televisión de usuario ilustrativo adicional de acuerdo con la presente invención.

La fig. 4 es un diagrama de un mando a distancia ilustrativo de acuerdo con la presente invención. 20

La fig. 5 es un diagrama de equipo informático de usuario ilustrativo de acuerdo con la presente invención.

La fig. 6 es un diagrama generalizado de equipo de usuario ilustrativo de acuerdo con la presente invención.

25 La fig. 7 es un diagrama de una red doméstica ilustrativa en la que una pluralidad de equipos de usuario y un servidor se implementan en una configuración cliente-servidor de acuerdo con la presente invención.

La fig. 8a muestra una pantalla de visualización ilustrativa de una aplicación de guía multimedia interactiva para permitir que un usuario grabe contenido y almacene datos y aplicaciones asociados en una red doméstica para su posterior 30 envío a dispositivos de equipos de usuario en la red doméstica de acuerdo con la presente invención.

La fig. 8b muestra una pantalla de visualización ilustrativa de una aplicación de guía multimedia interactiva para permitir que un usuario seleccione formatos de un programa seleccionado para grabar de acuerdo con la presente invención.

35 La fig. 8c muestra una pantalla de visualización ilustrativa de una aplicación de guía multimedia interactiva para permitir que un usuario seleccione opciones de envío para un programa seleccionado y datos y aplicaciones asociados a dispositivos de equipos de usuario en una red doméstica.

Las fig. 8d-f muestran una pantalla ilustrativa de una aplicación de guía multimedia interactiva para permitir que un 40 usuario seleccione opciones de envío de un programa seleccionado y datos y aplicaciones asociados para diversos dispositivos de equipos de usuario en una red doméstica de acuerdo con la presente invención.

Las fig. 9a-b muestran pantallas de visualización ilustrativas de una aplicación de guía multimedia interactiva implementada en un teléfono móvil en una red doméstica para recuperar y mostrar contenido grabado y datos y 45 aplicaciones asociados de acuerdo con la presente invención.

Las fig. 9c-d muestran pantallas de visualización ilustrativas de una aplicación de guía multimedia interactiva implementada en un dispositivo de equipo de usuario de alta definición en una red doméstica para recuperar y mostrar contenido grabado y datos y aplicaciones asociados de acuerdo con la presente invención.

50

Las fig. 9e-f muestran pantallas de visualización ilustrativas de una aplicación de guía multimedia interactiva implementada en un dispositivo de equipo de usuario de definición estándar en una red doméstica para recuperar y mostrar contenido grabado y datos y aplicaciones asociados de acuerdo con la presente invención.

55 La fig. 10a muestra un diagrama de flujo ilustrativo para permitir que los dispositivos de equipos de usuario en una red doméstica que tengan diversas capacidades accedan al formato más adecuado de contenido almacenado en la red doméstica de acuerdo con la presente invención.

La fig. 10b muestra un diagrama de flujo ilustrativo para traducir contenido a formatos adecuados para ser reproducidos 60 por dispositivos de equipo de usuario de acuerdo con la presente invención.

La fig. 10c muestra un diagrama de sistema ilustrativo para traducir y entregar contenido a dispositivos de equipos de

usuario en una red doméstica.

La fig. 10d muestra una estructura de datos ilustrativa para almacenar las capacidades de los dispositivos de un equipo de usuario en una red doméstica.

5

La fig. 10e muestra un diagrama de flujo ilustrativo para enviar programación de vídeo a dos dispositivos de equipo de usuario en función de las preferencias de visualización de los dispositivos de equipo de usuario.

La fig. 11a muestra un diagrama de flujo ilustrativo para condensar contenido grabado para dispositivos de equipos 10 de usuario de acuerdo con la presente invención.

Las fig. 11b-c muestran dos técnicas ilustrativas para condensar contenido grabado de acuerdo con la presente invención.

15 La fig. 12a muestra un diagrama de flujo ilustrativo para distribuir distintas versiones de aplicaciones interactivas a dispositivos de equipos de usuario de acuerdo con la presente invención.

La fig. 12b muestra un diagrama de flujo ilustrativo para modificar aplicaciones interactivas para su uso por distintos dispositivos de equipo de usuario de acuerdo con la presente invención.

20

30

La fig. 12c muestra un diagrama de flujo ilustrativo para permitir que un dispositivo de equipo de usuario acceda a una aplicación interactiva adaptativa implementada en un lenguaje independiente de la plataforma de acuerdo con la presente invención.

25 La fig. 12d muestra un diagrama de flujo ilustrativo para enviar programación de vídeo y aplicaciones interactivas asociadas a dispositivos de equipos de usuario en una red doméstica.

La fig. 13 muestra un diagrama de flujo ilustrativo para enviar programación de vídeo y datos de programas asociados a dispositivos de equipos de usuario en una red doméstica.

#### Descripción detallada de las realizaciones preferidas

La cantidad de contenido multimedia disponible para los usuarios en cualquier sistema de suministro de contenido multimedia dado puede ser sustancial. En consecuencia, muchos usuarios buscan una forma de guía de contenido 35 multimedia de una interfaz que permita a los usuarios navegar de manera eficiente por selecciones de contenido multimedia e identificar fácilmente el contenido multimedia que puedan desear. Una aplicación que proporciona tal guía se denomina en este documento una aplicación de guía de contenido multimedia interactiva o, a veces, una aplicación de guía.

- 40 Las aplicaciones de guía de contenido multimedia interactivas pueden adoptar diversas formas dependiendo del contenido multimedia para el que ofrezcan guía. Un tipo común de aplicación de guía de contenido multimedia es una guía de programación de televisión interactiva. Las guías interactivas de programas de televisión son aplicaciones de guía bien conocidas que, entre otras cosas, permiten a los usuarios navegar y ubicar opciones de visualización de programas de televisión y, en algunos sistemas, opciones de música digital. La programación de televisión (y la
- 45 programación de música) se puede proporcionar a través de transmisión tradicional, cable, satélite, Internet o cualquier otro medio. La programación se puede proporcionar por suscripción (a veces denominada programación premium), como programas de pago por visión, o a la carta, como en los sistemas de vídeo a la carta (VOD).
- Con el advenimiento de Internet, la informática móvil y las redes inalámbricas de alta velocidad, los usuarios pueden 50 acceder a los medios en ordenadores personales (PC) y dispositivos en los que tradicionalmente no podían. Las plataformas no centradas en la televisión (es decir, plataformas que distribuyen medios con equipos que no forman parte de la red de transmisión de televisión por cable o satélite del usuario) permiten a los usuarios navegar y localizar clips de vídeo deseables, vídeos de movimiento completo (que pueden incluir programas de televisión), imágenes, archivos de música y otros medios adecuados. En consecuencia, la orientación de los medios también es necesaria
- 55 en plataformas modernas no centradas en la televisión. Por ejemplo, las aplicaciones de guía multimedia se pueden proporcionar como aplicaciones en línea (es decir, en un sitio web), o como aplicaciones o clientes independientes en dispositivos de equipos de usuario, como, por ejemplo, ordenadores de mano, asistentes digitales personales (PDA), teléfonos móviles o dispositivos tradicionalmente pasivos que han sido mejorados con circuitos para operar aplicaciones de guía multimedia interactiva (por ejemplo, relojes de pulsera, aparatos telefónicos, electrodomésticos,
- 60 etc.). En algunos sistemas, los usuarios pueden controlar el equipo de forma remota a través de una aplicación de guía multimedia. Por ejemplo, los usuarios pueden acceder a una guía multimedia en línea y establecer grabaciones u otras configuraciones en sus equipos domésticos. Esto puede lograrse mediante la guía en línea que controla el

equipo del usuario directamente o mediante otra guía de medios que se ejecuta en el equipo del usuario. El acceso remoto a las aplicaciones de guía multimedia se expone en mayor detalle en la Solicitud de Patente de los EE. UU. N.º 11/246.392, presentada el 7 de octubre de 2005.

- 5 Se muestra un sistema de guía multimedia interactiva 100 ilustrativo, de acuerdo con la presente invención, en la FIG. 1. El sistema 100 tiene la intención de ilustrar una serie de técnicas mediante las cuales los medios de diversos tipos, y la guía para dichos medios, pueden ser proporcionados a (y accesibles por) los usuarios finales. La presente invención, sin embargo, puede aplicarse en sistemas que emplean uno cualquiera o un subconjunto de estas técnicas, o en sistemas que emplean otras técnicas para enviar medios y proporcionar orientación a los medios.
- 10

La primera técnica representa un sistema típico centrado en la televisión en el que los usuarios pueden acceder a la programación de televisión (y en algunos sistemas, a música). Esto incluye las fuentes de programación 102 y la instalación de distribución 104. Los medios tales como la programación de televisión y la música digital se proporcionan desde las fuentes de programación 102 a la instalación de distribución 104 mediante la ruta de comunicaciones 106.

15 El trayecto de comunicaciones 106 puede ser un trayecto por satélite, un trayecto de fibra óptica, un trayecto de cable o cualquier otro trayecto de comunicaciones adecuado cableado o inalámbrico, o combinación de dichos trayectos.

Las fuentes de programación 102 pueden ser cualesquiera fuentes adecuadas de programación de televisión y de música, tal como cadenas de televisión (por ejemplo, NBC, ABC y HBO) u otros estudios de producción de televisión 20 o de música. Las fuentes de programación 102 pueden proporcionar programación de televisión en diversos formatos en alta definición y definición estándar, tal como, por ejemplo, 1080p, 1080i, 720ρ, 480p, 480i y cualquier otro formato adecuado.

- La instalación de distribución 104 puede ser una cabecera de sistema de cable, una instalación de distribución de 25 televisión por satélite, una emisora de televisión o cualquier otra instalación adecuada para distribuir medios de vídeo (por ejemplo, programas de televisión, programas de vídeo a la carta, programas de pago por visión) y medios de sonido (p. ej., programación musical y clips de música) al equipo de suscriptores del cable, satélite o sistema de IPTV correspondiente. En algunas técnicas, la instalación de distribución 104 también puede distribuir otros medios a los usuarios, tales como videoclips y clips de audio, páginas web y aplicaciones interactivas, que pueden ofrecerse a los
- 30 suscriptores de un determinado sistema de cable, satélite o IPTV. Típicamente existen numerosas instalaciones de distribución de televisión 104 en el sistema 100, pero se muestra solamente una en la FIG. 1 para evitar complicar en exceso el dibujo.
- La instalación de distribución 104 puede estar conectada a varios dispositivos de equipo de usuario 108, 110 y 112. 35 Dichos dispositivos de equipo de usuario pueden estar ubicados, por ejemplo, en los hogares de los usuarios. Los dispositivos de equipo de usuario pueden incluir equipo de televisión de usuario 110, equipo de ordenador de usuario 112, o cualquier otro tipo de equipo de usuario adecuado para acceder a medios. El equipo de usuario 108 puede ser cualquier tipo de equipo de usuario (por ejemplo, equipo de televisión de usuario, equipo de ordenador de usuario, teléfonos móviles, reproductores de vídeo portátiles, plataformas de juego, dispositivos de vídeo móviles, dispositivos
- 40 de entretenimiento para vehículos, etc.) y, para mayor simplicidad, los dispositivos de equipo de usuario pueden denominarse en general como equipo de usuario 108. Los dispositivos del equipo de usuario pueden estar fijos en una ubicación o sin ubicación. Por ejemplo, el dispositivo de equipo de usuario puede implementarse en un vehículo (por ejemplo, un automóvil), que no tiene ubicación. El dispositivo del equipo de usuario puede conectarse a la red doméstica cuando el vehículo esté estacionado en el garaje o en otra ubicación. Cuando el dispositivo de equipo de 45 usuario está conectado a la red doméstica, el dispositivo de equipo de usuario puede recuperar contenido y
- aplicaciones y datos asociados de la red doméstica.

Los dispositivos de equipo de usuario 108, 110 y 112 pueden recibir multimedia (tal como televisión, música, páginas web, etc.) y otros datos desde la instalación de distribución 104 sobre trayectos de comunicaciones, tales como los 50 trayectos de comunicaciones 114, 116 y 118, respectivamente. Los dispositivos de equipo de usuario 108, 110, 112 pueden también transmitir señales a la instalación de distribución 104 sobre los trayectos 114, 116 y 118, respectivamente. Los trayectos 114, 116 y 118 pueden ser cables u otras conexiones cableadas, conexiones en el espacio libre (por ejemplo, para difusión u otras señales inalámbricas), enlaces por satélite o cualquier otro enlace adecuado o combinación de enlaces.

55

Una segunda técnica ilustrada en la FIG. 1 por la cual los medios y la orientación de los medios se proporcionan a los usuarios finales es una técnica no centrada en la televisión. En esta técnica, se proporcionan medios tales como vídeo (que pueden incluir programación de televisión), audio, imágenes, páginas web, o una combinación adecuada de los mismos, a equipos de una pluralidad de usuarios (por ejemplo, equipo de usuario 108, equipo de televisión de usuario

60 110, y equipo informático de usuario 112) por el servidor 130 a través de la red de comunicaciones 126. Esta técnica no se centra en la televisión porque los medios (por ejemplo, la programación de televisión) son proporcionados y enviados al menos parcialmente, y a veces exclusivamente, a través de equipos que tradicionalmente no se han

centrado principalmente en la experiencia de ver televisión. El equipo no centrado en la televisión juega un papel más importante en la experiencia de ver televisión.

En algunas realizaciones para esta técnica, la red de comunicaciones 126 es Internet. El servidor 130 puede 5 proporcionar, por ejemplo, un sitio web que sea accesible para el equipo de usuario y que proporcione una aplicación de orientación en línea para el usuario. En dichas técnicas, el equipo de usuario puede ser, por ejemplo, un PC o un dispositivo de mano como un PDA o un teléfono móvil habilitado para la web que incorpora un navegador web. En otras realizaciones, el servidor 130 usa Internet como medio de transmisión pero no usa la web. En tales técnicas, el equipo de usuario puede ejecutar una aplicación cliente que le permita acceder a los medios. En otras técnicas, la red 10 de comunicaciones 126 es una red de comunicaciones privada, como una red de telefonía móvil, que no incluye Internet.

En otras técnicas, la red de comunicaciones 126 incluye una red de comunicaciones privada e Internet. Por ejemplo, un teléfono móvil u otro proveedor de servicios de dispositivos móviles puede proporcionar acceso a Internet a sus 15 suscriptores a través de una red de comunicaciones privada, o puede proporcionar medios tales como videoclips o programas de televisión a sus suscriptores a través de Internet y su propia red.

Las técnicas antes mencionadas para proporcionar medios pueden, en algunas realizaciones, combinarse. Por ejemplo, una instalación de distribución 104 puede proporcionar un sistema de envío de medios centrado en la 20 televisión, al tiempo que proporciona a los equipos de usuarios (por ejemplo, 108, 110 y 112) acceso a otros sistemas

- de envío no centrados en la televisión proporcionados por el servidor 130. Por ejemplo, el equipo de un usuario puede incluir un decodificador habilitado para la web o un PC habilitada para televisión. La instalación de distribución 104 puede, además de la programación de televisión y música, proporcionar al usuario acceso a Internet mediante el cual el usuario puede acceder al servidor 130 a través de la red de comunicaciones 126. La instalación de distribución 104 25 puede comunicarse con la red de comunicaciones 126 a través de cualquier ruta adecuada 134, tal como una ruta
- cableada, una ruta de cable, ruta de fibra óptica, ruta de satélite o una combinación de tales rutas.

Las aplicaciones de guía multimedia pueden proporcionarse utilizando cualquier técnica adecuada para el tipo de medios y sistema de distribución para el que se usan las aplicaciones. Las aplicaciones de guía de contenido 30 multimedia pueden ser, por ejemplo, aplicaciones independientes implementadas en equipo de usuarios. En otras

- realizaciones, las aplicaciones de guía de contenido multimedia pueden ser aplicaciones cliente-servidor donde solo el cliente reside en el equipo de usuarios. En otras formas de realización más, las aplicaciones de guía se pueden proporcionar como sitios web a los que accede un navegador implementado en el equipo de usuarios. Sea cual sea la implementación elegida, la aplicación de guía requerirá información sobre los medios para los cuales proporciona 35 orientación. Por ejemplo, títulos o nombres de medios, descripciones breves u otra información pueden ser necesarios
- para permitir a los usuarios navegar y encontrar las selecciones de medios deseadas.

En algunas realizaciones centradas en la televisión, por ejemplo, la aplicación de guía puede ser una guía de programas de televisión interactiva independiente que recibe datos de guía de programas a través de una alimentación

- 40 de datos (p. ej., una alimentación continua, alimentación controlada, o datos en el intervalo de borrado vertical de un canal). La fuente de datos 120 en el sistema 100 puede incluir una base de datos de listados de programas que se utiliza para proporcionar al usuario datos de programas asociados, tales como información de horarios, descripciones de programas, información de programas (p. ej., actores, directores, fecha de lanzamiento, calificaciones, género, etc.), artículos relacionados, entrevistas, reseñas, metadatos que tienen enlaces a contenido relacionado, descriptivos,
- 45 metadatos y otros contenidos o datos similares relacionados con los programas de televisión. En algunas realizaciones, los datos también pueden incluir contenido o vídeo relacionado con programas de televisión. La fuente de datos 120 puede utilizarse también para proporcionar anuncios (por ejemplo, anuncios de la guía de programas y anuncios para otras aplicaciones de televisión interactiva), datos en tiempo real tales como resultados deportivos, cotizaciones bursátiles, datos de noticias y datos meteorológicos, datos de aplicaciones para una o varias aplicaciones
- 50 de guía multimedia u otras aplicaciones interactivas, y cualesquiera otros datos adecuados para su utilización por el sistema 100.Como otro ejemplo, la fuente de datos 120 puede proporcionar datos que indican los tipos de información que podrían incluirse en superposiciones de la guía multimedia interactiva (por ejemplo, a petición del usuario, modificación en ausencia del usuario, etc.).
- 55 Los datos de la guía de programas se pueden proporcionar al equipo del usuario, incluido el equipo del usuario ubicado en la red doméstica 113, mediante cualquier técnica adecuada. Por ejemplo, pueden proporcionarse datos de programación y otros datos al equipo de usuario sobre una banda lateral del canal de televisión, en el intervalo de borrado vertical de un canal de televisión, usando una señal digital en banda, usando una señal digital fuera de banda o mediante cualquier otra técnica adecuada de transmisión de datos. Los datos de programación y otros datos pueden
- 60 proporcionarse al equipo de usuario en múltiples canales de televisión analógicos o digitales. Los datos de programación y otros datos pueden proporcionarse al equipo de usuario con cualquier frecuencia adecuada (por ejemplo, continuamente, diariamente, en respuesta a una petición del equipo de usuario, etc.).

En algunas realizaciones centradas en la televisión, los datos de guía de la fuente de datos 120 pueden proporcionarse al equipo de los usuarios mediante una técnica cliente-servidor. Por ejemplo, un cliente de aplicación de guía que reside en el equipo del usuario puede iniciar sesiones con el servidor 140 para obtener datos de guía cuando los 5 necesite. En algunas realizaciones, la aplicación de guía puede iniciar sesiones con el servidor 104 a través de un

servidor de red doméstica (por ejemplo, un servidor ubicado en la red doméstica 113 que soporta los dispositivos de equipo de usuario ubicados en la red doméstica 113).

Pueden existir múltiples fuentes de datos (tal como la fuente de datos 120) en el sistema 100, aunque se muestra 10 solamente una fuente de datos en la FIG. 1 para evitar complicar en exceso el dibujo. Por ejemplo, una fuente de datos independiente puede estar asociada con cada una de una serie de cadenas de televisión y puede proporcionar datos que son específicos para dichas cadenas (por ejemplo, anuncios para programación futura de las cadenas, datos de logotipos para visualizar logotipos de las cadenas en pantallas de visualización de la guía de programas, etc.). La fuente de datos 120 y cualesquiera otros componentes del sistema de la FIG. 1 puede proporcionarse usando 15 equipamiento en uno o varios emplazamientos. Los componentes de los sistemas están dibujados como simples cajas

en la FIG. 1 para evitar complicar en exceso los dibujos.

La fuente de datos 120 puede proporcionar datos a la instalación de distribución 104 sobre el trayecto de comunicaciones 122 para la distribución al equipo de usuario asociado y a la red doméstica 113 sobre los trayectos

20 114, 116, 118 y 119 (por ejemplo, cuando la fuente de datos 120 está situada en una instalación principal). El trayecto de comunicaciones 122 puede ser cualquier trayecto de comunicaciones adecuado, tal como un trayecto de comunicaciones por satélite u otro trayecto inalámbrico, un trayecto de comunicaciones por fibra óptica u otro cableado, un trayecto que soporte comunicaciones por Internet, o cualquier otro trayecto adecuado o combinación de dichos trayectos.

25

En algunas técnicas centradas en la televisión y no centradas en la televisión, la fuente de datos 120 puede proporcionar datos de guía directamente al equipo de usuario 108 a través de la ruta 124, la red de comunicaciones 126 y la ruta 128 (por ejemplo, cuando la fuente de datos 120 se encuentra en una instalación como una de fuentes de programación 102). En algunas realizaciones de la presente invención, la fuente de datos 120 puede proporcionar

- 30 datos de guía directamente al equipo de usuario situado en la red doméstica 113 (expuesta más adelante) sobre el trayecto 124, la red de comunicaciones 126 y el trayecto 139 (por ejemplo, cuando la fuente de datos 120 está situada en una instalación, tal como una de las fuentes de programación 102). Los trayectos 124, 128 y 139 pueden ser trayectos cableados tales como líneas telefónicas, trayectos de cable, trayectos de fibra óptica, trayectos por satélite, trayectos inalámbricos o cualesquiera otros trayectos adecuados o combinación de dichos trayectos. La red de 35 comunicaciones 126 puede ser cualquier red de comunicaciones adecuada, tal como Internet, la red telefónica pública
- conmutada o una red basada en paquetes.

Los dispositivos de equipo de usuario, incluidos los dispositivos de equipo de usuario situados en la red doméstica 113 (expuesta más adelante), tal como el equipo de televisión del usuario y ordenadores personales, pueden utilizar

- 40 los datos de programación y otros datos de aplicación de la guía multimedia interactiva para presentar listas de programas y otra información (por ejemplo, información sobre música digital) para el usuario. Puede utilizarse una aplicación de guía interactiva de programas de televisión u otra aplicación de guía multimedia interactiva adecuada, para presentar la información en la pantalla del usuario (por ejemplo, en una o varias superposiciones que se visualizan en la parte superior del vídeo para un canal de televisión dado). Pueden generarse pantallas interactivas y presentarse
- 45 al usuario usando cualquier enfoque adecuado.En una técnica adecuada, la instalación de distribución 104, el servidor 130, u otra instalación, puede generar pantallas de visualización de aplicaciones y puede transmitir las pantallas de visualización al equipo del usuario para su presentación. En otra técnica adecuada, el equipo de usuario puede almacenar datos para su utilización en una o varias pantallas interactivas (por ejemplo, datos de programación, anuncios, logotipos, etc.), y una aplicación de guía multimedia interactiva implementada, al menos parcialmente, en el
- 50 equipo de usuario puede generar las pantallas interactivas basándose en instrucciones recibidas desde la instalación de distribución 104, el servidor 130 u otra instalación. En algunas realizaciones de la presente invención, el equipo de usuario puede almacenar solamente los datos que se utilizan para generar pantallas de televisión interactivas (por ejemplo, almacenar datos de logotipos para una cadena de televisión particular si el logotipo debe incluirse en una o varias pantallas de televisión interactivas). En algunas realizaciones de la presente invención, el equipo de usuario
- 55 puede almacenar datos que no necesariamente se utilizan para generar las pantallas de televisión interactivas (por ejemplo, almacenando anuncios asociados con una cadena de televisión particular que pueden o no mostrarse dependiendo, por ejemplo, del resultado de las negociaciones con dicha cadena de televisión). Puede utilizarse cualquier enfoque adecuado o combinación de enfoques, para generar y presentar superposiciones interactivas para el usuario.
- $60$

En otras formas de realización más, las aplicaciones de guía multimedia interactivas (centradas en televisión y no centradas en televisión) se pueden proporcionar en línea como, por ejemplo, sitios web. Por ejemplo, el servidor 130

puede proporcionar una guía de programas de televisión interactiva en línea. Como otro ejemplo, el equipo de usuario 108 puede ser un dispositivo móvil, como un teléfono móvil o un asistente digital personal (PDA).El dispositivo móvil puede estar habilitado para la web para permitir al usuario acceder a una aplicación de orientación en línea (que puede modificarse desde su versión original para que sea apropiada para un teléfono móvil). Alternativamente, el dispositivo

- 5 móvil puede tener un *applet* que se comunica con el servidor 130 para obtener datos de guía a través de Internet. El servidor 130 puede recibir datos de programación y otros datos desde la fuente de datos 120 a través del trayecto de comunicaciones 124, la red de comunicaciones 126 y el trayecto de comunicaciones 132, o mediante cualquier otro trayecto adecuado o combinación de trayectos. El trayecto 132 puede ser un trayecto por satélite, un trayecto de fibra óptica, un trayecto cableado o cualquier otro trayecto o combinación de trayectos. El equipo de usuario 108 puede
- 10 acceder a la aplicación de guía multimedia interactiva en línea y a otras fuentes desde el servidor 130 mediante el trayecto de comunicaciones 128. El equipo de usuario 108 puede también a acceder a la aplicación y otros servicios recibidos 130 a través del trayecto de comunicaciones 114, la instalación de distribución 104 y el trayecto de telecomunicaciones 134. Por ejemplo, un módem por cable u otro equipo adecuado puede ser utilizado por el equipo de usuario 108 para comunicar con la instalación de distribución 104.
- 15

El equipo de usuario, tal como el equipo de televisión del usuario 110, el equipo informático del usuario 112 y el equipo de usuario situado en la red doméstica 113 pueden acceder a la aplicación de guía multimedia interactiva en línea y al servidor 130 usando disposiciones similares. El equipo de televisión del usuario 110 puede acceder a la aplicación de guía multimedia interactiva en línea y al servidor 130 usando el trayecto de comunicaciones 136 o usando el

- 20 trayecto 116, la instalación de distribución 104 y el trayecto 134. El equipo informático del usuario 112 puede acceder a la aplicación de guía multimedia interactiva en línea y al servidor 130 usando el trayecto de comunicaciones 138 o usando el trayecto 118, la instalación de distribución 104 y el trayecto 134. El equipo de usuario situado en la red doméstica 113 puede acceder a la aplicación de guía multimedia en línea y al servidor 130 usando el trayecto de comunicaciones 139 o usando el trayecto 119, la instalación de distribución 104 y el trayecto 134. Los trayectos 136,
- 25 138 y 139 pueden ser cualesquiera trayectos adecuados, tales como trayectos cableados, trayectos de cable, trayectos de fibra óptica, trayectos inalámbricos, trayectos por satélite o una combinación de dichos trayectos.

En algunas realizaciones, el sistema 100 puede soportar otras aplicaciones interactivas además de las aplicaciones de guía multimedia interactivas. Dichas aplicaciones pueden implementarse utilizando cualquier técnica adecuada.

- 30 Por ejemplo, las aplicaciones interactivas pueden implementarse localmente en el equipo del usuario o de manera distribuida (por ejemplo, usando una arquitectura cliente-servidor en la que el equipo de usuario sirve como cliente, al menos parcialmente y al menos durante parte del tiempo, y un servidor, tal como el servidor 140 en la instalación de distribución 104, el servidor 130 u otro equipo adecuado actúa como servidor). Pueden utilizarse también otras arquitecturas distribuidas si se desea. Además, parte o la totalidad de las características de las aplicaciones
- 35 interactivas del sistema 100 pueden proporcionarse usando software de sistema operativo o software middleware. Dicho software de sistema operativo y software middleware pueden utilizarse en lugar de, o en combinación con software a nivel de aplicación. En otras técnicas adicionales, las aplicaciones interactivas pueden estar también soportadas por servidores u otro equipo adecuado, en uno o varios proveedores de servicio, tal como el proveedor de servicio 142. Independientemente de la disposición particular utilizada, el software que admite estas características
- 40 puede denominarse aplicación o aplicaciones.

Por ejemplo, una aplicación interactiva, tal como un servicio de telecompra, puede estar soportada por un proveedor de servicio, tal como el proveedor de servicio 142, que tiene representantes de ventas, instalaciones de procesamiento de órdenes, instalaciones de mantenimiento de cuentas y otro equipamiento para soportar características de

- 45 telecompra interactiva. Una aplicación de telecompra que está implementada usando el equipo del usuario puede utilizarse para acceder al proveedor de servicio a efectos de proporcionar dichas características al usuario. El equipo de usuario puede acceder al proveedor del servicio 142 a través de la instalación de distribución 104 y el trayecto de comunicaciones 144, o a través de la red de comunicaciones 126 y el trayecto de comunicaciones 146. Los trayectos de comunicaciones, tales como los trayectos 144 y 146, pueden ser cualesquiera trayectos adecuados, tales como
- 50 trayectos cableados, trayectos por cable, trayectos de fibra óptica, trayectos por satélite o una combinación de dichos trayectos.

Otro ejemplo de una aplicación interactiva es una aplicación de banca a domicilio. Un servicio de banca domicilio puede estar soportado usando personal en instalaciones tal como el proveedor de servicio 142. Una aplicación de 55 banca a domicilio interactiva que está implementada usando el equipo de usuario puede acceder al servicio de banca

- a domicilio a través de la instalación de distribución 104 y del trayecto de comunicaciones 144, o a través de la red de comunicaciones 126 y del trayecto de comunicaciones 146. Si se desea, una aplicación de guía multimedia interactiva, tal como un grabador de vídeo basado en red o una
- 60 aplicación de vídeo a la carta, puede estar soportada usando el servidor 140, el servidor 130, un servidor de red doméstica o equipamiento en el proveedor del servicio 142. El contenido del vídeo a la carta y el vídeo grabado usando una disposición de grabador de vídeo basada en red puede almacenarse en el servidor 140 o en el servidor 130, un

servidor de red doméstica o en el proveedor del servicio 142, y puede proporcionarse al equipo de usuario cuando sea solicitado por los usuarios. Una guía interactiva de programas de televisión, por ejemplo, puede utilizarse para soportar las funciones de un grabador de vídeo personal (en ocasiones, denominado grabador de vídeo digital) que está implementado usando el equipo de usuario 108. Equipamiento ilustrativo que puede ser utilizado para soportar

- 5 funciones de grabador de vídeo personal, incluye dispositivos de grabador de vídeo personal especializados, descodificadores receptores integrados (IRD), descodificadores con discos duros integrados o externos, u ordenadores personales con capacidades de grabación de vídeo.
- Pueden proporcionarse aplicaciones interactivas tales como aplicaciones de guía multimedia (por ejemplo, 10 aplicaciones de guía interactiva de programas de televisión y aplicaciones de vídeo a la carta), aplicaciones de telecompra, aplicaciones de banca a domicilio, aplicaciones de juegos y otras aplicaciones (por ejemplo, aplicaciones relacionadas con correo electrónico y charla, u otras funciones de comunicaciones, etc.), como aplicaciones independientes que son accedidas a través de la aplicación de interfaz de navegación (es decir, una aplicación de menú con opciones de menú correspondientes a las aplicaciones). Las características de dichas aplicaciones pueden
- 15 combinarse. Por ejemplo, pueden proporcionarse juegos, servicios de vídeo la carta, servicios de telecompra, funciones de grabador de vídeo basado en red, funciones de grabador de vídeo personal, funciones de navegación, funciones de guía de programas, funciones de comunicaciones y otras funciones adecuadas, usando una aplicación o cualquier otro número adecuado de aplicaciones. Dichas una o varias aplicaciones pueden presentar varias superposiciones en el equipo de usuario que incluyen, por ejemplo, información de televisión interactiva en la parte
- 20 superior del vídeo para un canal de televisión dado.

Las aplicaciones de guía interactiva de programas de televisión, aplicaciones de banca a domicilio, aplicaciones de telecompra, aplicaciones de grabador de vídeo basado en red y de grabador de vídeo personal, aplicaciones de vídeo a la carta, aplicaciones de juegos, aplicaciones de comunicaciones y aplicaciones de navegación son solamente unos

- 25 pocos ejemplos ilustrativos de los tipos de guía multimedia interactiva y otras aplicaciones que pueden estar soportadas por el sistema 100. Otras aplicaciones interactivas adecuadas que pueden estar soportadas incluyen servicios de noticias, navegación web y otros servicios de Internet, y servicios interactivos de apuestas (por ejemplo, para apostar en carreras de caballos, eventos deportivos y similares). Las superposiciones de televisión interactivas que se muestran mediante estas aplicaciones pueden también personalizarse de acuerdo con la presente invención.
- 30

Los usuarios pueden tener múltiples tipos de equipo de usuario mediante los cuales acceden a contenido multimedia y obtienen quía de contenido multimedia. Por ejemplo, algunos usuarios pueden tener redes domésticas a las que se accede desde dispositivos domésticos y móviles. Como se muestra en la fig. 1, la red doméstica 113 se comunica con la instalación de distribución 104 y el servidor 130 a través de los trayectos 119 y 139 (y, en el caso del servidor 130,

- 35 la red de comunicaciones 126). Dichas redes domésticas 113 pueden estar situadas, por ejemplo, en hogares de usuarios o distribuidas, por ejemplo, entre hogares de usuarios. Cada una de las redes domésticas 113 puede incluir una serie de dispositivos de equipo de usuario interconectados, tal como, por ejemplo los dispositivos de equipo de usuario 108, 110 y 112. En algunas realizaciones, los usuarios pueden controlar los dispositivos domésticos a través de una aplicación de guía de contenido multimedia implementada en un dispositivo remoto. Por ejemplo, los usuarios
- 40 pueden acceder a una aplicación de guía de contenido multimedia en línea en un sitio web a través de un ordenador personal en su oficina o desde un dispositivo móvil tal como una PDA o un teléfono móvil habilitado para la web. El usuario puede establecer parámetros (p. ej., grabaciones, recordatorios u otros parámetros) en la aplicación de guía en línea para controlar el equipo doméstico del usuario. La guía en línea puede controlar el equipo del usuario directamente o mediante comunicación con una aplicación de guía de contenido multimedia en el equipo doméstico
- 45 del usuario. Con fines ilustrativos y no limitativos, los dispositivos a distancia (por ejemplo, teléfonos móviles y ordenadores personales) que están configurados para acceder a los dispositivos de equipo de usuario en una red doméstica se describirán como parte de la red doméstica.
- Las FIG. 2-6 muestran disposiciones ilustrativas para el equipo de usuario. Se muestra una disposición ilustrativa 50 basada en el descodificador para el equipo de usuario 110 en la fig. 2. El equipo de televisión del usuario 110 puede ser independiente o formar parte de la red doméstica 113 (fig. 1). La entrada/salida 202 puede estar conectada a trayectos de comunicaciones, tales como los trayectos 116 y 136 (fig. 1). Las funciones de entrada/salida se pueden proporcionar mediante uno o varios cables o trayectos de comunicaciones, pero se muestran como un único trayecto en la fig. 2 para evitar complicar en exceso el dibujo. La programación de televisión, los datos de guía de programas
- 55 y cualesquiera otros datos adecuados de la aplicación de la guía multimedia interactiva u otros datos, pueden recibirse usando la entrada/salida 202. Pueden transmitirse también sobre la entrada/salida 202 comandos y solicitudes y otros datos generados como resultado de interacciones del usuario con la aplicación de guía multimedia interactiva.
- El descodificador 204 puede ser cualquier descodificador analógico o digital adecuado (por ejemplo, un descodificador 60 de cable). El descodificador 204 puede contener un sintonizador analógico para sintonizar un canal de televisión analógico deseado (por ejemplo, un canal que comprende programación de televisión, datos de previsión interactivos o ambos). El descodificador 204 puede contener también circuitos de descodificación digital para recibir canales de

televisión digital (por ejemplo, canales que comprenden programación de televisión o de música, datos de televisión interactiva, etc.). El descodificador 204 puede contener también un sintonizador de televisión de alta definición para recibir y procesar canales de televisión de alta definición. Pueden manejarse conjuntamente canales de televisión analógicos, digitales y de alta definición, si se desea. Pueden disponerse múltiples sintonizadores (por ejemplo, para

- 5 manejar funciones simultáneas de visualización y grabación o funciones de imagen en imagen (PIP)). La caja 204 puede ser un descodificador receptor integrado (IRD) que maneja televisión por satélite. Si se desea, la caja 204 puede tener circuitos para manejar contenido por cable, de difusión sin hilos y por satélite.
- El descodificador 204 puede configurarse para entregar multimedia, tal como programas de televisión, en un formato 10 preferido. Dado que los programas de televisión pueden recibirse en diversos formatos, el descodificador 204 puede contener circuitos de escalador para la conversión ascendente y la conversión descendente de programas de televisión al formato de salida preferible utilizado por el descodificador 204. Por ejemplo, el descodificador 204 puede estar configurado para emitir programas de televisión en 720p. En este ejemplo, los circuitos del escalador pueden realizar la conversión ascendente de programas de televisión de definición estándar que tienen 480 líneas de 15 resolución vertical, al formato 720p, y la conversión descendente de ciertos programas de televisión de alta definición
- que tienen 1080 líneas de resolución vertical al formato de 720p.

La caja 204 puede incluir un dispositivo de almacenamiento (por ejemplo, un dispositivo de almacenamiento digital, tal como una unidad de disco duro) para proporcionar capacidades de grabación. La caja 204 puede estar conectada

20 también a un dispositivo de grabación 206, tal como un grabador de cintas de vídeo, un grabador de vídeo personal, un grabador de discos ópticos u otro dispositivo o dispositivos con capacidades de almacenamiento. En algunas realizaciones, la caja 204 puede estar configurada para grabar programas de televisión de definición estándar o bien programas de televisión de alta definición. En algunas realizaciones, la caja 204 puede estar configurada para grabar programas de televisión de definición estándar así como programas de televisión de alta definición.

25

El descodificador 204 contiene un procesador (por ejemplo, un microcontrolador o un microprocesador o similar) que se utiliza para ejecutar aplicaciones de software. El descodificador 204 puede contener memoria tal como memoria de acceso aleatorio para su utilización en la ejecución de aplicaciones. Puede utilizarse también memoria no volátil (p. ej., para lanzar una rutina de arranque y otras instrucciones). El almacenamiento de disco duro en la caja 204 o en el

- 30 dispositivo de grabación 206 puede utilizarse para respaldar datos y para soportar de otro modo mayores bases de datos y requisitos de almacenamiento de los que pueden ser soportados usando enfoques de memoria de acceso aleatorio. El almacenamiento de disco duro en la caja 204 o en el dispositivo de grabación 206 puede utilizarse también para almacenar y respaldar configuraciones de la guía de programas o preferencias del usuario guardadas.
- 35 El descodificador 204 puede tener circuitos de comunicaciones por infrarrojos (IR) u otros circuitos de comunicaciones para comunicar con un mando a distancia o un teclado inalámbrico. El descodificador 204 puede tener también botones dedicados y una pantalla frontal. La pantalla del descodificador puede utilizarse, por ejemplo, para mostrar el canal actual al que está sintonizado el descodificador.
- 40 El descodificador 204 puede tener también circuitos de comunicaciones tales como un módem por cable, un módem de la red digital de servicios integrados (ISDN), un módem de línea de abonado digital (DSL), un módem telefónico o un módem inalámbrico para comunicaciones con otro equipamiento. Dichas comunicaciones pueden involucrar Internet o cualesquiera otros trayectos o redes de comunicaciones adecuados. Si se desea, los componentes del descodificador 204 pueden estar integrados en otro equipo de usuario (por ejemplo, una televisión o un grabador de 45 vídeo).

El dispositivo de grabación 206 puede utilizarse para grabar vídeos proporcionados por el descodificador 204. Por ejemplo, si el descodificador 204 está sintonizado a un canal de televisión dado, la señal de vídeo para dicho canal de televisión puede transferirse al dispositivo de grabación 206 para grabar una cinta de vídeo, un disco compacto, un

- 50 disco de vídeo digital, un disco duro interno u otro dispositivo de almacenamiento. En algunas realizaciones, el dispositivo de grabación 206 puede estar configurado para grabar tanto programas de televisión definición estándar como programas de televisión de alta definición. En algunas realizaciones, el dispositivo de grabación 206 puede estar configurado para grabar tanto programas de televisión definición estándar como programas de televisión de alta definición. El dispositivo de grabación 206 puede tener circuitos de comunicaciones tal como un módem por cable, u
- 55 módem ISDN, un módem DSL o un módem telefónico para las comunicaciones con otro equipamiento. Dichas comunicaciones pueden involucrar Internet o cualesquiera otros trayectos o redes de comunicaciones adecuados. Los componentes del dispositivo de grabación 206 pueden estar integrados en otro equipamiento del usuario (por ejemplo, una televisión, un equipo estereofónico, etc.).
- 60 El dispositivo de grabación 206 puede controlarse usando un mando a distancia u otra interfaz de usuario adecuada. Si se desea, las funciones del grabador de vídeo tales como inicio, detener, grabar y otras funciones para el dispositivo 206 pueden controlarse mediante el descodificador 204.Por ejemplo, el descodificador 204 puede controlar el

dispositivo de grabación 206 usando comandos por infrarrojos dirigidos hacia las entradas del mando distancia del dispositivo de grabación 206, o el descodificador 204 puede controlar el dispositivo de grabación 206 usando otros trayectos de comunicaciones cableados o inalámbricos entre la caja 204 y el dispositivo 206.

- 5 La salida del dispositivo de grabación 206 puede proporcionarse a la televisión 208 para presentarse al usuario. En algunas realizaciones, la televisión 208 puede tener la capacidad de mostrar programación en alta definición (es decir, capacidad de HDTV). Si se desea, pueden utilizarse múltiples dispositivos de grabación 206 o ningún dispositivo de grabación 206. Si el dispositivo de grabación 206 no está presente o no está siendo utilizado activamente, las señales de vídeo procedentes del descodificador 204 pueden proporcionarse directamente a la televisión 208. Puede utilizarse
- 10 cualquier televisión o monitor adecuado para visualizar el vídeo. Por ejemplo, si el vídeo está en formato de alta definición, se requiere de una televisión o monitor capacitado para HDTV a efectos de visualizar el vídeo. En el equipo de la fig. 2 y en otro equipamiento del sistema 100 (fig. 1), el audio asociado con los diversos elementos de vídeo se distribuye habitualmente con dichos elementos de vídeo y generalmente es reproducido para el usuario cuando dichos vídeos son reproducidos. En algunas realizaciones, el audio puede distribuirse a un receptor (no mostrado), que 15 procesa y emite el audio a través de altavoces externos (no mostrados).
- Se muestra otra disposición ilustrativa del equipo de televisión del usuario 110 (fig. 1) en la fig. 3. El equipo de televisión del usuario 110 puede ser independiente o formar parte de la red doméstica 113 (fig. 1). En el ejemplo de la fig. 3, el equipo de televisión del usuario 110 incluye un dispositivo de grabación 302 tal como un grabador de vídeo digital (por
- 20 ejemplo, un grabador de vídeo personal (PVR)) que utiliza un disco duro u otro almacenamiento para grabar vídeo. Como alternativa, el dispositivo de grabación 302 puede ser un grabador de discos de vídeo digital, un grabador de discos compactos, un grabador de cintas de vídeo u otro dispositivo de grabación adecuado. El equipo 110 de la fig. 3 también puede incluir una televisión 304. En algunas realizaciones, la televisión 304 puede estar capacitada para HDTV. La entrada/salida 306 puede estar conectada a trayectos de comunicaciones, tales como los trayectos 116 y
- 25 136 (fig. 1).Puede recibirse programación de televisión, datos de programación y otros datos (por ejemplo, datos de anuncios, datos que indican uno o varios canales de televisión para los que ha de personalizarse la visualización de una superposición, etc.), usando la entrada/salida 306. Pueden transmitirse comandos y solicitudes y otros datos procedentes del usuario, sobre la entrada/salida 306.
- 30 El dispositivo de grabación 302 puede contener al menos un sintonizador analógico para sintonizar a un canal de televisión analógico deseado (por ejemplo, para visualizar vídeo para un canal de televisión dado para un usuario, para recibir datos de la guía de programas y otros datos) y pueden disponerse también muchos otros sintonizadores. El dispositivo de grabación 302 puede contener también circuitos de descodificación digital para recibir programación de televisión digital, programación de música, datos de la guía de programas y otros datos sobre uno o varios canales
- 35 digitales. El dispositivo de grabación 302 puede contener también circuitos para recibir canales de televisión de alta definición. Si se desea, el dispositivo de grabación 302 puede contener circuitos para manejar canales analógicos, digitales y de alta definición. El dispositivo de grabación 302 contiene también un procesador (por ejemplo, un microcontrolador o microprocesador, o similares) que se utiliza para ejecutar aplicaciones de software. El dispositivo de grabación 302 puede contener memoria tal como una memoria de acceso aleatorio para su utilización durante la
- 40 ejecución de aplicaciones. Puede utilizarse también memoria no volátil para almacenar una rutina de arranque u otras instrucciones. El disco duro y otro almacenamiento en el dispositivo de grabación 302 puede utilizarse para soportar bases de datos (por ejemplo, bases de datos de la guía de programas u otras bases de datos de aplicaciones de televisión interactivas). El disco duro u otro almacenamiento en el dispositivo de grabación 302 puede utilizarse también para grabar vídeo tal como programas de televisión o contenido de vídeo a la carta, u otro contenido
- 45 proporcionado al dispositivo de grabación 302 sobre la entrada/salida 306.

El dispositivo de grabación 302 puede tener circuitos de comunicaciones IR u otros circuitos de comunicaciones adecuados para comunicar con un mando a distancia. El dispositivo de grabación 302 puede tener también botones dedicados y una pantalla frontal. La pantalla frontal puede utilizarse, por ejemplo, para presentar el canal actual al que 50 está sintonizado el dispositivo de grabación.

El dispositivo de grabación 302 puede tener también circuitos de comunicaciones tales como un módem por cable, un módem ISDN, un módem DSL, un módem telefónico o un módem inalámbrico para comunicaciones con otro equipamiento. Dichas comunicaciones pueden involucrar Internet u otros trayectos o redes de comunicaciones 55 adecuadas.

- Si se desea, el dispositivo de grabación 302 puede incluir un receptor de satélite u otro equipamiento que tenga circuitos de comunicaciones inalámbricas para recibir señales de satélites.
- 60 El dispositivo de grabación 302 de la fig. 3 o el dispositivo de grabación 206 de la fig. 2 pueden grabar vídeo nuevo mientras está reproduciéndose en la televisión 304 o 208 vídeo grabado previamente. Esto permite a los usuarios pulsar un botón de pausa durante la visualización normal de la televisión. Cuando se pulsa el botón de pausa, el

programa de televisión actual es almacenado en el disco duro del grabador de vídeo digital 302. Cuando el usuario pulsa reproducir, el vídeo grabado puede ser reproducido. Esta disposición permite al usuario pausar y reanudar sin interrupciones la visualización de televisión. Los dispositivos de grabación 302 y 206 pueden utilizarse también para permitir a un usuario ver un programa grabado previamente, mientras graba simultáneamente un nuevo programa.

5

La disposición de descodificador de la fig. 2 y el grabador de vídeo personal con una disposición de descodificador incorporado de la fig. 3, son meramente ilustrativos. Si se desea pueden utilizarse otras disposiciones. Por ejemplo, el equipo de televisión del usuario puede estar basado en una caja WebTV, una televisión ordenador personal (PC/TV) o cualquier otra disposición adecuada de equipo de televisión. Si se desea, las funciones de componentes tales como 10 el descodificador 204, el dispositivo de grabación 302, la caja WebTV o el PC/TV o similares pueden estar integradas

en una televisión o un ordenador personal, u otro dispositivo adecuado.

Se muestra un mando a distancia 400 ilustrativo, para manejar el equipo de televisión del usuario 110 (fig. 1) u otro equipo informático del usuario 112 en la fig. 4. El mando a distancia 400 es solamente ilustrativo y puede utilizarse

- 15 cualquier otra interfaz de entrada de usuario adecuada para manejar el equipo de usuario (por ejemplo, un ratón, una rueda de desplazamiento, un teclado numérico, un teclado, una pantalla táctil, un sistema de reconocimiento de voz, etc.). El mando a distancia 400 puede tener botones de función 402 y otros botones 404 tales como botones de teclado numérico, botones de encender/apagar, botones de pausa, detener, avance rápido y retroceso. Los botones de subir y bajar volumen 406 pueden utilizarse para regular el volumen de la parte de audio de un vídeo. Los botones de subir
- 20 y bajar canal 408 pueden utilizarse para cambiar los canales de televisión y para acceder al contenido en canales virtuales. Los botones de cursor 410 pueden utilizarse para navegar por los menús en pantalla. Por ejemplo, los botones de cursor 410 pueden utilizarse para situar un cursor en pantalla, un indicador o un destacado (en ocasiones, denominados todos genéricamente en el presente documento como un destacado o zona destacada) para indicar interés en una opción particular u otro elemento en una pantalla de visualización mostrada por la aplicación de
- 25 televisión interactiva.

El botón de OK 412 (en ocasiones denominado un botón de seleccionar o aceptar) puede utilizarse para seleccionar opciones en pantalla que ha destacado el usuario.

30 Los botones 402 pueden incluir el botón de GRABAR 414 para iniciar grabaciones.

El botón de MENÚ 416 puede utilizarse para ordenar a una aplicación de guía multimedia interactiva mostrar un menú en la pantalla de visualización del usuario (por ejemplo, en la televisión 208 o 304, o en un monitor adecuado o pantalla del ordenador). El botón de INFO 418 puede utilizarse para ordenar a una aplicación de guía multimedia interactiva

- 35 mostrar una pantalla de visualización de información. Por ejemplo, cuando un usuario pulsa el botón de INFO 418 mientras se está presentando al usuario el vídeo de un canal de televisión dado, una guía de programa de televisión interactiva puede mostrar una superposición de ALTERNAR/NAVEGAR que incluye información de programación para el programa actual sobre el canal de televisión dado, en la parte superior del vídeo. Como otro ejemplo, cuando se destaca un elemento de listado de programa particular en una pantalla de visualización de listados de programas de
- 40 televisión interactivos, pulsando el botón INFO 418 el usuario puede hacer que la guía de programas de televisión interactiva proporcione información adicional del programa asociada con dicho elemento de listado de programa (por ejemplo, una descripción del programa, información de actores, información de horarios, etc.).
- El botón de BLOQUEO 420 puede utilizarse para modificar privilegios de acceso. Por ejemplo, uno de los padres 45 puede utilizar el botón de BLOQUEO 420 o bien opciones en pantalla, para establecer configuraciones de control parental para la aplicación de guía multimedia interactiva. Las configuraciones de control parental pueden ser configuraciones basadas en tiempo (por ejemplo, para impedir que un niño vea la televisión durante un bloque de tiempo particular, tal como desde las 3:00 PM hasta las 5:00 PM). Las configuraciones de control parental pueden utilizarse también, por ejemplo, para bloquear programación basándose en clasificación, canal y título del programa.
- 50 Habitualmente, un programa (u otro multimedia) bloqueado no es visible hasta que la guía multimedia interactiva recibe un número de identificación personal (PIN) adecuado. Una vez introducido este PIN, la aplicación de guía multimedia interactiva desbloqueará del equipo de usuario y permitirá el acceso al contenido bloqueado.

El botón de SALIR 422 puede utilizarse para salir de la aplicación de guía multimedia interactiva o para salir de una 55 parte de la aplicación de guía multimedia interactiva (por ejemplo, para hacer que una guía de programas de televisión interactiva elimine de la pantalla de visualización una superposición de ALTERNAR, NAVEGAR u otra superposición de televisión interactiva). El botón de GUÍA 424 puede utilizarse para invocar una guía de programas de televisión interactiva (por ejemplo, una pantalla de menú de la guía de programas, una pantalla de listados de programas u otra pantalla de la guía de programas).

 $60$ 

Los botones mostrados en la fig. 4, son meramente ilustrativos. Si se desea, pueden disponerse otros botones o teclas. Por ejemplo, puede utilizarse un botón de música para acceder a música con la aplicación de guía multimedia

interactiva. Puede utilizarse un botón de editar, para editar contenido almacenado (por ejemplo, para eliminar anuncios, eliminar partes de un vídeo, etc.). Pueden utilizarse botones alfanuméricos para introducir caracteres alfanuméricos. Puede utilizarse un botón de último o de volver, para navegar hacia atrás en la aplicación de guía multimedia interactiva (por ejemplo, para volver a un canal, una página web u otra pantalla de visualización anterior).

- 5 Pueden utilizarse botones de función del grabador de vídeo, tal como el botón reproducir, el botón pausa, el botón detener, el botón retroceder, el botón avance rápido y el botón grabar, para controlar funciones del grabador de vídeo (local o basado en red) en el sistema 100 (fig. 1).Puede utilizarse un botón de ayuda para invocar funciones de ayuda, tal como funciones de ayuda en pantalla sensibles al contexto.
- 10 Se muestra el equipo informático del usuario 112 ilustrativo (fig. 1) en la fig. 5. El equipo informático del usuario 112 puede ser independiente o formar parte de la red doméstica 113 (fig. 1). En la disposición de la fig. 5, la unidad de ordenador personal 502 puede ser controlada por el usuario mediante la utilización del teclado 504 y/o de otro dispositivo adecuado de entrada del usuario, tal como una rueda de desplazamiento, un ratón, un teclado táctil, una pantalla táctil, un sistema de reconocimiento de voz o un mando a distancia, tal como el mando a distancia 400 de la
- 15 fig. 4. El contenido de vídeo, tal como programación de televisión o páginas web que tienen elementos de vídeo y pantallas de visualización de la aplicación de guía multimedia interactiva, puede mostrarse en el monitor 506. Puede recibirse programación de televisión y de música, datos de aplicación de guías multimedia (por ejemplo, datos de guías de programas de televisión), contenido de vídeo a la carta, grabaciones de vídeo reproducidas desde un grabador de vídeo basado en red, y otros datos, desde los trayectos 118 y 138 (fig. 1) usando la entrada/salida 508.
- 20 También pueden transmitirse comandos de usuario y otra información generada como resultado de interacciones del usuario con la aplicación de guía multimedia interactiva y el sistema 100 (fig. 1) por la entrada/salida 508.

La unidad de ordenador personal 502 puede contener una tarjeta de televisión o de vídeo, tal como una tarjeta de sintonizador de televisión, para descodificar canales de televisión analógicos, digitales y de alta definición y para 25 manejar contenido de vídeo de descarga continua. Pueden disponerse múltiples tarjetas de vídeo (por ejemplo, tarjetas sintonizadoras) si se desea. Una tarjeta sintonizadora de televisión ilustrativa que puede utilizarse puede contener un sintonizador de televisión analógica para sintonizar un canal analógico dado, circuitos de descodificación digital para filtrar un canal de música o televisión digital deseado, a partir de un flujo de datos digitales en paquetes, y/o un sintonizador de televisión de alta definición para sintonizar un canal de alta definición. Pueden utilizarse cualesquiera 30 componentes o tarjetas adecuados en la unidad de ordenador 502, para manejar vídeo y otro contenido entregado a través de la línea de entrada/salida 508, si se desea.

La unidad de ordenador personal 502 puede contener uno o varios procesadores (por ejemplo, microprocesadores) que se utilizan para ejecutar la aplicación de guía multimedia interactiva o una parte de la aplicación de guía multimedia 35 interactiva.

Una unidad de ordenador personal 502 puede incluir un disco duro, una unidad de DVD regrabable, una unidad de CD regrabable u otro dispositivo o dispositivos de almacenamiento adecuados que almacenan vídeo, datos de guías de programas y otro contenido. La aplicación de guía multimedia interactiva y la unidad de ordenador personal 502 40 pueden utilizar uno o varios dispositivos de almacenamiento, por ejemplo, para proporcionar las funciones de un

grabador de vídeo personal.

El equipo de usuario, tal como el equipo de usuario 108, el equipo de televisión del usuario 110, el equipo informático del usuario 112 y equipamiento del usuario situado en la red doméstica 113 (fig. 1), pueden utilizarse con equipamiento 45 de red tal como el servidor 130, el servidor 140, un servidor de red doméstica y equipamiento de los proveedores de servicio, tales como el proveedor de servicio 142 de la fig. 1, para proporcionar funciones de grabación de vídeo basado en red. Pueden proporcionarse funciones de grabación de vídeo almacenando copias de programas de televisión y otro contenido de vídeo en un servidor remoto (por ejemplo, el servidor 130, el servidor 140 o un servidor de red doméstica) u otro equipo basado en red, tal como equipamiento en el proveedor de servicio, tal como el 50 proveedor del servicio 142.

Pueden realizarse grabaciones de vídeo en respuesta a comandos del usuario que son introducidos en el equipo de usuario 108 o en equipamiento del usuario situado en la red doméstica 113 (fig. 1). En una disposición del grabador de vídeo personal, puede utilizarse la aplicación de guía multimedia interactiva para grabar vídeo localmente en el

- 55 equipo de usuario, en respuesta a comandos del usuario. En una disposición de grabador de vídeo basado en red, puede utilizarse la aplicación de guía multimedia interactiva para grabar vídeo o para realizar grabaciones virtuales (descritas a continuación) en equipamiento de red, tal como el servidor 130, el servidor 140, un servidor de red doméstica o equipamiento en el proveedor del servicio 142, en respuesta a los comandos del usuario. Los comandos de usuario pueden proporcionarse al equipamiento de red sobre los trayectos de comunicaciones mostrados en la fig.
- 60 1. La disposición de grabador de vídeo personal y la disposición de grabador de vídeo basado en red pueden soportar funciones tales como avance rápido, retroceso, pausa, reproducir y grabar.

Para evitar una duplicación innecesaria en un entorno de grabador de vídeo basado en red, el sistema 100 puede proporcionar capacidades de grabación de vídeo basado en red mediante la utilización de grabaciones o copias virtuales. Con este enfoque, puede dotarse a cada usuario de un área personal en la red, que contiene una lista de las grabaciones de dicho usuario. Solo es necesario almacenar el contenido de vídeo una vez (o un número

- 5 relativamente pequeño de veces) en el equipamiento de red, incluso aunque un gran número de usuarios puedan tener dicho contenido de vídeo listado como una de sus grabaciones en su área personal de grabador de vídeo basado en red. Las configuraciones personales o cualesquiera otros datos adecuados pueden almacenarse en un área personal de un usuario, en la red.
- 10 Las disposiciones de equipo de televisión del usuario y de equipo informático del usuario descritas anteriormente son meramente ilustrativas. Se muestra una realización más generalizada del equipo de usuario 108, 110 y 112 (fig. 1) ilustrativo y del equipo de usuario situado en la red doméstica 113 (fig. 1) en la fig. 6. Los circuitos de control 602 están conectados a la entrada/salida 604. La entrada/salida 604 puede estar conectada a uno o varios trayectos de comunicaciones, tales como los trayectos 114, 116, 118, 128, 136, y 138 de la fig. 1. Los medios multimedia (por
- 15 ejemplo, programación de televisión, programación de música, otros vídeos y audios y páginas web) puede recibirse a través de la entrada/salida 604 (por ejemplo, fuentes de programación 102, servidores u otro equipamiento, tal como el servidor 130, los proveedores de servicio tal como el proveedor de servicio 142, la instalación de distribución 104, etc.). Los datos de aplicación de la guía multimedia interactiva, tal como información de programación para una guía de programas de televisión interactiva, pueden recibirse desde la fuente de datos 120 a través de la entrada/salida
- 20 604. La entrada/salida 604 puede utilizarse también para recibir datos de la fuente de datos 120 para otras aplicaciones de televisión interactiva. El usuario puede utilizar los circuitos de control 602 para enviar y recibir comandos, solicitudes y otros datos adecuados usando la entrada/salida 604.
- Los circuitos de control 602 pueden estar basados en cualesquiera circuitos de procesamiento 606 adecuados, tales 25 como circuitos de procesamiento basados en uno o varios microprocesadores, microcontroladores, procesadores de señal digital, dispositivos lógicos programables, etc. En algunas realizaciones, los circuitos de control 602 ejecutan instrucciones para una aplicación de guía multimedia interactiva u otra aplicación interactiva (por ejemplo, navegador web) desde la memoria. Pueden disponerse una memoria (por ejemplo, memoria de acceso aleatorio y memoria de solo lectura), discos duros, discos ópticos o cualquier otra memoria adecuada o dispositivos de almacenamiento
- 30 adecuados, como el almacenamiento 608 que forma parte de los circuitos de control 602. Pueden incluirse también como parte de los circuitos 602, circuitos de sintonización tales como uno o varios sintonizadores analógicos, uno o varios descodificadores MPEG-2 u otros circuitos de vídeo digital, sintonizadores de alta definición o cualesquiera otros circuitos de vídeo o sintonización adecuados, o combinaciones de dichos circuitos. Pueden proporcionarse también circuitos de codificación (p. ej., para transformar señales sin hilos, analógicas o digitales, a señales MPEG
- 35 para su almacenamiento). Los circuitos de sintonización y codificación pueden ser utilizados por el equipo de usuario para recibir y mostrar, reproducir o grabar un canal particular de televisión o de música u otro contenido deseado de audio y vídeo (por ejemplo, contenido de vídeo a la carta o una reproducción solicitada basada en red o del grabador de vídeo local). En la pantalla 610 puede presentarse programación de televisión y otro vídeo, y opciones en pantalla e información. La pantalla 610 puede ser un monitor, una televisión o cualquier otro equipo adecuado para mostrar
- 40 imágenes visuales. En algunas realizaciones, la pantalla 610 puede estar capacitada para HDTV. Los altavoces 612 pueden disponerse como parte de una televisión o pueden ser unidades independientes. Mediante los altavoces 612 puede reproducirse música digital y el componente de audio de los vídeos mostrados en la pantalla 610. En algunas realizaciones, el audio puede ser distribuido a un receptor (no mostrado), que procesa y emite el audio a través de los altavoces 612.
- 45

Un usuario puede controlar los circuitos de control 602 usando la interfaz de entrada de usuario 614. La interfaz de entrada de usuario 614 puede ser cualquier interfaz de usuario adecuada, tal como un ratón, una rueda de desplazamiento, un teclado numérico, un teclado, una pantalla táctil, un teclado táctil, una interfaz de reconocimiento de voz o un mando a distancia.

 $50$ 

La fig. 7 muestra una red doméstica ilustrativa 113. Los dispositivos de equipos de usuario ubicados en la red doméstica 113 pueden compartir datos de programas (como listas de programas e información de programas), contenido grabado, configuraciones de guías de programas y cualquier otra información adecuada con otros dispositivos de equipos de usuario ubicados en la red doméstica 113. Las aplicaciones de televisión interactiva

- 55 implementadas o accesibles desde dispositivos de equipos de usuario ubicados en la red doméstica 113 pueden ajustar la configuración de la guía de programas para aplicaciones de televisión interactivas implementadas o accesibles desde otros dispositivos de equipos de usuario ubicados en la red doméstica 113.
- La fig. 7 muestra una red doméstica ilustrativa 113 basada en una arquitectura cliente-servidor. La red doméstica 113 60 puede incluir el servidor 702 y el equipo de usuario 704, 706 y 708. El servidor 702 puede conectarse al equipo de usuario 704, 706 y 708 a través de rutas de comunicación 710. En algunas realizaciones, el servidor 702 puede estar incrustado dentro de uno de los dispositivos de equipo de usuario. Las rutas de comunicación 119 y 139 pueden

conectar la red doméstica 113 a la instalación de distribución de televisión 104 (fig. 1) y la red de comunicaciones 126 (fig. 1), respectivamente, a través del servidor 702. Los equipos de usuario 704, 706 y 708 pueden ser cada uno cualquiera de los equipos de usuario 108,110 y 112 (fig. 1). Los equipos 704, 706 y 708 y el servidor 702 pueden ubicarse en distintas habitaciones dentro de una casa. Por ejemplo, el servidor 702 se puede ubicar en un estudio, el

- 5 equipo de usuario 704 se puede ubicar en un dormitorio de niños, el equipo de usuario 706 se puede ubicar en el salón, el equipo de usuario 708 se puede ubicar en el dormitorio de matrimonio. Las rutas de comunicación 710 pueden ser cualquier ruta de comunicación adecuada para redes domésticas, tales como rutas cableadas, rutas de cable, rutas de fibra óptica, rutas inalámbricas o una combinación de tales rutas.
- 10 Un experto en la técnica deberá entender que los dispositivos de equipo de usuario en la red doméstica 113 pueden estar dispuestos en cualquier configuración adecuada (por ejemplo, una configuración de puerto a puerto). Las configuraciones de red doméstica adicionales se muestran en la Solicitud de Patente de los EE. UU. N.º 09/356.161, presentada el 16 de julio de 1999.
- 15 Un usuario puede seleccionar un programa de televisión para grabar mediante un dispositivo de equipo de usuario ubicado en una red doméstica. Cualquiera de los dispositivos de equipos de usuario ubicados en la red doméstica puede configurarse para recuperar la grabación del contenido seleccionado. El usuario puede configurar el envío del contenido grabado y los datos asociados y las aplicaciones interactivas a cada uno de los dispositivos del equipo de usuario en la red doméstica. Los datos asociados pueden incluir cualquier información adecuada, como, por ejemplo,
- 20 información de horario, descripciones del programa, información del programa (por ejemplo, actores, directores, fecha de lanzamiento, calificaciones, género, etc.), artículos relacionados, entrevistas, revisiones, metadatos que tienen enlaces a contenido relacionado, metadatos descriptivos y otro contenido o datos similares relacionados con el contenido grabado que puedan ser proporcionados por la fuente de datos 120 (fig. 1) o cualquier otro dispositivo adecuado en el sistema 100 (fig. 1). Las aplicaciones interactivas asociadas pueden incluir cualquier aplicación
- 25 interactiva adecuada, como, por ejemplo, una aplicación de navegación, una aplicación de comercio, una aplicación de votación, una aplicación de cultura general, una aplicación de apuestas, una aplicación de monitorización del comportamiento del usuario, una aplicación de configuración de preferencias, una aplicación de publicidad interactiva y cualquier otra aplicación adecuada que pueda ser proporcionada por cualquier dispositivo adecuado en el sistema 100 (fig. 1).
- 30

Un ejemplo de una aplicación de navegación es una aplicación que permite a los usuarios navegar entre contenido y datos asociados y aplicaciones interactivas. Un ejemplo de una aplicación de comercio es una aplicación que permite a los usuarios comprar productos relacionados con el contenido asociado. Un ejemplo de una aplicación de votación es una aplicación que permite a los usuarios participar en encuestas realizadas en relación con el contenido asociado.

- 35 Un ejemplo de una aplicación de cultura general es una aplicación que permite a los usuarios responder preguntas de cultura general durante la reproducción del contenido asociado. Un ejemplo de una aplicación de apuestas es una aplicación que permite a los usuarios crear y colocar apuestas en eventos relacionados con el contenido asociado. Un ejemplo de una aplicación de monitorización de comportamiento del usuario es una aplicación que rastrea el comportamiento del usuario mientras se reproduce el contenido asociado. Un ejemplo de una aplicación de
- 40 configuración de preferencias es una aplicación que permite a los usuarios seleccionar preferencias relevantes para el contenido asociado. Un ejemplo de una aplicación de publicidad interactiva es una aplicación que muestra anuncios y permite a los usuarios interactuar con los anuncios mostrados.
- Por ejemplo, un episodio de «Mujeres Desesperadas» puede grabarse en una red doméstica (por ejemplo, la red 45 doméstica 113 (fig. 1)) que incluye un dispositivo de equipo de usuario de alta definición, un dispositivo de equipo de usuario de definición estándar y un teléfono móvil. En algunas realizaciones, el usuario puede seleccionar los formatos del contenido a grabar. El usuario puede seleccionar grabar los formatos de alta definición, definición estándar y H.264 de «Mujeres Desesperadas» en un servidor de red doméstica (por ejemplo, el servidor 702 (fig. 7)). El usuario puede seleccionar los formatos de «Mujeres desesperadas» a enviar a los dispositivos de los equipos de usuario en la red 50 doméstica.

En algunas realizaciones, un servidor o dispositivo de equipo de usuario en la red doméstica puede determinar los formatos disponibles de «Mujeres desesperadas» y comparar los requisitos de los formatos disponibles de «Mujeres desesperadas» y las capacidades de los dispositivos de equipo de usuario en la red doméstica para determinar los

- 55 formatos más adecuados de «Mujeres desesperadas» a grabar. Un dispositivo de equipo de usuario en la red doméstica que solicita la grabación de «Mujeres Desesperadas» puede recibir el formato de «Mujeres Desesperadas» en el formato más adecuado a ser reproducido por el dispositivo de equipo de usuario. Por ejemplo, se puede proporcionar un dispositivo de equipo de usuario de alta definición con la grabación de «Mujeres Desesperadas» en alta definición y se puede proporcionar un teléfono celular con la grabación de «Mujeres Desesperadas» en formato
- 60 H.264.

En algunas realizaciones, el formato de más alta calidad de «Mujeres Desesperadas» puede grabarse y luego

traducirse a los formatos adecuados para su visualización por los dispositivos de equipos de usuario en la red doméstica. La grabación de «Mujeres desesperadas» puede traducirse a formatos adecuados para que los dispositivos del equipo del usuario los reproduzcan en la red doméstica. Por ejemplo, los dispositivos de equipo de usuario de definición estándar pueden recibir la grabación de «Mujeres Desesperadas» traducida a definición 5 estándar.

En algunas realizaciones, se puede proporcionar una versión alternativa de «Mujeres Desesperadas» a cualquiera de los dispositivos de equipo de usuario en la red doméstica. La versión alternativa puede ser una versión condensada de «Mujeres desesperadas» o una versión extendida de «Mujeres desesperadas». Por ejemplo, la versión alternativa 10 de «Mujeres Desesperadas» puede almacenarse en un servidor (por ejemplo, el servidor 140 (fig. 1)) y se proporciona a uno de los dispositivos de equipos de usuario en la red doméstica. En otro ejemplo, la versión alternativa de «Mujeres

desesperadas» puede generarse localmente.

Además, el usuario puede configurar el envío de datos asociados con «Mujeres desesperadas» a los dispositivos del 15 equipo de usuario en la red doméstica. Por ejemplo, la información del título y un resumen del programa pueden ser datos asociados con «Mujeres Desesperadas». El usuario puede seleccionar enviar la información del título y el resumen del programa a los dispositivos de equipo de usuario de definición estándar y alta definición en la red doméstica. Sin embargo, el usuario solo puede seleccionar enviar la información del título al teléfono celular debido a las capacidades limitadas de visualización del teléfono móvil.

20

Además, el usuario puede configurar el envío de aplicaciones asociadas con «Mujeres Desesperadas» a los dispositivos del equipo de usuario en la red doméstica. Por ejemplo, una aplicación de compras puede ser una aplicación asociada con «Mujeres desesperadas». El usuario puede seleccionar enviar la aplicación de compras a los dispositivos de equipo de usuario de definición estándar y alta definición. Sin embargo, el usuario puede optar por no 25 enviar la aplicación de compra al teléfono móvil debido a las capacidades limitadas de visualización del teléfono móvil.

En algunas realizaciones, las aplicaciones asociadas pueden almacenarse en múltiples formatos y el formato más adecuado de las aplicaciones asociadas puede proporcionarse a cada uno de los dispositivos de equipo de usuario. Por ejemplo, si el usuario selecciona enviar una de las aplicaciones asociadas al teléfono móvil, el teléfono móvil

30 puede recibir una versión WML de la aplicación asociada. En algunas realizaciones, las aplicaciones asociadas pueden modificarse o adaptarse para su visualización por cada uno de los dispositivos de equipo de usuario. Por ejemplo, si el usuario seleccionó enviar una de las aplicaciones asociadas al teléfono móvil, la aplicación asociada puede modificarse para que el teléfono móvil la muestre. En otro ejemplo, la aplicación asociada puede implementarse en un lenguaje independiente de la plataforma y puede adaptarse para ser reproducida por el teléfono celular.

35

La fig. 8a muestra una pantalla de visualización ilustrativa 800 de una aplicación de guía multimedia interactiva para permitir que un usuario grabe contenido y almacene datos y aplicaciones asociados en una red doméstica para su posterior envío a dispositivos de equipos de usuario en la red doméstica de acuerdo con la presente invención. Por ejemplo, la aplicación de guía multimedia interactiva puede mostrar la pantalla 800 en respuesta a la selección del

40 usuario para grabar contenido desde, por ejemplo, una pantalla de listas de programas. En otro ejemplo, la aplicación de guía multimedia interactiva puede mostrar la pantalla 800 en respuesta a la selección del usuario para grabar contenido seleccionando una promoción o comercial relacionado. La promoción o comercial puede mostrarse, por ejemplo, en una pantalla de guía de programas. La pantalla 800 puede incluir el área de información del programa 802, las opciones de grabación 804, el botón de selección de formato 806, el botón de opciones de envío 808 y el 45 botón de grabación 810.

Un experto en la materia deberá entender que la pantalla 800 es un tipo de pantalla que puede mostrar la aplicación de guía multimedia interactiva para permitir a los usuarios grabar contenido. La aplicación de guía multimedia interactiva puede mostrar otras pantallas sin apartarse del alcance de la invención. El uso de aplicaciones de guía

- 50 multimedia interactiva para establecer grabaciones de programas de televisión se trata con mayor detalle en la publicación de patente de los EE. UU. de Ellis N.º 2003/0149980, que se incorpora como referencia en este documento en su totalidad.
- En algunas realizaciones, el software implementado en un servidor (por ejemplo, el servidor 130 o 140 (fig. 1) o servidor 55 de red doméstica 702 (fig. 7)) o el dispositivo del equipo del usuario puede implementar un circuito de retroalimentación para recomendar contenido para que los usuarios lo graben.El servidor o dispositivo de equipo de usuario puede recibir información de dispositivos de equipo de usuario en la red doméstica con respecto a la forma en que se vio el contenido recomendado previamente por el software. El software puede identificar contenido para recomendar al usuario y la manera en que debe proporcionar el contenido al usuario en función de la información recibida. Por
- 60 ejemplo, si el usuario ve un programa recomendado durante unos minutos y luego lo elimina, es posible que el software no recomiende programas similares en el futuro. En otro ejemplo, si el usuario ve un programa recomendado en su totalidad, pero avanza rápidamente a través de una gran parte del programa, el software puede proporcionar un

resumen de contenido similar en el futuro.

El software puede proporcionar el contenido a distintos dispositivos de equipos de usuario en la red doméstica de distintas maneras porque es probable que los usuarios vean el contenido en dispositivos de manera distinta. Por 5 ejemplo, si el dispositivo del equipo del usuario es un dispositivo portátil, el software puede proporcionar clips cortos del contenido al dispositivo portátil porque el usuario ha visto históricamente el contenido en el dispositivo portátil durante cortos períodos de tiempo debido a la duración limitada de la batería del dispositivo portátil.

El área de información del programa 802 puede incluir información de texto, gráficos y vídeo relacionada con el 10 programa seleccionado. Por ejemplo, como se muestra en la fig. 8a, el área de información del programa 802 incluye el título, el canal, la hora y el año de lanzamiento del programa seleccionado. El área de información del programa 802 también incluye un resumen y un gráfico representativo del programa seleccionado.

La aplicación de guía multimedia interactiva puede permitir al usuario seleccionar cualquiera de las configuraciones 15 de grabación del programa 804 para el programa seleccionado. Una de las configuraciones de grabación del programa 804 puede permitir al usuario seleccionar para grabar el próximo episodio del programa seleccionado. Otro de los ajustes de grabación del programa 804 puede permitir al usuario seleccionar para grabar todos los próximos episodios del programa seleccionado (por ejemplo, una grabación en serie). Las grabaciones en serie se analizan con mayor detalle en Knudson *et al*. Publicación de Patente de los EE. UU. N.º 2005/0204388, que se incorpora aquí como

- 20 referencia en su totalidad. Otra de las configuraciones 804 de la guía de programas puede permitir al usuario seleccionar compartir la grabación del programa seleccionado con los otros dispositivos de equipo de usuario en la red doméstica. Un experto en la materia deberá entender que las opciones de grabación de programa 804 son meramente ilustrativas y que las opciones de grabación de programa 804 pueden incluir opciones adecuadas adicionales sin apartarse del alcance de la presente invención.
- 25

La pantalla 800 puede incluir un botón de selección de formato 806. En respuesta al usuario que selecciona el botón de selección de formato 806, la aplicación de guía multimedia interactiva puede mostrar la pantalla 820 (fig. 8b) para permitir al usuario seleccionar formatos del programa seleccionado para grabar, que se describirá con mayor detalle a continuación. La aplicación de guía multimedia interactiva puede permitir al usuario seleccionar formatos individuales 30 del programa seleccionado o una opción para grabar automáticamente los formatos más adecuados del programa

seleccionado para todos los dispositivos de equipos de usuario en la red doméstica.

La pantalla 800 puede incluir un botón de opciones de envío 808. En respuesta al usuario que selecciona el botón de opciones de envío 808, la aplicación de guía multimedia interactiva puede mostrar la pantalla 840 (fig. 8c) para permitir 35 al usuario seleccionar opciones para enviar el contenido grabado y los datos y aplicaciones asociados a cada uno de los dispositivos del equipo del usuario en la red doméstica. La pantalla 840 se describirá con mayor detalle a continuación.

- La pantalla 800 puede incluir un botón de grabación configurado 810. En respuesta a que el usuario seleccione el 40 botón 810 de grabación establecida, la aplicación de guía multimedia interactiva puede configurar una grabación del programa seleccionado en los formatos seleccionados por el usuario. En algunas realizaciones, la aplicación de guía multimedia interactiva puede grabar los formatos seleccionados del programa seleccionado en un servidor. Por ejemplo, la aplicación de guía multimedia interactiva puede grabar los formatos seleccionados del programa seleccionado en el servidor de red 140 (fig. 1). En otro ejemplo, la aplicación de guía multimedia interactiva puede
- 45 grabar los formatos seleccionados del programa seleccionado en un servidor de red doméstica (por ejemplo, el servidor 702 (fig. 7)). En algunas realizaciones, la aplicación de guía multimedia interactiva puede registrar todos los formatos seleccionados del programa seleccionado en el dispositivo de equipo de usuario en el que se implementa la aplicación de guía multimedia interactiva. En algunas realizaciones, la aplicación de guía multimedia interactiva puede grabar cada formato seleccionado del contenido seleccionado en el dispositivo del equipo del usuario que sea más
- 50 adecuado para mostrar el formato del contenido seleccionado. En algunas realizaciones, la aplicación de guía multimedia interactiva puede permitir al usuario especificar el servidor o dispositivo de equipo de usuario en el que almacenar cada formato seleccionado del contenido seleccionado.

Los datos asociados y las aplicaciones interactivas seleccionadas para el envío a los dispositivos del equipo del 55 usuario en la red doméstica pueden recuperarse y almacenarse en cualquier servidor adecuado accesible por la red doméstica o el dispositivo del equipo del usuario en la red doméstica (por ejemplo, el servidor 130 (fig. 1), servidor 140 (fig. 1), servidor 702 (fig. 7)). Los datos asociados y las aplicaciones interactivas pueden recuperarse en cualquier momento desde que se seleccionan los datos asociados y las aplicaciones hasta justo antes de que se envíen los datos asociados y las aplicaciones.

 $60$ 

La fig. 8b muestra una pantalla de visualización ilustrativa 820 de una aplicación de guía multimedia interactiva para permitir que un usuario seleccione formatos de un programa seleccionado para grabar de acuerdo con la presente

invención. Se puede acceder a la pantalla 820 seleccionando el botón de selección de formato 806 (fig. 8a).

La aplicación de guía multimedia interactiva puede determinar los formatos disponibles del programa seleccionado y mostrar una opción (por ejemplo, una casilla de verificación) correspondiente a cada formato disponible del programa

- 5 seleccionado en la pantalla 820. El usuario puede desear seleccionar múltiples formatos para permitir que los dispositivos del equipo del usuario que tengan distintas capacidades reproduzcan el programa seleccionado. En algunas realizaciones, la aplicación de guía multimedia interactiva puede determinar qué formatos del programa seleccionado están disponibles buscando listas de programas. Por ejemplo, las principales redes de televisión y ciertos canales de cable, como, por ejemplo, ABC, CBS, NBC, FOX y HBO pueden transmitir simultáneamente programas de
- 10 televisión en un formato de alta definición (por ejemplo, 720p) y un formato de definición estándar (por ejemplo, 480i). En algunas realizaciones, la aplicación de guía multimedia interactiva puede acceder a un sitio web o base de datos para determinar qué formatos del programa seleccionado están disponibles en un servidor. El programa seleccionado puede haberse cargado en un servidor en varios formatos después de que el programa seleccionado haya sido transmitido (por ejemplo, el servidor 130 (fig. 1), servidor 140 (fig. 1)). Por ejemplo, el servidor puede almacenar el
- 15 programa seleccionado en distintos formatos multimedia (por ejemplo, formato MPEG-4, formato de Windows Media Video, formato Universal Media Disc, H.264). En otro ejemplo, el servidor puede almacenar el programa seleccionado en un formato de transmisión multimedia codificado a varias velocidades de bits (por ejemplo, 50 Kbps, 100 Kbps, 300 Kbps) para acomodar dispositivos de equipos de usuario que tengan distintas capacidades de ancho de banda.
- 20 Como se muestra en la fig. 8b, la aplicación de guía interactiva multimedia ha determinado que el programa seleccionado «Mujeres Desesperadas» está disponible en formatos de alta definición, definición estándar, MPEG-4 y H.264. Como resultado, la aplicación de guía multimedia interactiva puede mostrar las casillas de verificación 822, 824, 826 y 828 en la pantalla 820. El usuario puede seleccionar cualquiera de las casillas de verificación 822, 824, 826 y 828 para indicar a la aplicación de guía multimedia interactiva que grabe los formatos del programa seleccionado
- 25 correspondiente a las casillas de verificación 822, 824, 826 y 828. Por ejemplo, el usuario puede considerar las capacidades de los dispositivos del equipo del usuario en la red doméstica y seleccionar formatos del programa seleccionado que sean compatibles con los dispositivos del equipo del usuario.

La aplicación de guía multimedia interactiva también puede mostrar la casilla de verificación 830 para permitir que el 30 usuario seleccione para grabar los formatos que son más adecuados para la visualización de todos los dispositivos

- de equipos de usuario en la red doméstica. Por ejemplo, si la red doméstica incluye un teléfono móvil y un dispositivo de equipo de usuario con capacidad de alta definición, la aplicación de guía de medios interactivos puede seleccionar automáticamente para grabar el programa seleccionado en H.264 y formatos de alta definición. En esta técnica, la aplicación de guía multimedia interactiva puede garantizar que todos los dispositivos de equipos de usuario en la red 35 doméstica sean capaces de mostrar al menos un formato del contenido seleccionado sin requerir ninguna interacción
- del usuario. La grabación de los formatos de contenido más adecuados para su visualización por los dispositivos de equipo de usuario en la red doméstica se describe con mayor detalle a continuación en relación con la fig. 10a.

En respuesta al usuario que presiona el botón de guardado 832, la aplicación de guía multimedia interactiva puede 40 salir de la pantalla 820 y mostrar la pantalla 800 (fig. 8a).

Un experto en la materia deberá entender que la aplicación de guía multimedia interactiva puede no permitir que el usuario seleccione los formatos del programa seleccionado para grabar. En cambio, la aplicación de guía multimedia interactiva puede grabar automáticamente los formatos del programa seleccionado que sean adecuados para que los

- 45 dispositivos del equipo del usuario los reproduzcan en la red doméstica. Alternativamente, la aplicación de guía multimedia interactiva puede registrar automáticamente el formato de calidadmás alto del programa seleccionado, que puede traducirse posteriormente a los formatos del contenido que sean adecuados para que los dispositivos del equipo del usuario los reproduzcan en la red doméstica.
- 50 La fig. 8c muestra una pantalla de visualización ilustrativa 840 de una aplicación de guía multimedia interactiva para permitir que un usuario seleccione opciones de envío para un programa seleccionado y datos y aplicaciones asociados a dispositivos de equipos de usuario en una red doméstica. La aplicación de guía multimedia interactiva puede mostrar la pantalla 840 en respuesta al usuario que selecciona el botón de opciones de envío 808 (fig. 82a). La pantalla 840 puede incluir los botones de opciones de envío 842, 844 y 846 y el botón de retorno 848.
- 55

La aplicación de quía multimedia interactiva puede generar botones de opciones de envío 842, 844 y 846 para corresponder a los dispositivos de equipo de usuario en la red doméstica. Como se muestra en la fig. 8c, la aplicación de guía multimedia interactiva ha generado el botón de opciones de envío 842 para un teléfono móvil de la red doméstica, el botón de opciones de envío 844 para una sala de cine en casa de la red doméstica y el botón de opciones 60 de envío 846 para un sistema de televisión de dormitorio de la red doméstica.

En algunas realizaciones, la aplicación de guía multimedia interactiva puede generar botones de opciones de envío

que corresponden a dispositivos de equipo de usuario que pueden agregarse a la red doméstica en el futuro. Por ejemplo, la aplicación de guía multimedia interactiva puede mostrar opciones de envío para dispositivos de equipos de usuario que la aplicación de guía multimedia interactiva predice que se agregarán a la red doméstica. En otro ejemplo, la aplicación de guía multimedia interactiva puede mostrar opciones de envío para dispositivos de equipo de 5 usuario que un proveedor de servicios planea introducir como actualizaciones a dispositivos de equipo de usuario existentes.

En algunas realizaciones, el teléfono móvil puede ser un dispositivo de equipo de usuario en la red doméstica (por ejemplo, equipo de usuario 704 (fig. 7)). En algunas realizaciones, se puede considerar que el teléfono móvil es parte 10 de la red doméstica porque está configurado para acceder de forma remota a la red doméstica (por ejemplo, a través de la red de comunicaciones 126 y la ruta de comunicaciones 139 (fig. 1)). Otros dispositivos de equipo de usuario que pueden acceder de forma remota a la red doméstica utilizando la red de comunicaciones 126 también pueden considerarse parte de la red doméstica (por ejemplo, un ordenador personal conectado a Internet).

- 15 En respuesta a que el usuario seleccione cualquiera de las opciones de envío 842, 844 u 846, la aplicación de guía multimedia interactiva puede mostrar una pantalla que le permite al usuario seleccionar opciones para enviar el programa seleccionado y los datos y aplicaciones asociados al dispositivo de equipo de usuario correspondiente.
- Las fig. 8d-f muestran una pantalla ilustrativa 860 de una aplicación de guía multimedia interactiva para permitir que 20 un usuario seleccione opciones de envío de un programa seleccionado y datos y aplicaciones asociados para diversos dispositivos de equipos de usuario en una red doméstica de acuerdo con la presente invención. La aplicación de guía multimedia interactiva puede mostrar la pantalla 860 en respuesta a que el usuario seleccione cualquiera de los botones de opciones de envío 842, 844 u 846. La pantalla 860 puede incluir el área de opciones de envío de contenido 862, las opciones de envío de datos 864, el área de envío de aplicaciones 884 y el botón de guardar 890.
- 25

Deberá entenderse que las opciones de envío y las pantallas de opciones de envío son meramente ilustrativas y que cualquier técnica adecuada para permitir a los usuarios seleccionar opciones de envío de contenido y datos y aplicaciones asociadas a los dispositivos de los equipos de usuario en la red doméstica puede utilizarse sin apartarse del alcance de la presente invención. Por ejemplo, las pantallas 840 (fig. 8c) y 860 (fig. 8d-f) se pueden combinar en

30 una sola pantalla en la que el usuario puede seleccionar opciones de envío para todos los dispositivos de equipos de usuario en la red doméstica. En otro ejemplo, las opciones de envío para un dispositivo de equipo de usuario pueden seleccionarse inmediatamente antes de la entrega de contenido al dispositivo de equipo de usuario.

En algunas realizaciones, la aplicación de guía multimedia interactiva puede permitir al usuario configurar opciones 35 de envío para un programa seleccionado y datos y aplicaciones asociados para cada uno de los dispositivos de equipo de usuario en la red doméstica. Como se muestra en las fig. 8d-f, el usuario puede establecer opciones de envío para «Mujeres Desesperadas» para los dispositivos de equipo de usuario en la red doméstica. En esta técnica, la aplicación de guía multimedia interactiva puede permitir al usuario establecer distintas opciones de entrega para otros programas que el usuario desee grabar.

 $40$ 

En algunas realizaciones, la aplicación de guía multimedia interactiva puede permitir al usuario configurar opciones de envío para todo el contenido y datos y aplicaciones asociados para cada uno de los dispositivos de equipo de usuario en la red doméstica. En esta técnica, la aplicación de guía multimedia interactiva puede permitir al usuario establecer opciones de envío para los dispositivos de equipo de usuario en la red doméstica que son efectivas para 45 todo el contenido enviado a los dispositivos de equipo de usuario.

El área de opciones de envío de contenido 862 puede incluir las casillas de verificación 866, 868 y 872 para permitir al usuario seleccionar opciones de listado de contenido para el programa seleccionado. El usuario puede seleccionar la casilla de verificación 866 si desea enviar automáticamente el formato más adecuado del programa seleccionado

- 50 al dispositivo de equipo de usuario para el que se seleccionan las opciones de envío. La aplicación de guía multimedia interactiva puede comparar los requisitos de los formatos del programa seleccionado y las capacidades del dispositivo del equipo del usuario para el cual se seleccionan las opciones de envío para determinar el formato más adecuado del programa seleccionado para el dispositivo del equipo del usuario. Por ejemplo, si el usuario selecciona grabar un programa de televisión en alta definición y H.264, el programa de televisión puede enviarse en formato de alta
- 55 definición a un dispositivo de equipo de usuario de alta definición de la red doméstica y en formato H.264 a un teléfono móvil de la red doméstica. Este tipo de experiencia de usuario se describe con mayor detalle a continuación en relación con la fig. 10a.
- En algunas realizaciones, el usuario puede no haber seleccionado grabar el formato más adecuado del programa 60 seleccionado para el dispositivo del equipo del usuario o el formato más adecuado del programa seleccionado puede no haber estado disponible para grabación o almacenamiento. La aplicación de guía multimedia interactiva puede permitir al usuario seleccionar la casilla de verificación 866, aunque el programa seleccionado no se haya grabado en

el formato más adecuado para el dispositivo del equipo del usuario para el que se seleccionan las opciones de envío. Por ejemplo, el programa seleccionado puede grabarse en formato de alta definición y uno de los dispositivos del equipo del usuario de la red doméstica solo puede configurarse para mostrar contenido de definición estándar. En esta técnica, cuando el dispositivo del equipo del usuario solicita el programa seleccionado, uno de los formatos del

- 5 programa seleccionado puede traducirse a un formato que sea adecuado para que el dispositivo del equipo del usuario lo reproduzca. La traducción del programa seleccionado se puede proporcionar al dispositivo del equipo del usuario. Este tipo de experiencia de usuario se describe con mayor detalle a continuación en relación con la fig. 10b.
- El área de opciones de envío de contenido 862 puede incluir la casilla de verificación 868 para permitir al usuario 10 seleccionar un formato del programa seleccionado para enviar al dispositivo de equipo de usuario para el cual se seleccionan las opciones de envío. La aplicación de guía multimedia interactiva puede mostrar el menú desplegable de selección de formato 870. Los elementos de menú en el menú desplegable de selección de formato 870 pueden corresponder a los formatos del programa seleccionado que se seleccionaron para grabar en la pantalla 820 (fig. 8b). El usuario puede seleccionar un formato que el usuario sepa que es compatible con el dispositivo del equipo del
- 15 usuario para el cual se seleccionan las configuraciones de envío. Como se muestra en la fig. 8d, si el dispositivo del equipo del usuario para el que se seleccionan las opciones de entrega es un teléfono móvil, el usuario puede seleccionar enviar el formato H.264 del programa seleccionado. Otros formatos adecuados del programa seleccionado que se pueden mostrar en el teléfono móvil pueden incluir, por ejemplo, MPEG-4, formato Universal Media Disc (TM), Windows Media Video (TM), Quicktime (TM) y cualquier otro formato multimedia adecuado. Como se muestra en la
- 20 fig. 8e, si el dispositivo de equipo de usuario para el que se seleccionan las opciones de envío es un dispositivo de equipo de usuario de alta definición, el usuario puede seleccionar enviar el formato de alta definición del programa seleccionado. Como se muestra en la fig. 8f, si el dispositivo de equipo de usuario para el que se seleccionan las opciones de envío es un dispositivo de equipo de usuario de definición estándar, el usuario puede seleccionar enviar el formato de definición estándar del programa seleccionado.
- 25

El área de opciones de envío de contenido 862 puede incluir la casilla de verificación 872 para permitir al usuario seleccionar si enviar una versión alternativa del programa seleccionado al dispositivo de equipo de usuario para el que se seleccionan las opciones de envío. La aplicación de guía multimedia interactiva puede mostrar el menú desplegable 874 para permitir que el usuario seleccione enviar una versión alternativa del programa seleccionado al dispositivo del

- 30 equipo de usuario para el que se seleccionan las opciones de envío. El usuario puede seleccionar elementos de menú en el menú desplegable 874 que corresponden a distintas versiones alternativas del programa seleccionado. El menú desplegable 874 puede incluir listados para enviar resúmenes o clips del programa seleccionado en vídeo, audio y texto y listados para enviar el programa seleccionado en audio y texto. Por ejemplo, si el programa seleccionado es un programa deportivo, el usuario puede seleccionar entregar un carrete destacado a un teléfono móvil. En otro
- 35 ejemplo, si el programa seleccionado es un drama, el usuario puede seleccionar enviar un resumen del drama a un reproductor de vídeo portátil. En otro ejemplo, el usuario puede seleccionar enviar un segmento del programa seleccionado a un ordenador de mano (por ejemplo, la Lista de los 10 más destacados del programa de medianoche de David Letterman o la actualización de fin de semana de Saturday Night Live). Además, el menú desplegable 874 también puede incluir listas para enviar versiones extendidas del programa seleccionado para incluir, por ejemplo,
- 40 tomas, comentarios y otro material adicional además del programa seleccionado en sí. Por ejemplo, el usuario puede seleccionar enviar el programa seleccionado a un dispositivo de equipo de usuario de alta definición junto con comentarios del director.
- En algunas realizaciones, la versión alternativa del programa seleccionado puede ser generada localmente por un 45 servidor o dispositivo de equipo de usuario asociado con la red doméstica en la que se almacena el programa seleccionado. Por ejemplo, el programa seleccionado puede dividirse en segmentos y un subconjunto de los segmentos puede combinarse para crear una versión condensada del programa seleccionado. En otro ejemplo, el programa seleccionado puede convertirse en audio al eliminar la porción de vídeo del contenido. En otro ejemplo, el programa seleccionado puede convertirse en texto haciendo referencia a datos de subtítulos. La generación de una 50 versión alternativa condensando contenido se describe con mayor detalle a continuación en relación con la fig. 11a-c.

Las versiones extendidas del programa seleccionado también pueden generarse agregando material al programa seleccionado. Por ejemplo, se puede unir material adicional en cualquier lugar durante el programa seleccionado (por ejemplo, al principio, en el medio o al final del programa seleccionado).

55

En algunas realizaciones, los difusores o proveedores de programas pueden proporcionar la versión alternativa del programa seleccionado para su recuperación en un servidor. Por ejemplo, un productor puede producir un resumen en vídeo del programa seleccionado identificando y uniendo los videoclips más relevantes. En otro ejemplo, un escritor puede escribir un resumen de texto del programa seleccionado. Una página web se puede vincular al vídeo o al

60 resumen de texto del programa seleccionado. Este tipo de contenido condensado puede ser más preciso que las versiones alternativas generadas localmente porque son generadas por personas, en lugar de por inteligencia artificial.

El proveedor de servicios puede cobrar a los usuarios para acceder a versiones alternativas del programa seleccionado. Por ejemplo, un usuario puede grabar un episodio de «Mujeres desesperadas» sin incurrir en ninguna tarifa. Sin embargo, si el usuario elige recuperar una versión alternativa de «Mujeres Desesperadas», entonces el proveedor del servicio puede cobrarle al usuario una tarifa de acuerdo con la versión alternativa que seleccione. El

- 5 proveedor de servicios puede cobrar tarifas distintas para distintas versiones del programa seleccionado. Por ejemplo, el proveedor de servicios puede cobrar más por una versión extendida del programa seleccionado que por una versión condensada del programa seleccionado.
- La versión alternativa seleccionada del programa seleccionado también puede formatearse de acuerdo con las 10 opciones de formato en el área de opciones de envío de contenido 862. Por ejemplo, un clip de vídeo destacado del programa seleccionado se puede recuperar de una página web en formato MPEG-4. Si las opciones de envío de contenido para el programa seleccionado especifican que el contenido debe enviarse en formato H.264, el vídeo destacado se puede recuperar de la página web y transcodificar al formato H.264.
- 15 El área de opciones de envío de datos 864 puede incluir casillas de verificación 876, 878, 880 y 882. La aplicación de guía multimedia interactiva puede generar las casillas de verificación en el área de opciones de envío de datos 864 determinando qué contenido asociado está disponible para ser provisto a los dispositivos del equipo del usuario además del programa seleccionado.
- 20 En algunas realizaciones, la aplicación de guía multimedia interactiva puede buscar listas de programas para el programa seleccionado para determinar si hay datos asociados disponibles. Por ejemplo, una pantalla de listados de programas para «Mujeres Desesperadas» puede incluir información de horarios, descripciones de programas e información de programas (por ejemplo, actores, directores, fecha de estreno, calificaciones, género, etc.). La pantalla de listados de programas para "Mujeres desesperadas" también puede incluir enlaces a datos adicionales asociados 25 con "Mujeres desesperadas", como artículos relacionados, entrevistas, reseñas y otros contenidos o datos similares.
	- La aplicación de guía multimedia interactiva puede generar opciones (por ejemplo, casillas de verificación) que corresponden a los datos asociados con el programa seleccionado. Como se muestra en la fig. 8d-f, la aplicación de guía multimedia interactiva ha generado casillas de verificación ilustrativas 876, 878, 880 y 882 que corresponden a
- 30 los datos asociados con «Mujeres Desesperadas».

El usuario puede seleccionar una o más de las casillas de verificación 876, 878, 880 u 882 para enviar los datos correspondientes a las casillas de verificación seleccionadas al dispositivo del equipo del usuario para el que se seleccionan las opciones de envío. Como se muestra en la fig. 8d, el usuario ha seleccionado enviar información de

- 35 título para «Mujeres Desesperadas» al teléfono móvil de la red doméstica. Como se muestra en las fig. 8e-f, el usuario ha seleccionado enviar una guía de episodios, listados de programas de temporada, artículos relacionados e información de títulos para «Mujeres Desesperadas» a los dispositivos de equipos de usuario de alta definición y definición estándar de la red doméstica.
- 40 Alternativamente, el usuario puede seleccionar la casilla de verificación 883 para seleccionar enviar los datos más adecuados al dispositivo del equipo del usuario para el que se seleccionan las opciones de envío. Si el usuario selecciona la casilla de verificación 883, la aplicación de guía multimedia interactiva puede determinar una selección de los datos asociados que el dispositivo del equipo del usuario es capaz de recibir y reproducir. Por ejemplo, si un tipo particular de datos asociados requiere una gran cantidad de espacio de almacenamiento, la aplicación de guía
- 45 multimedia interactiva puede no seleccionar enviar los datos asociados a un dispositivo de equipo de usuario que tiene un ancho de banda limitado. En otro ejemplo, si otro tipo particular de datos asociados requiere una gran cantidad de área de visualización, la aplicación de guía multimedia interactiva puede no seleccionar enviar los datos asociados a un dispositivo de equipo de usuario que tiene una resolución nativa baja o tamaño de pantalla pequeño.
- 50 En consecuencia, la aplicación de guía multimedia interactiva puede seleccionar enviar todos los datos asociados disponibles a los dispositivos de equipo de usuario de alta definición porque los dispositivos de equipo de usuario de alta definición tienen un ancho de banda lo suficientemente grande como para recibir los datos asociados y una resolución suficiente para mostrar los datos asociados simultáneamente con el contenido seleccionado. Por otro lado, la aplicación de guía multimedia interactiva puede seleccionar enviar una cantidad limitada de datos (por ejemplo,
- 55 información de título) a un teléfono móvil debido al ancho de banda y las limitaciones de visualización del teléfono móvil.

Los dispositivos del equipo del usuario pueden mostrar los datos en cualquier formato adecuado. Por ejemplo, el dispositivo de equipo de usuario de alta definición puede mostrar la grabación de «Mujeres desesperadas» y los datos 60 asociados simultáneamente en paneles adyacentes. En otro ejemplo, el teléfono móvil puede permitir al usuario

seleccionar una opción de menú para mostrar los datos asociados de «Mujeres Desesperadas».

El área de opciones de envío de aplicaciones 884 puede incluir casillas de verificación 886 y 888. La aplicación de guía multimedia interactiva puede generar las casillas de verificación en el área de opciones de envío de aplicaciones 884 determinando qué aplicaciones interactivas asociadas están disponibles para proporcionarse a los dispositivos de equipo de usuario además del programa seleccionado. El área 884 también puede incluir un menú desplegable de 5 selección de versión 891 y la casilla de verificación 889.

En algunas realizaciones, la aplicación de guía multimedia interactiva puede buscar listas de programas para el programa seleccionado para determinar si hay disponibles aplicaciones interactivas asociadas. Por ejemplo, una pantalla de listados de programas de «Mujeres desesperadas» puede incluir enlaces a aplicaciones interactivas

- 10 relacionadas con «Mujeres desesperadas». En otro ejemplo, la aplicación de guía multimedia interactiva puede buscar en una base de datos de aplicaciones interactivas para determinar si alguna de las aplicaciones interactivas está asociada con el programa seleccionado. Como se muestra en la pantalla 860, «Mujeres Desesperadas» puede estar asociado con una aplicación de navegación de contenido para permitir al usuario ver el programa grabado y los datos asociados, una aplicación de comercio para permitirle al usuario ver y/o comprar productos presentados en el
- 15 programa grabado. Una aplicación de comercio interactivo multiplataforma se describe con mayor detalle en la<br>Solicitud de Patente de EE. UU. N.º \_\_\_\_\_\_\_ presentada al mismo tiempo en la presente (Documento de Abogado presentada al mismo tiempo en la presente (Documento de Abogado N.° UV-409
- La aplicación de guía multimedia interactiva puede generar opciones (por ejemplo, casillas de verificación) que 20 corresponden a las aplicaciones interactivas asociadas con el programa seleccionado. Como se muestra en la fig. 8df, la aplicación de guía multimedia interactiva ha generado casillas de verificación ilustrativas 886 y 888 que corresponden a aplicaciones interactivas asociadas con «Mujeres Desesperadas».
- En respuesta a que el usuario seleccione las casillas de verificación 886 y/o 888, la aplicación de guía multimedia 25 interactiva puede configurar las aplicaciones interactivas correspondientes a las casillas de verificación seleccionadas para que se envíen al dispositivo de equipo de usuario para el cual se seleccionan las opciones de envío.

En algunas realizaciones, las aplicaciones interactivas pueden estar disponibles en múltiples versiones. La versión más adecuada de la aplicación interactiva seleccionada se puede entregar al dispositivo del equipo de usuario para el 30 que se seleccionan las opciones de envío. El envío de la versión más adecuada de una aplicación interactiva a un dispositivo de equipo de usuario se describe a continuación con mayor detalle en relación con la fig. 12a.

En algunas realizaciones, la aplicación interactiva seleccionada puede modificarse para que la reproduzca el dispositivo de equipo de usuario para el que se seleccionan las opciones de envío. La versión modificada de la 35 aplicación interactiva seleccionada se puede entregar al dispositivo del equipo de usuario para el que se seleccionan las opciones de envío. La modificación de una aplicación interactiva para su ejecución por un dispositivo de equipo de usuario se describe con mayor detalle a continuación en relación con la fig. 12b.

En algunas realizaciones, la aplicación interactiva seleccionada puede implementarse en un lenguaje de programación 40 independiente de la plataforma y puede configurarse para adaptar sus pantallas de visualización al dispositivo de equipo de usuario en el que se está reproduciendo. La aplicación interactiva seleccionada puede enviarse al dispositivo de equipo de usuario para el cual se seleccionan las opciones de envío. La implementación de aplicaciones interactivas en lenguajes de programación independientes de la plataforma se describe a continuación con mayor detalle en relación con la fig. 12c.

45

En algunas realizaciones, la aplicación de guía multimedia interactiva solo puede mostrar casillas de verificación para aplicaciones interactivas asociadas que pueden ser ejecutadas por el dispositivo de equipo de usuario para el que se seleccionan las opciones de envío. Por ejemplo, si un teléfono móvil en la red doméstica no puede mostrar una aplicación interactiva, una casilla de verificación para la aplicación interactiva puede no aparecer en las opciones de 50 envío de la aplicación para el teléfono móvil.

El usuario puede seleccionar la casilla de verificación 889 para seleccionar enviar las versiones más adecuadas de las aplicaciones interactivas seleccionadas al dispositivo del equipo del usuario para el que se seleccionan las configuraciones. Si el usuario selecciona la casilla de verificación 889, la aplicación de guía multimedia interactiva

- 55 puede determinar qué versiones de las aplicaciones de guía multimedia interactiva seleccionadas pueden ser ejecutadas por el dispositivo del equipo de usuario para el que se seleccionan las opciones de envío. La aplicación de guía multimedia interactiva puede seleccionar enviar una de las versiones de las aplicaciones interactivas seleccionadas que puede ejecutar el dispositivo del equipo del usuario. Por ejemplo, la aplicación de guía multimedia interactiva puede seleccionar automáticamente entregar una versión WML de una aplicación interactiva a un teléfono
- 60 móvil y una versión HTML de una aplicación interactiva a un ordenador personal. Las versiones WML y HTML de la aplicación interactiva pueden estar disponibles utilizando cualquier técnica adecuada (por ejemplo, modificando una versión XML de la aplicación interactiva o almacenando versiones WML y HTML de la aplicación interactiva).

En algunas realizaciones, si se selecciona la casilla de verificación 889, la aplicación de guía multimedia interactiva puede anular las selecciones del usuario debido a las limitaciones de visualización del dispositivo del equipo del usuario. La aplicación de guía multimedia interactiva puede considerar si el dispositivo del equipo del usuario puede 5 reproducir la aplicación interactiva y el programa seleccionado simultáneamente. Por ejemplo, la aplicación de guía

- multimedia interactiva puede no seleccionar enviar aplicaciones interactivas a un teléfono móvil porque el teléfono móvil no pueda reproducir ninguna de las aplicaciones interactivas y el programa seleccionado simultáneamente.
- En algunas realizaciones, si se selecciona la casilla de verificación 889, la aplicación de guía multimedia interactiva 10 puede anular las selecciones del usuario debido a las limitaciones de ancho de banda del dispositivo del equipo del usuario. La aplicación de guía multimedia interactiva también puede considerar si el dispositivo del equipo del usuario tiene suficiente ancho de banda para recuperar la aplicación interactiva además del programa seleccionado. Por ejemplo, la aplicación de guía multimedia interactiva puede no seleccionar enviar aplicaciones interactivas a un teléfono móvil a pesar de que el teléfono móvil puede ejecutar algunas de las aplicaciones interactivas porque el
- 15 teléfono móvil no tenga el ancho de banda suficiente para recuperar la aplicación interactiva y el programa seleccionado.

Alternativamente, la aplicación de guía multimedia interactiva puede permitir al usuario seleccionar las versiones de aplicaciones interactivas para enviar al dispositivo del equipo del usuario desde el menú desplegable de selección de

- 20 versiones 891. La aplicación de guía multimedia interactiva puede determinar qué versiones de las aplicaciones interactivas están disponibles e incluir opciones para seleccionar las versiones disponibles en el menú desplegable de selección de versiones 891. En algunas realizaciones, la aplicación de guía multimedia interactiva puede mostrar un menú desplegable de selección de versión por separado 891 para cada aplicación interactiva listada. La aplicación de guía multimedia interactiva puede permitir al usuario seleccionar una versión de la aplicación interactiva para su envío
- 25 al dispositivo del equipo del usuario para el cual se seleccionan las opciones de envío.

En respuesta a que el usuario seleccione el botón guardar 890, la aplicación de guía de medios interactivos puede guardar la selección de opciones de envío del usuario. La aplicación de guía multimedia interactiva puede volver a la pantalla 840(fig. 8c).

30

En algunas realizaciones, el usuario puede configurar la aplicación de guía de multimedia interactiva para transferir automáticamente una o más de las versiones seleccionadas de contenido a los dispositivos de equipo de usuario o dispositivos periféricos correspondientes (por ejemplo, el usuario no tiene que solicitar el envío del contenido a un dispositivo de equipo de usuario). Por ejemplo, el usuario puede indicar que el contenido seleccionado (p. ej., un

- 35 episodio de «Mujeres Desesperadas») debe enviarse automáticamente a un reproductor de vídeo portátil cuando el reproductor de vídeo portátil está conectado a un dispositivo de equipo de usuario de la red doméstica (o de otra manera habilitado para acceder al episodio de «Mujeres desesperadas»). En este ejemplo, el reproductor de vídeo portátil (o cualquier otro dispositivo de equipo de usuario) puede implementarse en, por ejemplo, un vehículo y el contenido seleccionado puede transferirse automáticamente al reproductor de vídeo portátil cuando el vehículo
- 40 ingrese, por ejemplo, en un garaje u otra ubicación desde la cual el reproductor de vídeo portátil pueda comunicarse con la red doméstica.

En otro ejemplo, el usuario puede indicar que el contenido seleccionado (por ejemplo, un episodio de «Mujeres Desesperadas») deberá enviarse automáticamente al dispositivo del equipo del usuario de alta definición cuando la 45 versión de alta definición de «Mujeres Desesperadas» esté disponible. En este ejemplo, la versión de alta definición

- de «Mujeres Desesperadas» puede estar disponible después de que se complete una grabación de la versión de alta definición de «Mujeres Desesperadas». Alternativamente, la versión de alta definición de «Mujeres Desesperadas» puede estar disponible después de que una grabación de una versión de definición estándar de «Mujeres Desesperadas» esté completa y después de que la definición estándar se haya traducido a alta definición.
- 50 Alternativamente, la versión de alta definición de «Mujeres Desesperadas» puede estar disponible después de que la versión de alta definición de «Mujeres Desesperadas» se haya cargado en un servidor y esté disponible para su recuperación.
- En otro ejemplo, el usuario puede indicar que el contenido seleccionado (p. ej., el informe meteorológico o los 55 acontecimientos deportivos más destacados) deberán enviarse automáticamente a un teléfono móvil en un horario predeterminado (p. ej., todos los días por la mañana). En esta técnica, el usuario puede ver el contenido seleccionado fuera de la red doméstica de forma regular (por ejemplo, en el viaje diario al trabajo del usuario) sin la molestia de volver a configurar la transferencia del contenido de forma regular.
- 60 El contenido seleccionado para la transferencia automática se puede enviar al dispositivo de equipo de usuario o dispositivo periférico seleccionado de acuerdo con las opciones de envío para el dispositivo de equipo de usuario o dispositivo periférico seleccionado (por ejemplo, opciones de entrega de contenido, opciones de entrega de datos,

opciones de entrega de aplicaciones). Por ejemplo, si se selecciona contenido para la transferencia automática a dos dispositivos de equipo de usuario distintos, el formato del contenido enviado a los dispositivos de equipo de usuario puede diferir porque las capacidades de los dispositivos de equipo de usuario son distintas.

5 La transferencia automática de contenido se trata con mayor detalle en la Solicitud de Patente de los EE. UU. N.º 10/942.070, presentada el 15 de septiembre de 2004.

En algunas realizaciones, el contenido y los datos y aplicaciones asociados pueden enviarse a un dispositivo de equipo de usuario en un formato que sea consecuente con la forma en que un usuario ha interactuado y consumido contenido,

- 10 datos y aplicaciones similares en el pasado usando el dispositivo de equipo de usuario. En esta técnica, la aplicación de guía multimedia interactiva puede monitorizar la interacción del usuario con el contenido, los datos y las aplicaciones que utilizan el dispositivo del equipo del usuario y devolver la información de monitorización a la fuente del contenido, los datos y las aplicaciones (por ejemplo, el servidor de red doméstica 702 (fig. 7)). La fuente del contenido, datos y aplicaciones puede analizar la información de monitorización y enviar contenido, datos y
- 15 aplicaciones al dispositivo del equipo del usuario en el futuro de acuerdo con la información de monitorización. En esta técnica, las opciones de envío seleccionadas por el usuario en la pantalla 860 (fig. 8d-f) puede modificarse dinámicamente en función del comportamiento del usuario.
- En particular, el contenido puede enviarse al usuario en función de las capacidades del dispositivo del equipo del 20 usuario y la manera en que el usuario ha consumido contenido en el pasado. Primero, se puede seleccionar un formato adecuado del contenido de manera que el dispositivo del equipo del usuario esté configurado para reproducir el formato del contenido. A continuación, la fuente del contenido puede considerar los patrones de visualización previos del usuario para determinar la forma en que se presenta el contenido al usuario. Por ejemplo, la fuente puede seleccionar enviar una versión condensada del contenido si el usuario tiene un tiempo de visualización promedio corto
- 25 o si el usuario avanza rápidamente a través del contenido utilizando el dispositivo del equipo del usuario. En otro ejemplo, una versión extendida del contenido puede mostrarse al usuario si el usuario parece interesado no solo en ver el contenido, sino también en aprender más sobre el fondo del contenido, por ejemplo, al volver a ver ciertas escenas o al leer artículos.
- 30 Los datos del programa asociado se pueden enviar al usuario en función de las capacidades del dispositivo del equipo del usuario y la manera en que el usuario ha consumido datos en el pasado. La fuente de los datos del programa puede determinar una selección de aplicaciones interactivas que puede mostrar el dispositivo del equipo del usuario. La fuente puede enviar un subconjunto de esa selección de datos del programa en función de la forma en que el usuario ha consumido previamente los datos del programa utilizando el dispositivo del equipo del usuario. Por ejemplo,
- 35 la fuente puede enviar una cantidad mínima de datos del programa si el usuario ha minimizado repetidamente la visualización de datos o no ha accedido a los datos del programa asociado. En otro ejemplo, la fuente puede seleccionar enviar un tipo particular de datos del programa a partir de la selección de datos del programa si el usuario interactúa frecuentemente con ese tipo de datos del programa.
- 40 Las aplicaciones interactivas asociadas pueden enviarse al usuario en función de si el dispositivo del equipo del usuario es capaz de ejecutar las aplicaciones interactivas y la forma en que el usuario ha consumido previamente aplicaciones interactivas. La fuente de las aplicaciones interactivas puede determinar una selección de aplicaciones interactivas que puede ejecutar el dispositivo del equipo del usuario. La fuente puede enviar un subconjunto de esa selección de aplicaciones interactivas en función de la forma en que el usuario consumió anteriormente aplicaciones
- 45 interactivas utilizando el dispositivo del equipo del usuario. Por ejemplo, si el usuario no ha accedido a las aplicaciones interactivas asociadas utilizando el dispositivo del equipo del usuario, la fuente no puede enviar ninguna aplicación interactiva asociada. En otro ejemplo, si el usuario accede con frecuencia a cierto tipo de aplicación interactiva utilizando el dispositivo de equipo de usuario, la fuente puede seleccionar ese tipo de aplicación interactiva de la selección de aplicaciones interactivas para enviarla al dispositivo de equipo de usuario.
- 50

Este tipo de bucle de retroinformación con respecto al uso de contenido, datos y aplicaciones es particularmente útil cuando un usuario es homogéneo en su uso del contenido, datos y aplicaciones. Por ejemplo, un dispositivo de equipo de usuario ubicado en un vehículo puede usarse principalmente para permitir que los niños vean el contenido y los datos y aplicaciones del programa asociado mientras el padre conduce a los niños a la escuela. La fuente del

- 55 contenido, los datos y la aplicación pueden enviar contenido, datos y/o aplicaciones adecuados al dispositivo del equipo del usuario antes de la salida del vehículo o cuando el vehículo está saliendo del garaje. Si los niños ven históricamente la programación infantil durante veinte minutos e interactúan con un juego interactivo asociado, la fuente puede entregar segmentos de la programación infantil de veinte minutos que fueron grabados o accesibles para su descarga desde una base de datos. Los segmentos también pueden formatearse en función de las capacidades
- 60 de visualización del dispositivo del equipo del usuario. Si los niños generalmente no interactúan con los datos del programa asociado, la fuente no puede enviar ningún dato del programa asociado con el contenido seleccionado al dispositivo del equipo del usuario. La fuente puede enviar un formato adecuado del juego interactivo al dispositivo del

equipo del usuario en un formato que puede ser ejecutado por el dispositivo del equipo del usuario. Una vez que el vehículo se ha desconectado de la fuente y los niños comienzan a consumir el contenido personalizado, los datos del programa y las aplicaciones, el dispositivo del equipo del usuario puede rastrear las interacciones de los niños con el contenido personalizado, los datos del programa y las aplicaciones. Cuando el vehículo se vuelve a conectar con la

- 5 fuente (por ejemplo, después de que el padre haya regresado de dejar a los niños en la escuela), el dispositivo del equipo del usuario puede comunicar la forma en que los niños consumieron el contenido personalizado, los datos del programa y las aplicaciones a la fuente para permitir a la fuente refinar la manera en que el contenido, los datos del programa y las aplicaciones se envían al dispositivo del equipo del usuario en el futuro.
- 10 En algunas realizaciones, la fuente puede enviar instancias de prueba de datos de programas asociados o aplicaciones interactivas para ver cómo el usuario consume esos datos o aplicaciones y determinar si enviar ese tipo de datos o aplicaciones interactivas en el futuro.

Las fig. 9a-b muestran pantallas de visualización ilustrativas 900 y 910 de una aplicación de guía multimedia interactiva 15 implementada en un teléfono móvil en una red doméstica para recuperar y mostrar contenido grabado y datos y aplicaciones asociados de acuerdo con la presente invención. El teléfono móvil puede configurarse para comunicarse directamente con los dispositivos del equipo del usuario en la red doméstica o indirectamente con los dispositivos del equipo del usuario en la red doméstica a través de una red de comunicaciones (por ejemplo, la red de comunicaciones 126 (fig. 1)).

20

La aplicación de guía multimedia interactiva puede mostrar la pantalla 900 en respuesta a la selección de un usuario para ver el contenido grabado. Como se muestra en la fig. 9a, la pantalla 900 puede incluir una lista de contenido grabado 902. La lista de contenido grabado puede incluir contenido compartido entre los dispositivos de equipos de usuario de la red doméstica. Como se muestra en la fig. 9a, el usuario ha seleccionado una lista para una grabación

25 de «Mujeres desesperadas». Con fines ilustrativos y no limitativos, el contenido grabado compartido entre los dispositivos del equipo del usuario de la red doméstica se describirá como almacenado en un servidor de la red doméstica (por ejemplo, el servidor 702 (fig. 7).

La pantalla 900 también puede incluir la opción de recuperación 904 y el botón de retroceso 906. En respuesta a que 30 el usuario seleccione la opción de recuperación 904, la aplicación de guía multimedia interactiva puede recuperar el contenido grabado y cualquier aplicación y datos asociados seleccionados de acuerdo con las opciones de envío seleccionadas desde la pantalla 860 (fig. 8d). En respuesta al usuario que selecciona el botón de retroceso 906, la aplicación de guía multimedia interactiva puede mostrar la pantalla desde la cual se accedió a la pantalla 900.

- 35 Con referencia a la fig. 9b, la aplicación de guía multimedia interactiva puede mostrar la pantalla 910 en respuesta a que el usuario seleccione una lista de contenido grabado y el botón de recuperación 904 de la pantalla 900 (fig. 9a). Como se muestra en la fig. 9b, la pantalla 910 incluye un vídeo 912 y datos asociados 914 para el contenido seleccionado por el usuario en la pantalla 900 (fig. 9a). De acuerdo con las opciones de envío de contenido 862 (fig. 8d) para el teléfono móvil, el vídeo 912 puede ser un resumen de «Mujeres Desesperadas» en formato H.264. En
- 40 algunas realizaciones, el clip de resumen se puede recuperar de un servidor (por ejemplo, el servidor 130 o el servidor 140 (fig. 1)). En algunas realizaciones, el servidor de red doméstica puede generar el clip de resumen condensando la grabación de «Mujeres Desesperadas», como se describe a continuación en relación con la fig. 11a. Si es necesario, el servidor de la red doméstica puede transcodificar el clip de resumen de «Mujeres desesperadas» en formato H.264.
- 45 De acuerdo con las opciones de envío de datos 864 (fig. 12d), los datos 914 pueden ser información del título de «Mujeres desesperadas». Como se muestra en la fig. 9b, los datos 914 se muestran en un mensaje de desplazamiento en la pantalla 910 sobre el vídeo 912. Un experto en la materia deberá entender que el vídeo 912 y los datos 914 pueden mostrarse mediante la aplicación de guía multimedia interactiva implementada en el teléfono móvil en cualquier disposición adecuada. De acuerdo con el área de opciones de envío 884 (fig. 8d), ninguna de las aplicaciones 50 interactivas asociadas con «Mujeres Desesperadas» son enviadas o accesibles para el teléfono móvil.

Las fig. 9c-d muestran pantallas de visualización ilustrativas 920 y 930 de una aplicación de guía multimedia interactiva implementada en un dispositivo de equipo de usuario de alta definición en una red doméstica para recuperar y mostrar contenido grabado y datos y aplicaciones asociados de acuerdo con la presente invención.

55

La aplicación de guía multimedia interactiva puede mostrar la pantalla 920 en respuesta a la selección del usuario para ver el contenido grabado. Como se muestra en la fig. 9c, la pantalla 920 puede incluir una lista de contenido grabado 922. La lista de contenido grabado puede incluir contenido compartido entre los dispositivos de equipos de usuario de la red doméstica. Como se muestra en la fig. 9c, el usuario ha seleccionado una lista para una grabación

60 de «Mujeres desesperadas». Con fines ilustrativos y no limitativos, el contenido grabado compartido entre los dispositivos del equipo del usuario de la red doméstica se describirá como almacenado en un servidor de la red doméstica (por ejemplo, el servidor 702 (fig. 7).

La pantalla 920 también puede incluir la opción de recuperación 924 y el botón de retroceso 926. En respuesta a que el usuario seleccione la opción de recuperación 924, la aplicación de guía multimedia interactiva puede recuperar el contenido grabado y cualquier aplicación y datos asociados seleccionados de acuerdo con las opciones de envío 5 seleccionadas desde la pantalla 960 (fig. 8e). En respuesta al usuario que selecciona el botón de retroceso 926, la aplicación de guía multimedia interactiva puede mostrar la pantalla desde la cual se accedió a la pantalla 920.

Con referencia a la fig. 9d, la aplicación de guía multimedia interactiva puede mostrar la pantalla 930 en respuesta a que el usuario seleccione una lista de contenido grabado y el botón de recuperación 924 de la pantalla 920 (fig. 9c). 10 Como se muestra en la fig. 9d, la pantalla 930 incluye un vídeo 932 y paneles 934 y 936 para seleccionar y mostrar datos y aplicaciones asociados con «Mujeres Desesperadas». De acuerdo con las opcionesde envío de contenido 862 (fig. 8e) para el dispositivo de equipo de usuario de alta definición, el vídeo 932 puede ser la grabación completa de

15 De acuerdo con las opciones de envío de datos 864 y las opciones de envío de aplicaciones 884 (fig. 8e), la aplicación de guía multimedia interactiva puede enviar un resumen del programa, listados de programas de temporada, artículos relacionados, información sobre títulos, compras y aplicaciones de navegación asociados con «Mujeres Desesperadas» al dispositivo de equipo de usuario de alta definición. El usuario puede seleccionar uno de los datos o aplicaciones asociados del panel 934. Los datos o la aplicación asociados seleccionados se pueden mostrar en el

«Mujeres Desesperadas» en formato de alta definición.

- 20 panel 936. Como se muestra en la fig. 9d, el panel 936 incluye una aplicación de compras asociada con "Mujeres desesperadas". Las aplicaciones interactivas asociadas pueden enviarse al dispositivo de equipo de usuario de alta definición utilizando cualquiera de las técnicas descritas a continuación en relación con las fig. 12a-c. Un experto en la materia deberá entender que el contenido y los datos y aplicaciones asociados pueden mostrarse mediante la aplicación de guía multimedia interactiva implementada en el dispositivo de equipo de usuario de alta definición en
- 25 cualquier disposición adecuada. En algunas realizaciones, la grabación, los datos asociados y las aplicaciones asociadas pueden mostrarse en pantallas separadas.

Las fig. 9e-f muestran pantallas de visualización ilustrativas 940 y 950 de una aplicación de guía multimedia interactiva implementada en un dispositivo de equipo de usuario de definición estándar en una red doméstica para recuperar y 30 mostrar contenido grabado y datos y aplicaciones asociados de acuerdo con la presente invención.

La aplicación de guía multimedia interactiva puede mostrar la pantalla 940 en respuesta a la selección del usuario para ver el contenido grabado. Como se muestra en la fig. 9e, la pantalla 940 puede incluir una lista de contenido grabado 942. La lista de contenido grabado puede incluir contenido compartido entre los dispositivos de equipos de

- 35 usuario de la red doméstica. Como se muestra en la fig. 9e, el usuario ha seleccionado una lista para una grabación de «Mujeres desesperadas». Con fines ilustrativos y no limitativos, el contenido grabado compartido entre los dispositivos del equipo del usuario de la red doméstica se describirá como almacenado en un servidor de la red doméstica (por ejemplo, el servidor 702 (fig. 7).
- 40 La pantalla 940 también puede incluir la opción de recuperación 944 y el botón de retroceso 946. En respuesta a que el usuario seleccione la opción de recuperación 944, la aplicación de guía multimedia interactiva puede recuperar el contenido grabado y cualquier aplicación y datos asociados seleccionados de acuerdo con las opciones de envío seleccionadas desde la pantalla 860 (fig. 8f). En respuesta al usuario que selecciona el botón de retroceso 946, la aplicación de guía multimedia interactiva puede mostrar la pantalla desde la cual se accedió a la pantalla 940. 45
	- Con referencia a la fig. 9f, la aplicación de guía multimedia interactiva puede mostrar la pantalla 950 en respuesta a que el usuario seleccione una lista de contenido grabado y el botón de recuperación 944 de la pantalla 940 (fig. 9e). Como se muestra en la fig. 9f, la pantalla 950 incluye un vídeo 952 y el área de datos y aplicaciones asociadas 954 para seleccionar y mostrar datos y aplicaciones asociadas con «Mujeres Desesperadas». De acuerdo con las opciones
- 50 de envío de contenido 862 (fig. 8f) para el dispositivo de equipo de usuario de definición estándar, el vídeo 932 puede ser la grabación completa de «Mujeres Desesperadas» en formato de definición estándar. Si es necesario, el servidor de la red doméstica puede traducir uno de los formatos grabados de «Mujeres Desesperadas» en definición estándar y enviarlo «Mujeres Desesperadas» al dispositivo del equipo de usuario de definición estándar en el formato de definición estándar traducido.
- 55

De acuerdo con las opciones de envío de datos 864 y las opciones de envío de aplicaciones 884 (fig. 8e), la aplicación de guía multimedia interactiva puede enviar un resumen del programa, listados de programas de temporada, artículos relacionados, información de títulos y aplicaciones de compras y navegación asociados con «Mujeres Desesperadas» al dispositivo de equipo de usuario de definición estándar. Como se muestra en la fig. 9f, el usuario ha seleccionado

60 mostrar información de transmisión en un mensaje de teletipo desplazable. El usuario puede seleccionar otros datos y aplicaciones asociados desplazándose mediante las flechas en el área de datos y aplicaciones 954 asociada. Las aplicaciones interactivas asociadas pueden enviarse al dispositivo de equipo de usuario de definición estándar

utilizando cualquiera de las técnicas descritas a continuación en relación con las fig. 12a-c. Un experto en la materia deberá entender que el contenido y los datos y aplicaciones asociados pueden mostrarse mediante la aplicación de guía multimedia interactiva implementada en el dispositivo de equipo de usuario de definición estándar en cualquier disposición adecuada.

5

Las interfaces de usuario de la aplicación de guía multimedia interactiva como se muestra en las fig. 8 y 9, utilizan objetos de aplicación de uso común como botones, listas y casillas de verificación. Se entenderá que estos objetos son solo ilustrativos, y los expertos en la técnica pueden utilizar otros objetos sin apartarse del alcance y espíritu de la presente invención.

10

Una aplicación de guía multimedia interactiva puede permitir al usuario grabar un programa de televisión seleccionado en los formatos más adecuados para que los dispositivos del equipo del usuario los muestren en una red doméstica y configurar el sistema de aplicación de guía multimedia interactiva para enviar los formatos más adecuados del programa de televisión seleccionado a los dispositivos de equipos de usuario de la red doméstica. Por ejemplo, la

- 15 pantalla 820 (fig. 8b) incluye una opción para permitir que el usuario seleccione grabar y enviar programas de televisión seleccionados en los formatos más adecuados para que los dispositivos del equipo del usuario los muestren en una red doméstica. La pantalla 860 (fig. 8d-f) incluye una opción para permitir que el usuario seleccione enviar el formato más adecuado de un programa de televisión seleccionado a un dispositivo de equipo de usuario.
- 20 La fig. 10a muestra un diagrama de flujo ilustrativo 1000 para permitir que los dispositivos de equipos de usuario en una red doméstica que tengan diversas capacidades accedan al formato más adecuado de contenido almacenado en la red doméstica de acuerdo con la presente invención.

En el paso 1002, la programación de vídeo (a veces denominada contenido) puede seleccionarse para grabación. Las 25 pantallas 800 (fig. 8a) y 810 (fig. 8b) son pantallas ilustrativas de una aplicación interactiva de guía multimedia interactiva para permitir a los usuarios seleccionar contenido para grabar. Un experto en la materia deberá entender que la aplicación de guía multimedia interactiva puede mostrar cualquier pantalla adecuada para permitir al usuario seleccionar contenido para la grabación. En otro ejemplo, la aplicación de guía multimedia interactiva puede seleccionar un programa para grabar en función de las preferencias o las selecciones anteriores del usuario.

30

En la etapa 1004, la aplicación de guía multimedia interactiva puede grabar el contenido seleccionado en los formatos adecuados para su visualización por los dispositivos de equipo de usuario de la red doméstica. Por ejemplo, la pantalla 820 (fig. 8b) puede permitir al usuario seleccionar una opción para grabar los formatos del contenido seleccionado adecuados para ser reproducidos por los dispositivos del equipo del usuario de la red doméstica. La aplicación de 35 guía multimedia interactiva puede comparar los requisitos de los formatos disponibles del contenido con las

capacidades de los dispositivos del equipo del usuario de la red doméstica.

En algunas realizaciones, la aplicación de guía multimedia interactiva puede determinar qué formatos del contenido están disponibles buscando en las listas de programas. Por ejemplo, las principales redes de televisión y ciertos 40 canales de cable, como, por ejemplo, ABC, CBS, NBC, FOX y HBO pueden transmitir simultáneamente programas de televisión en un formato de alta definición (por ejemplo, 720p) y un formato de definición estándar (por ejemplo, 480i). En algunas realizaciones, la aplicación de guía multimedia interactiva puede acceder a una página web o base de datos para determinar qué formatos del contenido están disponibles en un servidor. Por ejemplo, el servidor puede almacenar el contenido en tres formatos codificados a velocidades de 50 Kbps, 100 Kbps y 300 Kbps. En otro ejemplo, 45 el servidor puede almacenar el contenido en distintos formatos de vídeo (por ejemplo, MPEG-4, Windows Media Video,

H.264 y Universal Media Disc).

La aplicación de guía multimedia interactiva puede determinar los requisitos de los formatos disponibles del contenido, que pueden incluir, por ejemplo, el tipo de medios del formato, la resolución del formato, el espacio de almacenamiento 50 requerido por el formato, la tasa de aciertos utilizada para codificar el formato, la codificación de audio/vídeo del formato (por ejemplo, Dolby Digital (TM)) y cualquier otro requisito adecuado.

En algunas realizaciones, si el contenido aún no se ha transmitido, la aplicación de guía multimedia interactiva puede determinar los requisitos de los formatos disponibles del contenido haciendo referencia a la información de listados de 55 programas correspondiente a cada uno de los formatos disponibles.

En algunas realizaciones, si los formatos disponibles del contenido se almacenan en un servidor, los requisitos de los formatos disponibles del contenido pueden codificarse en los encabezados de los archivos para los formatos. La aplicación de guía multimedia interactiva puede determinar los requisitos de los formatos disponibles del contenido 60 mediante el análisis de los encabezados de los archivos.

En algunas realizaciones, el servidor puede indicar a la aplicación de guía multimedia interactiva qué formatos del

contenido están programados para almacenamiento en el servidor. Por ejemplo, el servidor puede almacenar episodios de «Mujeres Desesperadas» el día después de que los episodios se transmitan por televisión.

La aplicación de guía multimedia interactiva también puede determinar las capacidades de los dispositivos de equipos 5 de usuario en la red doméstica. En algunas realizaciones, los dispositivos de equipo de usuario en la red doméstica pueden mantener un registro de las capacidades de los dispositivos de equipo de usuario en la red doméstica. Por ejemplo, cada vez que se agrega un dispositivo de equipo de usuario a la red doméstica, un usuario puede actualizar el registro para incluir las capacidades del dispositivo de equipo de usuario agregado. En otro ejemplo, el dispositivo de equipo de usuario agregado puede modificar automáticamente el registro para indicar sus capacidades.

10

En algunas realizaciones, algunos o todos los dispositivos de equipos de usuario en la red doméstica pueden anunciar sus capacidades a la aplicación de guía multimedia interactiva. Por ejemplo, en respuesta a que el usuario seleccione contenido para grabar, cada uno de los dispositivos de equipo de usuario activo en la red doméstica puede enviar sus capacidades al dispositivo de equipo de usuario en el que se implementa la aplicación de guía multimedia interactiva.

15 Las capacidades pueden codificarse en una cadena digital, en la que uno o más bits pueden usarse para indicar una o más capacidades. Por ejemplo, el ancho de banda de los dispositivos del equipo del usuario puede codificarse en los cinco bits más importantes de la cadena.

En algunas realizaciones, la aplicación de guía multimedia interactiva puede sondear los dispositivos del equipo del 20 usuario en la red doméstica para determinar sus capacidades. Por ejemplo, la aplicación de guía multimedia interactiva puede solicitar que cada dispositivo de equipo de usuario envíe una solicitud de acceso al dispositivo de equipo de usuario en el que se implementa la aplicación de guía multimedia interactiva. La solicitud de acceso puede contener una lista de las capacidades del dispositivo del equipo del usuario.

- 25 La aplicación de guía multimedia interactiva puede comparar los requisitos de los formatos del contenido con las capacidades de cada dispositivo de equipo de usuario de la red doméstica. La aplicación de guía multimedia interactiva puede registrar el formato de contenido que sea más adecuado para que lo muestre cada uno de los dispositivos del equipo del usuario. Por ejemplo, la aplicación de guía multimedia interactiva puede grabar el contenido en un formato de alta definición si uno de los dispositivos del equipo del usuario soporta alta definición. En este ejemplo, la aplicación
- 30 de guía multimedia interactiva también puede grabar el contenido en un formato de definición estándar si uno de los dispositivos del equipo del usuario en la red doméstica no puede reproducir el contenido en el formato de alta definición. En otro ejemplo, la aplicación de guía multimedia interactiva puede almacenar contenido de transmisión codificado a una velocidad de bits de 300 Kbps si el ancho de banda de uno de los dispositivos del equipo de usuario es de 350 Kbps. En otro ejemplo, la aplicación de guía multimedia interactiva puede descargar contenido en formato
- 35 Universal Media Disc (UMD) si uno de los dispositivos del equipo del usuario está configurado para reproducir archivos UMD.

El contenido puede almacenarse en todos los formatos adecuados en cualquier servidor accesible por los dispositivos de equipo de usuario en la red doméstica o en cualquiera de los dispositivos de equipo de usuario en la red doméstica.

- 40 En algunas realizaciones, la aplicación de guía multimedia interactiva puede almacenar los formatos adecuados del contenido en un servidor de red (por ejemplo, el servidor 130 o 140 (fig. 1)). En algunas realizaciones, la aplicación de guía multimedia interactiva puede permitir al usuario seleccionar el servidor o dispositivo de equipo de usuario en el que grabar cada uno de los formatos adecuados del contenido seleccionado. En algunas realizaciones, la aplicación de guía multimedia interactiva puede registrar los formatos adecuados del contenido seleccionado en el dispositivo de
- 45 equipo de usuario en el que se implementa la aplicación de guía multimedia interactiva. En algunas realizaciones, la aplicación de guía multimedia interactiva puede identificar los servidores y los dispositivos de equipos de usuario en la red doméstica capaces de grabar los formatos adecuados del contenido seleccionado y seleccionar uno o más de los servidores y dispositivos de equipos de usuario identificados para grabar los formatos adecuados del contenido Por ejemplo, la aplicación de guía multimedia interactiva puede seleccionar un servidor o dispositivo de equipo de
- 50 usuario si tiene recursos suficientes para grabar cualquiera de los formatos adecuados del contenido seleccionado.

En algunas realizaciones, la aplicación de guía multimedia interactiva puede grabar formatos del contenido en los dispositivos de equipo de usuario en los que se pretendía reproducir los formatos. Por ejemplo, la aplicación de guía multimedia interactiva puede grabar el formato de contenido de alta definición en un dispositivo de equipo de usuario 55 con capacidad de alta definición y el formato de contenido de definición estándar en un dispositivo de equipo de

usuario de definición estándar.

La aplicación de guía multimedia interactiva puede crear asociaciones entre los dispositivos del equipo del usuario y los formatos grabados más adecuados para que los dispositivos del equipo del usuario los reproduzcan. Debido a que 60 los formatos del contenido pueden almacenarse en distintos servidores y dispositivos de equipo de usuario, asociar

dispositivos de equipo de usuario y formatos del contenido puede facilitar que los dispositivos de equipo de usuario accedan al formato grabado más adecuado para la reproducción.

En la etapa 1006, las aplicaciones de guía multimedia interactiva implementadas en un dispositivo de equipo de usuario en la red doméstica pueden identificar un formato del contenido grabado que el dispositivo de equipo de usuario es capaz de mostrar en función de las capacidades del dispositivo de equipo de usuario. La aplicación de guía

5 multimedia interactiva puede referirse a la asociación entre dispositivos de equipo de usuario y formatos de contenido y proporcionar un enlace al formato del contenido listado que sea el más adecuado para el dispositivo de equipo de usuario en el que se implementa para la reproducción.

La aplicación de guía multimedia interactiva puede permitir al usuario seleccionar una lista correspondiente al 10 contenido grabado y en la etapa 1008, el servidor o dispositivo de equipo de usuario en el que se almacena el formato identificado del contenido grabado puede recibir una solicitud del dispositivo de equipo de usuario para reproducir el contenido grabado. Por ejemplo, las pantallas 900 (fig. 9a), 920 (fig. 9c), y 940 (fig. 9e) permiten al usuario seleccionar contenido para reproducir utilizando aplicaciones de guía multimedia interactiva implementadas en un teléfono móvil, un dispositivo de equipo de usuario de alta definición y un dispositivo de equipo de usuario de definición estándar, 15 respectivamente.

En la etapa 1009, el servidor o dispositivo de equipo de usuario en el que se almacena el formato identificado del contenido grabado puede enviar el formato identificado del contenido grabado al dispositivo de equipo de usuario. Como se indicó anteriormente, el formato identificado del contenido grabado es el formato del contenido más adecuado

- 20 para que el dispositivo del equipo del usuario lo reproduzca. Por ejemplo, una aplicación de guía multimedia interactiva asociada con un dispositivo de equipo de usuario de definición estándar puede acceder al contenido seleccionado en un formato de definición estándar. En otro ejemplo, una aplicación de guía multimedia interactiva implementada en un dispositivo de equipo de usuario que tiene un ancho de banda de 5 Mbps puede acceder al contenido seleccionado codificado a una velocidad de bits de 4 Mbps. En otro ejemplo, una aplicación de guía multimedia interactiva 25 implementada en un dispositivo de equipo de usuario que está configurado para mostrar archivos MPEG-4 puede
- recibir el contenido en un formato MPEG-4.

Un experto en la materia deberá entender que las aplicaciones de guía multimedia interactiva también pueden grabar el contenido en formatos que son adecuados para su visualización por dispositivos periféricos conectados a 30 dispositivos de equipos de usuario en la red doméstica sin apartarse del alcance de la presente invención. Los dispositivos de equipo de usuario pueden transferir los formatos adecuados del contenido a los dispositivos periféricos a los que están conectados.

- Como se describió anteriormente en relación con la fig. 8d-f, el usuario puede configurar opciones de envío de 35 contenido para un dispositivo de equipo de usuario en la red doméstica para proporcionar al dispositivo de equipo de usuario el formato más adecuado del contenido. Sin embargo, es posible que el formato más adecuado del contenido no esté disponible o que no se haya seleccionado para la grabación.
- La fig. 10b muestra un diagrama de flujo ilustrativo 1010 para traducir contenido a formatos adecuados para ser 40 reproducidos por dispositivos de equipo de usuario de acuerdo con la presente invención. El proceso establecido en el diagrama de flujo 1010 puede seguirse como una alternativa al proceso establecido en el diagrama de flujo 1000. Por ejemplo, un usuario puede seleccionar grabar contenido que no está disponible para ser grabado en formatos adecuados para su visualización por cada uno de los dispositivos de equipo de usuario y dispositivos periféricos en la red doméstica. En otro ejemplo, un usuario puede no desear almacenar contenido en múltiples formatos porque 45 requiere una cantidad excesiva de espacio de almacenamiento.

En el paso 1012, la programación de vídeo (a veces denominada contenido) puede seleccionarse para grabación. Las pantallas 800 (fig. 8a) y 810 (fig. 8b) son pantallas ilustrativas de una aplicación interactiva de guía multimedia interactiva para permitir a los usuarios seleccionar contenido para grabar. Un experto en la materia deberá entender

- 50 que la aplicación de guía multimedia interactiva puede mostrar cualquier pantalla adecuada para permitir al usuario seleccionar contenido para la grabación. En otro ejemplo, la aplicación de guía multimedia interactiva puede seleccionar un programa para grabar en función de las preferencias o las selecciones anteriores del usuario.
- El contenido se puede grabar en cualquier servidor accesible por los dispositivos de equipo de usuario de la red 55 doméstica o en cualquier dispositivo de equipo de usuario de la red doméstica. En algunas realizaciones, la aplicación de guía multimedia interactiva puede registrar el contenido seleccionado en el dispositivo de equipo de usuario en el que se implementa la aplicación de guía multimedia interactiva. En algunas realizaciones, la aplicación de guía multimedia interactiva puede identificar los servidores y dispositivos de equipos de usuario capaces de grabar el contenido seleccionado. La aplicación de guía multimedia interactiva puede seleccionar grabar el contenido en uno de
- 60 los servidores o dispositivos de equipo de usuario si el servidor o dispositivo de equipo de usuario tiene suficientes recursos para grabar el contenido. En algunas realizaciones, la aplicación de guía multimedia interactiva puede permitir al usuario seleccionar un servidor o dispositivo de equipo de usuario en el que almacenar el contenido seleccionado.

Con fines ilustrativos y no limitativos, el contenido se describirá aquí como almacenado en un servidor de red (por ejemplo, el servidor 130 o 140 (fig. 1)).

5 En algunas realizaciones, la aplicación de guía multimedia interactiva puede grabar el contenido en el formato de más alta calidad disponible. Por ejemplo, si el usuario selecciona grabar un programa de televisión de definición estándar, la aplicación de guía multimedia interactiva puede buscar en las listas de programas para determinar si el programa de televisión seleccionado puede grabarse en alta definición. En otro ejemplo, si el usuario selecciona recuperar un programa de televisión seleccionado de un servidor en formato H.264, la aplicación de guía multimedia interactiva 10 puede determinar si el programa de televisión seleccionado puede grabarse en alta definición o definición estándar.

En la etapa 1014, el servidor de red puede recibir una solicitud del dispositivo del equipo de usuario en el que se implementa la aplicación de guía multimedia interactiva para reproducir el contenido grabado. Por ejemplo, las pantallas 900 (fig. 9a), 920 (fig. 9c), y 940 (fig. 9e) permiten al usuario acceder al contenido utilizando aplicaciones de 15 guía multimedia interactiva implementadas en un teléfono móvil, un dispositivo de equipo de usuario de alta definición

y un dispositivo de equipo de usuario de definición estándar, respectivamente.

En la etapa 1016, el servidor de red en el que se almacena el contenido grabado puede identificar un formato del contenido grabado que sea adecuado para su visualización por el dispositivo del equipo de usuario que solicita acceso

- 20 al contenido. El servidor de red puede determinar las capacidades del dispositivo del equipo del usuario que está accediendo al contenido grabado. Como se describió anteriormente, los dispositivos de equipo de usuario pueden anunciar sus capacidades al servidor de red o el servidor de red puede sondear los dispositivos de equipo de usuario para determinar sus capacidades. El servidor de red puede identificar un formato del contenido grabado que pueda reproducir el dispositivo del equipo del usuario en función de las capacidades del dispositivo del equipo del usuario. 25 Por ejemplo, si el dispositivo de equipo de usuario es un dispositivo de equipo de usuario de definición estándar, el
- formato identificado por el servidor de red puede ser un formato de definición estándar.

En algunas realizaciones, el servidor de red puede permitir que un usuario identifique un formato del contenido grabado que pueda reproducir el dispositivo del equipo del usuario. Por ejemplo, como se muestra en las fig. 8d-f, la aplicación 30 de guía multimedia interactiva puede permitir al usuario especificar los formatos del programa seleccionado que se enviarán a cada uno de los dispositivos de equipo de usuario de la red doméstica.

En la etapa 1018, el servidor de red puede traducir el contenido grabado al formato identificado como adecuado para su visualización en el dispositivo del equipo del usuario. Si el dispositivo del equipo del usuario es capaz de reproducir 35 el contenido en su formato nativo, el servidor de red puede proporcionar al dispositivo del equipo del usuario acceso al contenido sin traducir el contenido.

El servidor de red puede contener cualquier combinación adecuada de circuitos y software para traducir el contenido grabado a distintos formatos. Por ejemplo, el servidor de red puede incluir un escalador para la conversión ascendente 40 y descendente del contenido a distintas resoluciones. En otro ejemplo, el servidor de red puede tener la capacidad de transcodificar el contenido a distintos formatos de audio y vídeo. En otro ejemplo, el servidor de red puede tener capacidades de entrelazado y desentrelazado para convertir contenido de un formato entrelazado a un formato progresivo (y viceversa). En otro ejemplo, el servidor de red puede decodificar contenido de transmisión y volver a codificar el contenido de transmisión a una velocidad de bits mayor o menor.

45

El servidor de red puede determinar cómo traducir el contenido a un formato que pueda reproducir el dispositivo del equipo del usuario. Por ejemplo, si el contenido es una grabación de un programa de alta definición y el dispositivo del equipo de usuario es un equipo de usuario de definición estándar, el servidor de red puede determinar la mejor manera de convertir el programa de alta definición a un formato adecuado para la reproducción en el equipo de usuario

50 de definición estándar.

En particular, el servidor de red puede determinar si el dispositivo del equipo del usuario es capaz de reproducir el formato multimedia del contenido. De lo contrario, el servidor de red puede convertir el formato multimedia del contenido en uno que pueda reproducir el dispositivo del equipo del usuario. El servidor de red puede determinar si el

- 55 dispositivo del equipo del usuario es capaz de reproducir la resolución del contenido. Si el dispositivo del equipo del usuario tiene una resolución nativa distinta a la resolución del contenido y el dispositivo del equipo del usuario no incluye un escalador adecuado para convertir la resolución del contenido, el servidor de red puede convertir la resolución del contenido a una resolución ascendente o descendente que pueda reproducir el dispositivo del equipo del usuario. El servidor de red puede determinar si el dispositivo del equipo del usuario tiene suficiente ancho de banda
- 60 para mostrar el contenido. De lo contrario, y si el contenido está destinado a ser transmitido, el servidor de red puede disminuir la velocidad de bits a la que se codifica el contenido. De lo contrario, y si el contenido está destinado a ser descargado y reproducido localmente, el servidor de red puede reducir el espacio de almacenamiento requerido por

el contenido (por ejemplo, comprimiendo el contenido, disminuyendo la resolución del contenido, etc.).

En la etapa 1019, el servidor de red puede enviar el contenido grabado en el formato identificado al dispositivo del equipo del usuario. El servidor de red puede transmitir o transferir la traducción del contenido grabado al dispositivo 5 del equipo del usuario.

Un experto en la materia deberá entender que el contenido almacenado en una red doméstica también puede traducirse a formatos adecuados para su visualización por dispositivos periféricos sin apartarse del alcance de la presente invención. El servidor de red puede determinar las capacidades de los dispositivos periféricos y traducir el 10 contenido a los formatos que pueden reproducir los dispositivos periféricos. En algunas realizaciones, los dispositivos de equipo de usuario a los que están conectados los dispositivos periféricos pueden transferir el contenido traducido

a los dispositivos periféricos.

La fig. 10c muestra un diagrama de sistema ilustrativo 1020 para traducir y enviar contenido a dispositivos de equipos 15 de usuario en una red doméstica. El diagrama 1020 puede incluir un servidor de red doméstica 1022, un teléfono móvil 1024, un dispositivo de equipo de usuario de alta definición 1026 y un dispositivo de equipo de usuario de definición estándar 1028.Como se expuso anteriormente, el servidor de la red doméstica puede traducir el contenido grabado a formatos adecuados para que los reproduzcan los dispositivos del equipo del usuario de la red doméstica.

- 20 El servidor de red doméstica 1022 puede incluir software y hardware para traducir contenido grabado almacenado en la unidad de almacenamiento 1030, como, por ejemplo, transcodificadores de medios, escaladores, entrelazadores, desentrelazadores y cualquier otro software y hardware adecuado para traducir contenido grabado. Con fines ilustrativos y no limitativos, el contenido grabado almacenado en la unidad de almacenamiento 1030 es una grabación de alta definición de «Mujeres Desesperadas» en formato MPEG-4.
- 25

Como se muestra en la fig. 10c, el servidor de red doméstica 1022 puede procesar la grabación de «Mujeres Desesperadas» para el teléfono móvil 1024 al transcodificar la grabación en formato H.264 mediante el convertidor 1032 y escalar la resolución de la grabación de «Mujeres Desesperadas» a una resolución que sea compatible con el teléfono móvil 1024 mediante el escalador 1034.

30

El servidor de red doméstica 1022 puede enviar la grabación de «Mujeres Desesperadas» desde la unidad de almacenamiento 1030 al dispositivo de equipo de usuario de alta definición 1026 sin realizar ninguna traducción porque el dispositivo de equipo de usuario de alta definición 1026 está configurado para reproducir la grabación de «Mujeres Desesperadas».

35

El servidor de red doméstica 1022 puede procesar la grabación de «Mujeres Desesperadas» desentrelazando la grabación mediante el desentrelazador 1036 (por ejemplo, para convertir contenido 720p a 720i) y escalando la grabación a definición estándar (por ejemplo, 480i) mediante el escalador 1028.

40 Un experto en la materia deberá entender que los componentes del servidor de red doméstica 1022 son meramente ilustrativos y que cualquier componente y técnica puede usarse para traducir contenido a formatos adecuados para su visualización por dispositivos de equipos de usuario en una red doméstica.

La fig. 10d muestra una estructura de datos ilustrativa 1040 para almacenar las capacidades de los dispositivos de un 45 equipo de usuario en una red doméstica.

Se pueden crear instancias de la estructura de datos 1040 para cada dispositivo de equipo de usuario en la red doméstica. Las instancias de la estructura de datos 1040 pueden almacenarse en un servidor de red (por ejemplo, el servidor 130 o 140 (fig. 1)), un servidor de red doméstica (por ejemplo, el servidor 902 (fig. 9)), o en uno de los 50 dispositivos de equipos de usuario en la red doméstica.

La estructura de datos 1040 puede incluir una pluralidad de campos que corresponden a distintos tipos de capacidades para un dispositivo de equipo de usuario, tales como, por ejemplo, resolución nativa del dispositivo de equipo de usuario, tipos de aplicación que puede ejecutar el dispositivo de equipo de usuario, tipos de medios que puede recibir 55 el dispositivo del equipo del usuario, los conjuntos de caracteres y los idiomas que puede reproducir el dispositivo del

equipo del usuario y el ancho de banda del dispositivo del equipo del usuario.

Como se muestra en la fig. 10d, la estructura de datos 1040 incluye el campo 1042 para almacenar la resolución vertical y horizontal del dispositivo de equipo de usuario, el campo 1044 para almacenar los tipos de medios soportados 60 por el dispositivo de equipo de usuario, el campo 1046 para almacenar el ancho de banda del dispositivo de equipo

de usuario y el campo 1048 para almacenar los tipos de aplicación admitidos por el dispositivo del equipo del usuario.

Los campos para las instancias de la estructura de datos 1040 pueden rellenarse en respuesta a la determinación de las capacidades de los dispositivos de equipo de usuario. Por ejemplo, un servidor puede sondear los dispositivos del equipo del usuario por sus capacidades. En otro ejemplo, las capacidades de los dispositivos de equipo de usuario pueden incluirse en los encabezados de las solicitudes de acceso transmitidas por los dispositivos de equipo de 5 usuario. Un servidor en el que se almacena el contenido puede referirse a las instancias de la estructura de datos 1040 para determinar los formatos en los que enviar el contenido a los dispositivos del equipo del usuario.

La fig. 10e muestra un diagrama de flujo ilustrativo 1050 para enviar programación de vídeo a dos dispositivos de equipo de usuario en función de las preferencias de visualización de los dispositivos de equipo de usuario.

10

En los pasos 1052 y 1054, se pueden especificar las preferencias de visualización para el primer y segundo dispositivo que pueden acceder a la programación de vídeo a través de una red.Los dispositivos primero y segundo pueden ser cualquier dispositivo de equipo de usuario adecuado, tal como, por ejemplo, un dispositivo de equipo de usuario de alta definición, ordenador, teléfono móvil o dispositivo de equipo de usuario de definición estándar.

15

Las preferencias de visualización pueden incluir selecciones de formatos de visualización para mostrar la programación de vídeo. Los formatos de visualización pueden incluir, por ejemplo, formatos que tienen distintas resoluciones (por ejemplo, alta definición, definición estándar, baja resolución, etc.), distintos formatos multimedia (por ejemplo, MPEG, H.264, etc.), medios de transmisión codificados a distintas velocidades de bits y cualquier otro formato

20 de visualización adecuado. La selección de formatos de visualización se trata con mayor detalle anteriormente en relación con las fig. 8d-f y 10a-d.

Las preferencias de visualización pueden incluir más que el formato de visualización preferido de la programación de vídeo. En algunos casos, la programación de vídeo puede estar disponible en versiones alternativas. Por ejemplo, una 25 versión alternativa de la programación de vídeo puede ser una versión condensada (por ejemplo, resumen, mejores momentos, texto, audio, etc.) o una versión extendida que incluye más material adicional que la versión original (por ejemplo, entrevistas, comentarios, escenas eliminadas, etc.) En consecuencia, especificar las preferencias de visualización para el primer o segundo dispositivo también puede incluir especificar que se debe proporcionar una versión alternativa de la programación de vídeo al dispositivo. La selección y generación de versiones alternativas de

30 programación de vídeo se trata con mayor detalle anteriormente en relación con las fig. 8d-f y más adelante en relación con las fig. 11a-c.

En algunas realizaciones, las preferencias de visualización pueden seleccionarse en función de las capacidades del primer y segundo dispositivo. El servidor en el que se almacena la programación de vídeo puede determinar las 35 capacidades del primer y segundo dispositivo para especificar las preferencias de visualización del primer y segundo dispositivo. Esta técnica se describe con mayor detalle anteriormente en relación con las fig. 10a-b y 11a. Por ejemplo, un dispositivo de equipo de usuario de alta definición puede tener capacidades distintas de las de un teléfono móvil. Como resultado, el servidor puede generar distintas preferencias de visualización para el primer y segundo dispositivo.

- 40 En algunas realizaciones, las preferencias de visualización pueden ser seleccionadas por uno o más usuarios. Por ejemplo, como se muestra en las fig. 8d-f, un usuario puede seleccionar las preferencias de visualización de «Mujeres Desesperadas» para varios dispositivos de equipos de usuario en una red doméstica. Los usuarios pueden usar aplicaciones de guía multimedia interactiva para seleccionar las preferencias de visualización.
- 45 En las etapas 1056 y 1058, se puede enviar una primera versión de la programación de vídeo al primer dispositivo y se puede enviar una segunda versión de la programación de vídeo al segundo dispositivo. Las versiones de la programación de vídeo que se envían a los dispositivos se basan en las preferencias de visualización especificadas para los dispositivos.
- 50 En algunas realizaciones, la primera y segunda versiones de la programación de vídeo pueden grabarse y las grabaciones de la primera y segunda versiones pueden enviarse al primer y segundo dispositivos. Por ejemplo, la primera y segunda versiones de la programación de vídeo pueden grabarse en un servidor de red (por ejemplo, el servidor 130 o 140 (fig. 1)), servidor de red doméstica (por ejemplo, servidor 702 (fig. 7)), o dispositivo de equipo de usuario. La grabación de las versiones de programación de vídeo adecuadas para la visualización en dispositivos de
- 55 equipos de usuario se analiza anteriormente con mayor detalle en relación con la fig. 10a.

En algunas realizaciones, se puede grabar uno de los formatos de la programación de vídeo y se puede realizar una búsqueda más adelante para el otro formato de la programación de vídeo. Por ejemplo, como se describió anteriormente en relación con la fig. 8b, algunos de los formatos de la programación de vídeo pueden estar disponibles

60 después de que se haya emitido otro de los formatos. En algunas realizaciones, el proveedor de servicios puede requerir que el usuario pague una tarifa para recuperar o grabar los formatos de la programación de vídeo que están disponibles en un momento posterior.

En algunas realizaciones, un servidor puede generar una o ambas versiones de la programación de vídeo. En particular, el servidor o dispositivo de equipo de usuario en el que se almacena la programación de vídeo puede traducir la programación de vídeo a un formato que los dispositivos puedan reproducir en función de las capacidades 5 de los dispositivos. Esta técnica se discute con mayor detalle en relación con la fig. 10b.

En algunas realizaciones, la primera o segunda versión de la programación de vídeo puede ser una versión alternativa de la programación de vídeo, tal como, una versión condensada o una versión extendida. En algunas realizaciones, la versión alternativa de la programación de vídeo puede ser generada por un servidor y enviada al dispositivo 10 apropiado. En algunas realizaciones, el dispositivo puede recuperar la versión alternativa de la programación de vídeo

- de un servidor. En algunas realizaciones, un servidor puede recuperar la versión alternativa de la programación de vídeo y traducir la versión alternativa de la programación de vídeo a un formato de visualización que sea apropiado para el dispositivo.
- 15 La primera y segunda versiones de la programación de vídeo pueden enviarse al primer y segundo dispositivo en respuesta a que un usuario seleccione reproducir la primera y segunda versiones de la programación de vídeo usando, por ejemplo, una aplicación de guía multimedia interactiva. En algunas realizaciones, la primera y segunda versiones de la programación de vídeo pueden enviarse automáticamente al primer y segundo dispositivo de equipo de usuario en función de las preferencias de visualización. Por ejemplo, como se muestra en las pantallas 910 (fig. 9b), 930 (fig.
- 20 9d), y 950 (fig. 9f), se puede enviar una grabación de «Mujeres Desesperadas» a los dispositivos del equipo del usuario en distintas versiones de acuerdo con las preferencias de visualización de los dispositivos del equipo del usuario.

Como se muestra en las fig. 8d-f, las opciones de envío de contenido también pueden incluir una opción para enviar una versión alternativa del contenido (por ejemplo, una versión condensada o extendida del contenido) a uno o más 25 de los dispositivos del equipo del usuario de la red doméstica. Por ejemplo, el usuario puede seleccionar enviar un resumen en vídeo de una grabación a un teléfono móvil.

La fig. 11a muestra un diagrama de flujo ilustrativo 1100 para condensar contenido grabado para dispositivos de equipo de usuario de acuerdo con la presente invención. En algunas realizaciones, el usuario puede seleccionar enviar 30 una versión condensada del contenido al dispositivo del equipo del usuario. En algunas realizaciones, la aplicación de guía multimedia interactiva puede determinar que se debe enviar una versión condensada del contenido al dispositivo del equipo del usuario en función del ancho de banda del dispositivo del equipo del usuario.

En la etapa 1102, un dispositivo de equipo de usuario ubicado en una red doméstica puede acceder al contenido 35 almacenado en la red doméstica. El contenido almacenado en la red doméstica puede incluir contenido grabado desde cualquiera de los dispositivos de equipo de usuario de la red doméstica y puede almacenarse en un servidor de red, servidor doméstico o dispositivo de equipo de usuario. Dicho contenido puede incluir, por ejemplo, programas de televisión grabados, contenido de vídeo a la carta descargado, contenido de vídeo/audio descodificado desde medios ópticos, contenido de vídeo/audio cargado desde dispositivos periféricos y cualquier otro contenido adecuado.

40

En la etapa 1104, el servidor o dispositivo de equipo de usuario en el que se almacena el contenido puede determinar las capacidades de ancho de banda del dispositivo de equipo de usuario que está accediendo al contenido. Con fines ilustrativos y no limitativos, el contenido se expondrá aquí como almacenado en un servidor de red (por ejemplo, el servidor 130 o 140 (fig. 1)). Si aún no se conoce la capacidad de ancho de banda del dispositivo del equipo del usuario

- 45 (por ejemplo, almacenada en un archivo de datos en el servidor de red), el servidor de red puede probar la capacidad de ancho de banda del dispositivo del equipo del usuario que está accediendo al contenido. Por ejemplo, el servidor de red puede enviar una serie de paquetes de prueba al dispositivo del equipo de usuario que está accediendo al contenido. El servidor de red puede medir la cantidad de tiempo que tarda el dispositivo del equipo del usuario que accede al contenido en recibir los paquetes de prueba. El servidor de red puede calcular el ancho de banda del
- 50 dispositivo del equipo de usuario que está accediendo al contenido. Deberá entenderse que se pueden utilizar otras técnicas para determinar el ancho de banda de un dispositivo de equipo de usuario sin apartarse del alcance de la presente invención.

En el paso 1106, el servidor de red puede proporcionar una versión condensada del contenido al dispositivo del equipo 55 del usuario que está accediendo al contenido en función de la determinación de la capacidad de ancho de banda del dispositivo del equipo del usuario. Con fines ilustrativos y no limitativos, se supondrá que las capacidades de visualización de los dispositivos de los equipos de usuario en una red doméstica son idénticas.

A diferencia de la técnica ilustrada en la fig. 10b, esta técnica no implica ajustar la resolución, la velocidad de bits ni el 60 formato del contenido. En cambio, el contenido puede condensarse (por ejemplo, extraer información del contenido, dividir y unir segmentos del contenido, etc.), lo cual se analizará con mayor detalle a más adelante.

Si el ancho de banda del equipo del usuario es lo suficientemente grande como para descargar el contenido en un período de tiempo razonable, entonces el servidor de red puede proporcionar el contenido al dispositivo del equipo del usuario sin condensar el contenido. Si el ancho de banda del dispositivo del equipo del usuario no es lo suficientemente grande como para descargar el contenido en un período de tiempo razonable, el servidor de red puede 5 determinar en qué medida se debe condensar el contenido. Por ejemplo, un teléfono móvil puede carecer del ancho

de banda para descargar contenido estándar o de alta definición de cualquier duración.

En algunas realizaciones, el servidor de red puede definir un límite de tamaño para el contenido que se transferirá al dispositivo del equipo del usuario en función de las capacidades de ancho de banda del dispositivo del equipo del 10 usuario. La definición del límite de tamaño para el contenido que se transfiere al dispositivo del equipo del usuario garantiza que el dispositivo del equipo del usuario pueda descargar contenido en un período de tiempo razonable, lo que promueve la eficiencia de la red. En algunas realizaciones, el límite de tamaño puede variar dependiendo de la carga actual para el servidor de red (es decir, el límite de tamaño del contenido puede reducirse si el servidor de red experimenta una carga alta). El servidor de red puede condensar el contenido de manera que el tamaño del contenido 15 se reduzca por debajo del límite de tamaño permitido para el dispositivo del equipo del usuario.

En algunas realizaciones, el servidor de red puede permitir que el usuario especifique en el equipo del usuario la cantidad de tiempo en que el contenido debe transmitirse al dispositivo del equipo del usuario. Por ejemplo, el usuario puede indicar que solo desea esperar una cierta cantidad de tiempo para descargar contenido. El servidor de red 20 puede condensar el contenido de manera que el dispositivo del equipo del usuario pueda recibir el contenido en el margen de tiempo especificado por el usuario.

El servidor de red puede condensar el contenido mediante cualquiera de varias técnicas. Una técnica consiste en dividir el contenido en segmentos y unir uno o más de los segmentos para formar una versión condensada del 25 contenido. Por ejemplo, si el servidor de red determina que el contenido debe condensarse en un 25 %, el servidor de red puede dividir el contenido en segmentos y seleccionar unir un subconjunto de segmentos para formar una versión condensada del contenido que sea el 75 % del tamaño del contenido original.

El servidor de red puede determinar las ubicaciones en las que dividir el contenido en función de datos externos como, 30 por ejemplo, datos de subtítulos cerrados, información de audiencia, metadatos incrustados y cualquier otro dato externo adecuado.Por ejemplo, los datos de subtítulos cerrados pueden proporcionar al servidor de red información sobre el diálogo del programa. Si hay una porción del contenido con poco o ningún diálogo, el servidor de red puede dividir el contenido antes y después de esa porción y unir los segmentos antes y después del segmento que carece de diálogo.En algunas realizaciones, de acuerdo con la configuración de control parental del dispositivo del equipo del 35 usuario que está accediendo al contenido y/o para condensar el contenido, el servidor de red puede identificar y

eliminar segmentos del contenido que contienen lenguaje grosero, diálogo sexual, y cualquier otro material ofensivo.

La información del público puede indicar las partes del contenido que fueron interesantes para el público. Por ejemplo, si los niveles de audiencia caen en un cierto punto durante el contenido y aumentan poco después, el servidor de red 40 puede eliminar la parte del contenido que era impopular con la audiencia dividiendo el contenido en segmentos (por ejemplo, en los lugares donde los niveles de audiencia disminuyeron y el nivel de audiencia aumentó) y no uniendo el segmento con bajos niveles de audiencia con los segmentos restantes. La información del público se trata con mayor detalle en la Solicitud de Patente de los EE. UU. N.º 09/823.705, presentada el 30 de marzo de 2001.

- 45 Los metadatos también pueden indicar ubicaciones del contenido donde sería adecuado dividir el contenido en segmentos. Por ejemplo, los metadatos pueden haberse transmitido con el contenido en el intervalo de supresión vertical con el propósito expreso de indicar ubicaciones en las que dividir el contenido. El servidor de red puede usar cualquiera de las técnicas descritas en este documento para determinar los segmentos de mayor interés y unir esos segmentos para formar una versión condensada del contenido. Los metadatos también pueden proporcionar
- 50 información relacionada con el contenido, como, por ejemplo, la puntuación actual si el contenido es un evento deportivo. En este ejemplo, el servidor de red puede dividir el contenido en función de los cambios en la puntuación (por ejemplo, unir segmentos que abarcan cada uno treinta segundos antes y después del cambio de puntuación). El uso de metadatos para transportar información en tiempo real se analiza con mayor detalle en Knee *et al*. Patente de EE. UU. N.º 6.014.184, que se incorpora aquí como referencia en su totalidad.
- 55

Además, el servidor de red también puede atravesar el contenido para detectar señales que puedan indicar una ubicación en la que dividir el contenido. Las señales pueden incluir, por ejemplo, cortes comerciales, señales de audio, cambios de escena y cualquier otra señal adecuada. Los cortes comerciales pueden detectarse y empalmarse para condensar el contenido. Se pueden utilizar señales de audio para determinar partes interesantes del programa. Por

60 ejemplo, en eventos deportivos, el volumen tiende a ser mayor cuando se produce una jugada importante (por ejemplo, el público aplaude o abuchea). Otro tipo de señal de audio es el cambio de música de fondo. Tales cambios en la música generalmente indican el final de una escena o la ocurrencia de un evento dramático. Los cambios de escena

pueden indicar una ubicación adecuada para dividir el contenido. El servidor de red también puede detectar cambios de escena, por ejemplo, determinando diferencias en los niveles de color entre cuadros.

En algunas realizaciones, el contenido puede dividirse en segmentos principales. Cada segmento principal se puede 5 condensar y luego los segmentos principales condensados se pueden volver a unir. Cualquiera de las técnicas discutidos aquí puede aplicarse para condensar los segmentos principales del contenido.

En algunas realizaciones, el contenido puede incluir contenido colateral, como, por ejemplo, entrevistas, especiales detrás de escena, materiales adicionales, etc. Para condensar el contenido para el dispositivo del equipo del usuario, 10 el servidor de red puede quitar contenido colateral. Esto puede realizarse en lugar de o además de cualquiera de las técnicas para condensar el contenido discutido aquí.

El servidor de red también puede proporcionar versiones de audio o texto del contenido al dispositivo del equipo del usuario. Por ejemplo, si el dispositivo del equipo del usuario no tiene suficiente ancho de banda para recibir el

- 15 contenido, el servidor de red puede separar la parte de audio del contenido y proporcionar al dispositivo del equipo del usuario la parte de audio del contenido. En otro ejemplo, si el dispositivo del equipo del usuario no tiene suficiente ancho de banda para recibir el contenido, el servidor de red puede crear un texto del contenido basado en datos de subtítulos. Las versiones de audio o texto del contenido pueden condensarse aún más dividiendo y uniendo segmentos de las versiones de audio o texto del contenido utilizando cualquiera de las técnicas descritas anteriormente. Por
- 20 ejemplo, el servidor de red puede condensar los datos de subtítulos para el contenido en un resumen del contenido, que puede proporcionarse a un teléfono móvil. Alternativamente, el servidor de red puede condensar primero el contenido mediante cualquiera de las técnicas discutidas anteriormente y convertir la versión condensada del contenido en versiones de audio o texto.
- 25 Un experto en la materia deberá entender que la versión condensada del contenido puede formatearse mediante las técnicas mostradas y descritas en relación con la fig. 10b para proporcionar una versión formateada y condensada del contenido al dispositivo del equipo del usuario. Por ejemplo, el contenido puede condensarse aún más reduciendo la velocidad de bits a la que se codifica el contenido o reduciendo la resolución del contenido. En otro ejemplo, el servidor de red puede transcodificar la versión condensada del contenido en un formato que pueda reproducir el dispositivo
- 30 del equipo del usuario.

Las fig. 11b-c muestran dos técnicas ilustrativas 1110 y 1120 para condensar contenido grabado de acuerdo con la presente invención. Como se muestra en la fig. 11b, el contenido grabado 1112 puede dividirse en varios segmentos. Una versión condensada 1114 del contenido grabado puede crearse uniendo un subconjunto de segmentos. Como

- 35 se muestra en la fig. 11c, el contenido grabado 1122 puede dividirse en varios segmentos. Cada segmento puede condensarse usando cualquier técnica adecuada y puede crearse una versión condensada del contenido grabado 1124 uniendo los segmentos condensados. Las ubicaciones en las que se divide el contenido se pueden seleccionar en función de los datos externos adecuados (por ejemplo, información de subtítulos, información de audiencia, metadatos) o mediante la detección de señales adecuadas (por ejemplo, señales de audio, cambios de escena, cortes
- 40 comerciales). En algunas realizaciones, las versiones condensadas del contenido grabado pueden convertirse en versiones de audio o texto. La conversión a texto o audio puede ocurrir antes o después de que el contenido se divida en segmentos.
- Como se describió anteriormente en relación con la fig. 8d-f, las aplicaciones asociadas con programas de televisión 45 grabados también pueden distribuirse a dispositivos de equipos de usuario en la red doméstica. Debido a las distintas capacidades de software y visualización, es posible que los dispositivos de equipos de usuario en una red doméstica no puedan ejecutar ciertos tipos de aplicaciones interactivas. Por ejemplo, una aplicación interactiva que se ejecuta en un ordenador personal no puede ejecutarse en un teléfono móvil.Además, incluso si la aplicación interactiva pudiera ejecutarse tanto en el ordenador personal como en el teléfono móvil, es posible que la aplicación interactiva no se
- 50 muestre en un formato adecuado para el teléfono móvil. En algunos casos, incluso entre ordenadores personales, las diferencias de hardware pueden evitar que una aplicación interactiva se ejecute en distintos ordenadores. En otro ejemplo, una aplicación, pero no un teléfono móvil, puede mostrar una aplicación interactiva que se implementa como una página web HTML. Las fig. 12a-c muestran distintas técnicas para distribuir aplicaciones interactivas a dispositivos de equipos de usuario en la red doméstica.

55

Las aplicaciones interactivas se pueden escribir en cualquier lenguaje de programación adecuado, incluidos los lenguajes de programación estándar (p. ej., ANSI C, Pascal, etc.), lenguajes de programación orientados a objetos (p. ej., C++, Java, etc.), lenguajes de programación basados en la web (p. Ej., lenguaje de marcado de hipertexto (HTML), lenguaje de marcado extensible (XML), lenguaje de marcado inalámbrico (WML), Javascript, PERL y cualquier otro 60 lenguaje de programación adecuado.

Las aplicaciones interactivas pueden almacenarse en cualquier ubicación adecuada en una red que incluya, por
ejemplo, un servidor de red (por ejemplo, el servidor 130 o 140 (fig. 1)), un servidor doméstico (p. ej., servidor 702 (fig. 7)), o cualquier dispositivo de equipo de usuario o dispositivo periférico en los hogares de los usuarios. Con fines ilustrativos y no limitativos, las aplicaciones interactivas se expondrán como almacenadas en servidores de red. Un experto en la materia deberá comprender que las aplicaciones interactivas pueden almacenarse en cualquier ubicación 5 de una red sin apartarse del alcance de la presente invención.

Con fines ilustrativos y no limitativos, se discutirán las aplicaciones interactivas a las que acceden los dispositivos del equipo del usuario. Un experto en la materia deberá comprender que también se puede acceder a las aplicaciones interactivas mediante dispositivos periféricos conectados a dispositivos de equipos de usuario. Los dispositivos de 10 equipo de usuario a los que están conectados los dispositivos periféricos pueden proporcionar a los dispositivos periféricos acceso a las aplicaciones interactivas.

La fig. 12a muestra un diagrama de flujo ilustrativo 1200 para distribuir distintas versiones de aplicaciones interactivas a dispositivos de equipos de usuario de acuerdo con la presente invención.

15

En la etapa 1202, se pueden almacenar distintas versiones de aplicaciones interactivas en una red. En algunas realizaciones, todas las versiones disponibles de las aplicaciones interactivas pueden almacenarse en la red. Por ejemplo, si un desarrollador de software produce cinco versiones de una aplicación interactiva que pueden ejecutarse en distintos tipos de dispositivos de equipos de usuario, las cinco versiones de la aplicación interactiva pueden

- 20 almacenarse en la red. En algunas realizaciones, las versiones de la aplicación interactiva que son más adecuadas para operar en los dispositivos del equipo del usuario en el hogar del usuario pueden almacenarse en la red. Por ejemplo, si los dispositivos del equipo del usuario en el hogar de un usuario incluyen un ordenador personal y un decodificador, las versiones de aplicaciones interactivas adecuadas para operar en el ordenador personal y el decodificador pueden almacenarse en la red.
- 25

En el paso 1204, uno de los dispositivos del equipo del usuario en el hogar del usuario puede acceder a la versión de la aplicación interactiva que mejor se adapte para ejecutarse en el dispositivo del equipo del usuario. Por ejemplo, la aplicación interactiva puede estar asociada con un programa de televisión y el usuario puede haber seleccionado enviar una grabación del programa de televisión al dispositivo del equipo del usuario junto con la aplicación interactiva

30 asociada.

El servidor de red en el que se almacena la aplicación interactiva puede identificar la versión más adecuada de la aplicación interactiva para el dispositivo del equipo del usuario. En algunas realizaciones, una solicitud para acceder a la aplicación interactiva enviada por el dispositivo de equipo de usuario al servidor de red puede incluir un

- 35 encabezado que identifique el dispositivo del equipo del usuario y anuncie las capacidades del dispositivo del equipo del usuario. Por ejemplo, las capacidades pueden incluir la resolución nativa del dispositivo del equipo del usuario, los tipos de aplicación que puede ejecutar el dispositivo del equipo del usuario, los tipos de medios que puede recibir el dispositivo del equipo del usuario, los conjuntos de caracteres y los idiomas que puede reproducir el dispositivo del equipo del usuario y el ancho de banda del dispositivo del equipo del usuario. En algunas realizaciones, el servidor de
- 40 red puede sondear el dispositivo del equipo del usuario para determinar sus capacidades.

El servidor de red puede comparar las capacidades del dispositivo del equipo del usuario con los requisitos de las distintas versiones de la aplicación interactiva para determinar qué versión de la aplicación interactiva es la más adecuada para que el dispositivo del equipo del usuario la ejecute. Por ejemplo, si la aplicación interactiva está

- 45 programada en HTML, el servidor de red puede determinar si el dispositivo del equipo del usuario está configurado para mostrar HTML. En otro ejemplo, si la aplicación interactiva produce una pantalla de salida que tiene 640 x 480 píxeles, el servidor de red puede determinar si los dispositivos del equipo del usuario tienen una resolución nativa de al menos 640 x 480.
- 50 En algunas realizaciones, la aplicación interactiva puede ser recuperada y ejecutada por el dispositivo del equipo del usuario. En algunas realizaciones, la aplicación interactiva puede ejecutarse en el servidor de red y el servidor de red puede transferir una pantalla de visualización específica de la aplicación al dispositivo del equipo del usuario.

La fig. 12b muestra un diagrama de flujo ilustrativo 1210 para modificar aplicaciones interactivas para su uso por 55 distintos dispositivos de equipo de usuario de acuerdo con la presente invención.

En el paso 1212, el servidor de red puede permitir que un dispositivo de equipo de usuario acceda a una aplicación interactiva almacenada en el servidor de red. Por ejemplo, la aplicación interactiva puede estar asociada con un programa de televisión y el usuario puede haber seleccionado enviar una grabación del programa de televisión al 60 dispositivo del equipo del usuario junto con la aplicación interactiva asociada.

En el paso 1214, la aplicación interactiva puede ser modificada por el servidor de red para que el dispositivo del usuario

la reproduzca. El servidor de red en el que se almacena la aplicación interactiva puede identificar y determinar las capacidades del dispositivo del equipo del usuario. En algunas realizaciones, la solicitud para acceder a la aplicación interactiva enviada por el dispositivo de equipo de usuario al servidor de red puede incluir un encabezado que identifique el dispositivo del equipo del usuario y anuncie las capacidades del dispositivo del equipo del usuario. Por

- 5 ejemplo, las capacidades pueden incluir la resolución nativa del dispositivo del equipo del usuario, los tipos de aplicación que puede ejecutar el dispositivo del equipo del usuario, los tipos de medios que puede recibir el dispositivo del equipo del usuario, los conjuntos de caracteres y los idiomas que puede reproducir el dispositivo del equipo del usuario y el ancho de banda del dispositivo del equipo del usuario. En algunas realizaciones, el servidor de red puede sondear el dispositivo del equipo del usuario para determinar sus capacidades.
- 10

Si el dispositivo del equipo del usuario tiene la capacidad de mostrar y operar la aplicación interactiva sin modificaciones, el servidor de red puede transmitir la aplicación interactiva en un estado inalterado al dispositivo del equipo del usuario. Sin embargo, si el dispositivo del equipo del usuario tiene una capacidad limitada para reproducir o ejecutar la aplicación interactiva, el servidor de red puede modificar la aplicación interactiva para permitir que el 15 dispositivo del equipo del usuario reproduzca y ejecute la aplicación interactiva.

En algunas realizaciones, la aplicación interactiva se puede escribir en un lenguaje de marcado, como, por ejemplo, XML. El lenguaje de marcado puede definir el contenido de la aplicación interactiva. Los aspectos de formato de la aplicación interactiva pueden definirse en una o más hojas de estilo. El servidor de red puede aplicar una hoja de estilo 20 seleccionada a la aplicación interactiva para transformar la aplicación interactiva a un formato adecuado para la

reproducción en el dispositivo del equipo del usuario.

aplicación interactiva a un formato adecuado.

La hoja de estilo se puede seleccionar en base a una comparación de las capacidades del dispositivo del equipo del usuario y los requisitos de la hoja de estilo. Por ejemplo, si el dispositivo del equipo del usuario solo está configurado 25 para mostrar la aplicación interactiva en un formato de lenguaje de marcado inalámbrico (WML), el servidor de red puede seleccionar una hoja de estilo para convertir la aplicación interactiva en WML. Si el dispositivo del equipo del usuario es un decodificador, el servidor de red puede seleccionar una hoja de estilo para convertir la aplicación

- interactiva en un formato que el decodificador pueda mostrar. Si el dispositivo del equipo del usuario es un ordenador personal, el servidor de red puede seleccionar una hoja de estilo para convertir la aplicación interactiva en un formato 30 HTML. Si el dispositivo del equipo del usuario solo está configurado para mostrar caracteres chinos, la hoja de estilo puede hacer que la aplicación interactiva se muestre en chino. En algunas realizaciones, el servidor de red puede proporcionar la hoja de estilo adecuada para el dispositivo del equipo del usuario, que realiza la transformación de la
- 35 En algunas realizaciones, el servidor de red puede generar hojas de estilo personalizadas basadas en las capacidades del dispositivo del equipo del usuario. En algunas realizaciones, el servidor de red puede crear hojas de estilo híbridas combinando hojas de estilo existentes. Si dos hojas de estilo existentes contienen etiquetas en conflicto, el servidor de red puede permitir que una hoja de estilo anule las etiquetas de otras hojas de estilo. Por ejemplo, si el dispositivo del equipo del usuario no es adecuado para mostrar cualquiera de los formatos definidos por las hojas de estilo, el
- 40 servidor de red puede generar y/o modificar las hojas de estilo existentes para adaptarse al dispositivo del equipo del usuario.

En algunas realizaciones, el servidor de red puede procesar vídeo, gráficos y audio para crear versiones de tamaño reducido del vídeo, gráficos y audio. El servidor de red puede causar, por ejemplo, una hoja de estilo de transformación 45 WML para mostrar las versiones de tamaño reducido de los gráficos y el audio en la versión WML de la aplicación interactiva.

- En algunas realizaciones, la aplicación interactiva puede escribirse en un lenguaje orientado a objetos (por ejemplo, C ++). El servidor de red puede almacenar una pluralidad de objetos, cada uno de los cuales está configurado para 50 optimizar la reproducción de la aplicación interactiva para un dispositivo de equipo de usuario. Por ejemplo, el objeto correspondiente a un reproductor de vídeo portátil puede incluir subrutinas para mostrar la aplicación interactiva en un formato adecuado para el reproductor de vídeo portátil. El servidor de red puede modificar el código fuente de la aplicación interactiva para llamar al objeto correspondiente al dispositivo del equipo de usuario que está accediendo a la aplicación interactiva. El servidor de red puede recompilar la aplicación interactiva modificada.
- 55

En algunas realizaciones, la aplicación interactiva puede escribirse en un lenguaje no orientado a objetos (por ejemplo, ANSI C). La aplicación interactiva puede contener una pluralidad de procedimientos, cada uno de los cuales está configurado para optimizar la reproducción de la aplicación interactiva para uno de los dispositivos del equipo del usuario. El servidor de red puede modificar la aplicación interactiva para llamar al procedimiento correspondiente al 60 dispositivo del equipo del usuario. El servidor de red puede recompilar la aplicación interactiva modificada.

En el paso 1216, el servidor de red puede proporcionar la aplicación interactiva modificada al dispositivo de equipo de

usuario. Por ejemplo, la aplicación interactiva modificada puede estar asociada con un programa de televisión y el usuario puede haber seleccionado enviar una grabación del programa de televisión al dispositivo del equipo del usuario junto con la aplicación interactiva modificada.

5 La fig. 12c muestra un diagrama de flujo ilustrativo 1220 para permitir que un dispositivo de equipo de usuario acceda a una aplicación interactiva adaptativa implementada en un lenguaje independiente de la plataforma de acuerdo con la presente invención.

En la etapa 1222, una aplicación interactiva adaptativa implementada en un lenguaje de programación independiente 10 de la plataforma puede almacenarse en una red. La aplicación interactiva puede implementarse en cualquier lenguaje adecuado independiente de la plataforma, como, por ejemplo, Java. En esta técnica, la aplicación interactiva puede ejecutarse en cualquier dispositivo del equipo del usuario, siempre que el dispositivo del equipo del usuario incluya un intérprete que convierta el lenguaje independiente de la plataforma en instrucciones de máquina para el dispositivo del equipo del usuario.

15

En el paso 1224, uno de los dispositivos del equipo del usuario en la red puede acceder a la aplicación interactiva. Por ejemplo, la aplicación interactiva puede estar asociada con un programa de televisión y el usuario puede haber seleccionado enviar una grabación del programa de televisión al dispositivo del equipo del usuario junto con la aplicación interactiva asociada.

20

La aplicación interactiva puede programarse para identificar el dispositivo del equipo del usuario en el que se está ejecutando y para determinar las capacidades del dispositivo del equipo del usuario. En algunas realizaciones, la aplicación interactiva puede analizar la configuración del sistema del dispositivo del equipo del usuario. En algunas realizaciones, la aplicación interactiva puede hacer que el dispositivo del equipo del usuario envíe una solicitud a un

- 25 servidor (por ejemplo, una solicitud HTTP) y capture la información del encabezado que identifica el dispositivo del equipo del usuario y sus capacidades. Las capacidades del dispositivo del equipo del usuario pueden incluir, por ejemplo, la resolución nativa del dispositivo del equipo del usuario, los tipos de aplicación que puede ejecutar el dispositivo del equipo del usuario, los tipos de medios que puede recibir el dispositivo del equipo del usuario, los conjuntos de caracteres y los idiomas que el dispositivo del equipo del usuario puede reproducir y el ancho de banda
- 30 del dispositivo del equipo del usuario.

La aplicación interactiva puede ajustar su formato de visualización para adaptarse mejor a las capacidades del dispositivo del equipo del usuario. La aplicación interactiva puede ejecutar subrutinas configuradas para optimizar la visualización de la aplicación interactiva en función de las capacidades del dispositivo del equipo del usuario. En

- 35 algunas realizaciones, la aplicación interactiva puede seleccionar uno de varios modos en los que operar. Los modos pueden tener distintos requisitos y la aplicación interactiva puede seleccionar el modo que mejor se adapte a las capacidades del dispositivo del equipo del usuario. Por ejemplo, la aplicación interactiva puede ejecutarse en un primer modo que ofrece un formato de alta resolución y gran ancho de banda o en un segundo modo que ofrece un formato de baja resolución y bajo ancho de banda. En este ejemplo, la aplicación interactiva puede ejecutarse en el primer
- 40 modo en un dispositivo de equipo de usuario de alta definición y en el segundo modo en un teléfono móvil.

La fig. 12d muestra un diagrama de flujo ilustrativo 1230 para enviar programación de vídeo y aplicaciones interactivas asociadas a dispositivos de equipos de usuario en una red doméstica.

- 45 En la etapa 1232, un usuario puede acceder a la programación de vídeo usando una aplicación de guía multimedia interactiva implementada en un dispositivo de equipo de usuario de la red doméstica. El acceso a la programación de vídeo puede ser proporcionado por un servidor o dispositivo de equipo de usuario en el que se almacena la programación de vídeo. En algunas realizaciones, la programación de vídeo puede proporcionarse como resultado de que el usuario haya seleccionado grabar la programación de vídeo. Por ejemplo, como se muestra en la fig. 8a, el
- 50 usuario puede seleccionar grabar un episodio de «Mujeres Desesperadas» en un servidor para recuperarlo más adelante. En algunas realizaciones, un proveedor de servicios puede proporcionar acceso a la programación de vídeo. Por ejemplo, un proveedor de servicios puede permitir que el usuario vea un episodio de «Mujeres Desesperadas» almacenado en un servidor a demanda.
- 55 La programación de vídeo puede tener una o más aplicaciones interactivas asociadas. Por ejemplo, las aplicaciones interactivas asociadas pueden incluir una aplicación de navegación de contenido y una aplicación de comercio (por ejemplo, una aplicación de compras) relacionadas con el contenido grabado. Las aplicaciones interactivas asociadas pueden almacenarse en cualquier servidor de red adecuado (por ejemplo, el servidor 130 o 140 (fig. 1)) o servidor doméstico (por ejemplo, el servidor 702 (fig. 7).

60

En la etapa 1234, el servidor o dispositivo de equipo de usuario en el que se almacena la programación de vídeo puede recibir una solicitud de un dispositivo de equipo de usuario en la red doméstica para reproducir la programación

de vídeo. Por ejemplo, como se muestra en las fig. 9a, 9c y 9e, el usuario puede usar una aplicación de guía multimedia interactiva para solicitar acceso a la programación de vídeo.

En el paso 1236, se puede identificar una versión de la aplicación interactiva que sea apropiada para el dispositivo del 5 equipo del usuario. En algunas realizaciones, el servidor o dispositivo de equipo de usuario en el que se almacena la programación de vídeo puede identificar la versión apropiada de la aplicación interactiva asociada. En algunas realizaciones, el servidor o dispositivo de equipo de usuario en el que se almacena la aplicación interactiva asociada puede identificar la versión apropiada de la aplicación interactiva. En algunas realizaciones, la aplicación de guía de medios interactivos desde la cual el usuario solicita la programación de vídeo puede identificar la versión apropiada 10 de la aplicación interactiva asociada. Con fines ilustrativos y no limitativos, se supondrá que el servidor o los

dispositivos del equipo del usuario en los que se almacena la programación de vídeo identificarán la versión apropiada de la aplicación interactiva asociada para el dispositivo del equipo del usuario.

En algunas realizaciones, si la aplicación interactiva se almacena en un servidor en múltiples versiones (como se 15 describió anteriormente en relación con la fig. 12a), el servidor o dispositivo de equipo de usuario en el que se almacena la programación de vídeo puede identificar una de las versiones de la aplicación interactiva como la versión apropiada de la aplicación interactiva para el dispositivo de equipo de usuario.

- En algunas realizaciones, si la aplicación interactiva puede modificarse (como se describió anteriormente en relación 20 con la fig. 12b), el servidor en el que se almacena la aplicación interactiva puede crear una versión modificada de la aplicación interactiva que sea apropiada para el dispositivo del equipo del usuario. El servidor o dispositivo de equipo de usuario en el que se almacena la programación de vídeo puede identificar la versión modificada de la aplicación interactiva como la versión apropiada para el dispositivo de equipo de usuario.
- 25 En algunas realizaciones, la aplicación interactiva puede implementarse en un lenguaje independiente de la plataforma que está configurado para adaptarse a las capacidades de visualización del dispositivo de equipo de usuario (como se describió anteriormente en relación con la fig. 12c). El servidor en el que se almacena la programación de vídeo puede identificar la aplicación interactiva como la versión adecuada para el dispositivo del equipo del usuario.
- 30 Alternativamente, en la etapa 1236, el usuario puede identificar una versión de la aplicación interactiva que sea apropiada para el dispositivo del equipo del usuario. Por ejemplo, la aplicación de guía multimedia interactiva implementada en el dispositivo del equipo del usuario puede mostrar una pantalla que incluye una lista de las versiones de la aplicación interactiva. El usuario puede identificar una de las versiones de la aplicación interactiva que sea adecuada para la aplicación interactiva.
- 35

En la etapa 1238, el servidor en el que se almacena la programación de vídeo puede enviar la programación de vídeo al dispositivo del equipo del usuario. El servidor o dispositivo de equipo de usuario en el que se almacena la programación de vídeo también puede provocar que la versión apropiada de la aplicación interactiva asociada se envíe al dispositivo de equipo de usuario. Por ejemplo, el servidor o dispositivo de equipo de usuario en el que se

- 40 almacena la programación de vídeo puede recuperar la versión apropiada de la aplicación interactiva asociada y enviar la versión apropiada de la aplicación interactiva asociada al dispositivo de equipo de usuario. En otro ejemplo, el servidor o dispositivo de equipo de usuario en el que se almacena la programación de vídeo puede enviar la programación de vídeo al dispositivo de equipo de usuario. La aplicación de guía multimedia interactiva implementada en el dispositivo de equipo de usuario puede recuperar la versión apropiada de la aplicación interactiva asociada. La
- 45 programación de vídeo y la aplicación interactiva pueden mostrarse en cualquier disposición adecuada. Por ejemplo, la pantalla 930 (fig. 9d) muestra el envío de programación de vídeo y una aplicación interactiva asociada a un dispositivo de equipo de usuario.
- Las etapas 1232, 1234, 1236 y 1238 pueden repetirse según sea necesario para permitir que el dispositivo de equipo 50 de usuario solicite otra programación de vídeo y aplicaciones interactivas asociadas y para que otros dispositivos de equipo de usuario soliciten otra programación de vídeo y aplicaciones interactivas asociadas. Por ejemplo, un segundo dispositivo de equipo de usuario puede solicitar la programación de vídeo y se puede identificar y enviar una segunda versión de la aplicación interactiva al segundo dispositivo de equipo de usuario.
- 55 **La fig.** 13 muestra un diagrama de flujo ilustrativo 1300 para enviar programación de vídeo y datos de programas asociados a dispositivos de equipos de usuario en una red doméstica.

En la etapa 1302, un usuario puede acceder a la programación de vídeo usando una aplicación de guía multimedia interactiva implementada en un dispositivo de equipo de usuario de la red doméstica. El acceso a la programación de

60 vídeo puede ser proporcionado por un servidor o dispositivo de equipo de usuario en el que se almacena la programación de vídeo. En algunas realizaciones, la programación de vídeo puede proporcionarse como resultado de que el usuario haya seleccionado grabar la programación de vídeo. Por ejemplo, como se muestra en la fig. 8a, el

usuario puede seleccionar grabar un episodio de «Mujeres Desesperadas» en un servidor para recuperarlo más adelante. En algunas realizaciones, la programación de vídeo puede ser proporcionada por un proveedor de servicios. Por ejemplo, un proveedor de servicios puede permitir que el usuario vea un episodio de «Mujeres Desesperadas» almacenado en un servidor a demanda.

5

La programación de vídeo puede tener datos asociados del programa, como, por ejemplo, el horario del programa y descripciones del programa, información del programa (por ejemplo, actores, directores, fecha de estreno, calificaciones, género, etc.), artículos relacionados, entrevistas, reseñas y otros datos o contenido similares. Los datos del programa asociado pueden almacenarse en cualquier servidor de red adecuado (por ejemplo, el servidor 130 o 10 140 (fig. 1)) o servidor doméstico (por ejemplo, el servidor 702 (fig. 7).

En la etapa 1304, el servidor o dispositivo de equipo de usuario en el que se almacena la programación de vídeo puede recibir una solicitud de un dispositivo de equipo de usuario en la red doméstica para reproducir la programación de vídeo. Por ejemplo, como se muestra en las fig. 9a, 9c y 9e, el usuario puede usar una aplicación de guía multimedia 15 interactiva para solicitar acceso a la programación de vídeo.

En la etapa 1306, se puede identificar una selección de datos asociados que sea apropiada para el dispositivo de equipo de usuario. En algunas realizaciones, el servidor o dispositivo de equipo de usuario en el que se almacena la programación de vídeo puede identificar los datos asociados apropiados. En algunas realizaciones, el servidor o

20 dispositivo de equipo de usuario en el que se almacenan los datos asociados puede identificar los datos asociados apropiados. En algunas realizaciones, la aplicación de guía multimedia interactiva desde la cual el usuario solicita la programación de vídeo puede identificar los datos asociados apropiados. Con fines ilustrativos y no limitativos, se supondrá que el servidor o los dispositivos del equipo del usuario en los que se almacena la programación de vídeo, identificarán la selección de datos de programa asociados apropiados para el dispositivo del equipo del usuario.

25

El servidor o dispositivo de equipo de usuario en el que se almacena la programación de vídeo puede determinar los datos asociados que el dispositivo de equipo de usuario es capaz de recibir y reproducir. Por ejemplo, si un tipo particular de datos asociados requiere una gran cantidad de espacio de almacenamiento, el servidor o dispositivo de equipo de usuario puede no seleccionar enviar los datos asociados a un dispositivo de equipo de usuario que tiene un

30 ancho de banda limitado. En otro ejemplo, si otro tipo particular de datos asociados requiere una gran cantidad de área de visualización, el servidor o dispositivo de equipo de usuario puede no seleccionar enviar los datos asociados a un dispositivo de equipo de usuario que tiene una resolución nativa baja o un tamaño de pantalla pequeño.

Por ejemplo, el servidor o dispositivo de equipo de usuario en el que se almacena la programación de vídeo puede 35 seleccionar enviar todos los datos asociados disponibles al dispositivo de equipo de usuario de alta definición porque el dispositivo de equipo de usuario de alta definición tiene un ancho de banda lo suficientemente grande como para recibir los datos asociados y una resolución suficiente para reproducir los datos asociados simultáneamente con el contenido seleccionado. Por otro lado, el servidor o dispositivo de equipo de usuario puede seleccionar enviar una cantidad limitada de datos (por ejemplo, información de título) a un teléfono móvil debido al ancho de banda y las 40 limitaciones de visualización del teléfono móvil.

Alternativamente, el usuario puede identificar al servidor o dispositivo de equipo de usuario en el que se almacena la programación de vídeo los datos asociados que son apropiados para el dispositivo de equipo de usuario. Por ejemplo, el usuario puede seleccionar opciones de envío de datos asociados seleccionando tipos de datos asociados para 45 enviar a cada uno de los dispositivos de equipo de usuario en la red doméstica, como se muestra en las fig. 8d- f.

En la etapa 1308, el servidor o dispositivo de equipo de usuario en el que se almacena la programación de vídeo puede enviar la programación de vídeo al dispositivo de equipo de usuario. El servidor o dispositivo de equipo de usuario en el que se almacena la programación de vídeo también puede provocar la selección de los datos del

- 50 programa asociado al dispositivo de equipo de usuario. Por ejemplo, el servidor o dispositivo de equipo de usuario en el que se almacena la programación de vídeo puede recuperar la selección de los datos de programa asociados y enviar la selección de los datos de programa asociados al dispositivo de equipo de usuario. En otro ejemplo, el servidor o dispositivo de equipo de usuario en el que se almacena la programación de vídeo puede enviar la programación de vídeo al dispositivo de equipo de usuario. La aplicación de guía multimedia interactiva implementada en el dispositivo
- 55 del equipo del usuario puede recuperar la selección de los datos del programa asociados. Por ejemplo, las pantallas 910 y 950 (fig. 9b y 9f) muestran el envío de programación de vídeo y una selección de datos de programas asociados a un dispositivo de equipo de usuario.
- Los pasos 1302, 1304, 1306 y 1308 pueden repetirse según sea necesario para permitir que el dispositivo de equipo 60 de usuario solicite otra programación de vídeo y datos de programa asociados y para que otros dispositivos de equipo de usuario soliciten otra programación de vídeo y datos de programa asociados. Por ejemplo, un segundo dispositivo de equipo de usuario puede solicitar que la programación de vídeo y una segunda selección de datos de programa se

puedan identificar y enviar al segundo dispositivo del equipo del usuario.

Lo anterior es meramente ilustrativo de los principios de esta invención, y los expertos en la técnica pueden realizar diversas modificaciones sin apartarse del alcance de la invención.

5

#### **REIVINDICACIONES**

1. Un procedimiento para enviar programación de vídeo a dispositivos de equipo de usuario (108) en una red doméstica (113) que comprende:

5

10

almacenar la programación de vídeo en un formato original;

buscar e identificar, en un servidor, la programación de vídeo en una pluralidad de formatos distintos al formato original;

recibir una solicitud de un primer dispositivo de equipo de usuario (108) en la red doméstica (113) para reproducir la programación de vídeo;

identificar un primer formato entre la pluralidad de formatos de la programación de vídeo que es apropiado para el 15 primer dispositivo de equipo de usuario (108);

acceder a la programación de vídeo en el primer formato desde la programación de vídeo en la pluralidad de formatos; y

20 enviar la programación de vídeo en el primer formato al primer dispositivo de equipo de usuario (108).

2. El procedimiento de la reivindicación 1, que además comprende:

recibir una solicitud de un segundo dispositivo de equipo de usuario (110) en la red doméstica (113) para reproducir 25 la programación de vídeo;

identificar un segundo formato de la programación de vídeo que sea apropiado para el segundo dispositivo de equipo de usuario (110);

30 Acceder a la programación de vídeo en el segundo formato desde la programación de vídeo en la

pluralidad de formatos; y

Enviar la programación de vídeo en el segundo formato al segundo dispositivo de equipo de usuario (110).

35

3. El procedimiento de la reivindicación 1, en el que identificar el primer formato comprende seleccionar entre la pluralidad de formatos basados en las capacidades del primer dispositivo de equipo de usuario (108).

4. El procedimiento de la reivindicación 1, en el que la pluralidad de formatos comprende una pluralidad 40 de formatos adecuados para su visualización por los dispositivos de equipo de usuario (108) de la red doméstica (113).

5. El procedimiento de la reivindicación 1, en el que la búsqueda e identificación en el servidor de la programación de vídeo en la pluralidad de formatos distintos del formato original, se realiza en un momento posterior a dicho almacenamiento de dicha programación de vídeo en el formato original.

6. El procedimiento de la reivindicación 1, que además comprende:

recibir una selección de datos de programa asociados con la programación de vídeo seleccionada para enviar al dispositivo de equipo de usuario (108); y

50

45

enviar los datos del programa asociado seleccionado al dispositivo de equipo de usuario (108).

- 7. El procedimiento de la reivindicación 1, que además comprende:
- 55 recibir una selección de aplicaciones interactivas asociadas con la programación de vídeo seleccionada para enviar al dispositivo de equipo de usuario; y

enviar las aplicaciones interactivas asociadas seleccionadas al dispositivo de equipo de usuario (108).

60 8. El procedimiento de la reivindicación 1 en el que el primer dispositivo de equipo de usuario (108) incluye uno o más entre un televisor de alta definición, un televisor de definición estándar, un decodificador, un grabador de vídeo digital, un grabador de disco óptico, un teléfono móvil y un ordenador de mano.

9. El procedimiento de la reivindicación 1, en el que el primer formato de la programación de vídeo es al menos uno entre un formato de alta definición, un formato de definición estándar, un formato de baja resolución, un formato de resumen, un formato de resaltado, un formato de segmento, un formato condensado o un formato 5 extendido.

10. El procedimiento de la reivindicación 1, en el que la programación de vídeo se envía automáticamente al primer dispositivo de equipo de usuario (108) en base a una configuración de preferencia del usuario.

10 11. Un sistema para enviar programación de vídeo a dispositivos de equipos de usuario en una red doméstica (113) que comprende:

un primer dispositivo de equipo de usuario (108) en la red doméstica (113);

15 medios para almacenar la programación de vídeo en un formato original;

medios para buscar e identificar, en un servidor, la programación de vídeo entre una pluralidad de formatos distintos al formato original:

20 medios para recibir una solicitud del primer dispositivo de equipo de usuario (108) en la red doméstica (113) para reproducir la programación de vídeo almacenada;

medios para identificar un primer formato entre la pluralidad de formatos de la programación de vídeo que es apropiado para el primer dispositivo de equipo de usuario (108);

25

medios para acceder a la programación de vídeo en el primer formato desde la programación de vídeo en la pluralidad de formatos; y

medios para enviar la programación de vídeo en el primer formato al primer dispositivo de equipo de usuario (108).

30

12. El sistema de la reivindicación 11 que comprende además: un segundo dispositivo de equipo de usuario (110) en la red doméstica (113) y:

medios para recibir una solicitud del segundo dispositivo de equipo de usuario (110) en la red doméstica (113) 35 para reproducir la programación de vídeo;

medios para identificar un segundo formato de la programación de vídeo que sea apropiado para el segundo dispositivo de equipo de usuario (110);

40 medios para acceder a la programación de vídeo en el segundo formato desde la programación de vídeo en la pluralidad de formatos; y

medios para enviar la programación de vídeo en el segundo formato al segundo dispositivo de equipo de usuario (110).

45

13. El sistema de la reivindicación 11, en el que los medios para identificar el primer formato comprenden medios para seleccionar entre la pluralidad de formatos basados en las capacidades del primer dispositivo de equipo de usuario (108).

50 14. El sistema de la reivindicación 11 en el que la pluralidad de formatos comprende una pluralidad de formatos adecuados para su visualización por los dispositivos de equipo de usuario (108) de la red doméstica (113).

15. El sistema de la reivindicación 11 que comprende medios para buscar e identificar, en el servidor, la programación de vídeo en la pluralidad de formatos distintos al formato original en un momento posterior a dicho 55 almacenamiento de dicha programación de vídeo en el formato original.

16. El sistema de la reivindicación 11 que comprende:

medios para recibir una selección de datos de programa asociados con la programación de vídeo seleccionada 60 para enviar al dispositivo de equipo de usuario (108); y

medios para enviar los datos de programa asociados seleccionados al primer dispositivo de equipo de usuario

(108).

17. El sistema de la reivindicación 11 que comprende:

5 medios para recibir una selección de aplicaciones interactivas asociadas con la programación de vídeo seleccionada para enviar al dispositivo de equipo de usuario (108); y

medios para enviar las aplicaciones interactivas asociadas seleccionadas al dispositivo de equipo de usuario (108).

- 10 18. El sistema de la reivindicación 11 en el que el primer dispositivo de equipo de usuario (108) incluye uno o más entre un televisor de alta definición, un televisor de definición estándar, un decodificador, una grabadora de vídeo digital, una grabadora de disco óptico, un teléfono móvil y un ordenador de mano.
- 19. El sistema de la reivindicación 11, en donde el primer formato de la programación de vídeo es al menos 15 uno entre un formato de alta definición, un formato de definición estándar, un formato de baja resolución, un formato de resumen, un formato de resaltado, un formato de segmento, un formato condensado o un formato extendido.

20. El sistema de la reivindicación 11, que comprende medios para enviar automáticamente la programación de vídeo al primer dispositivo de equipo de usuario (108) de acuerdo con una configuración de preferencia del usuario. 20

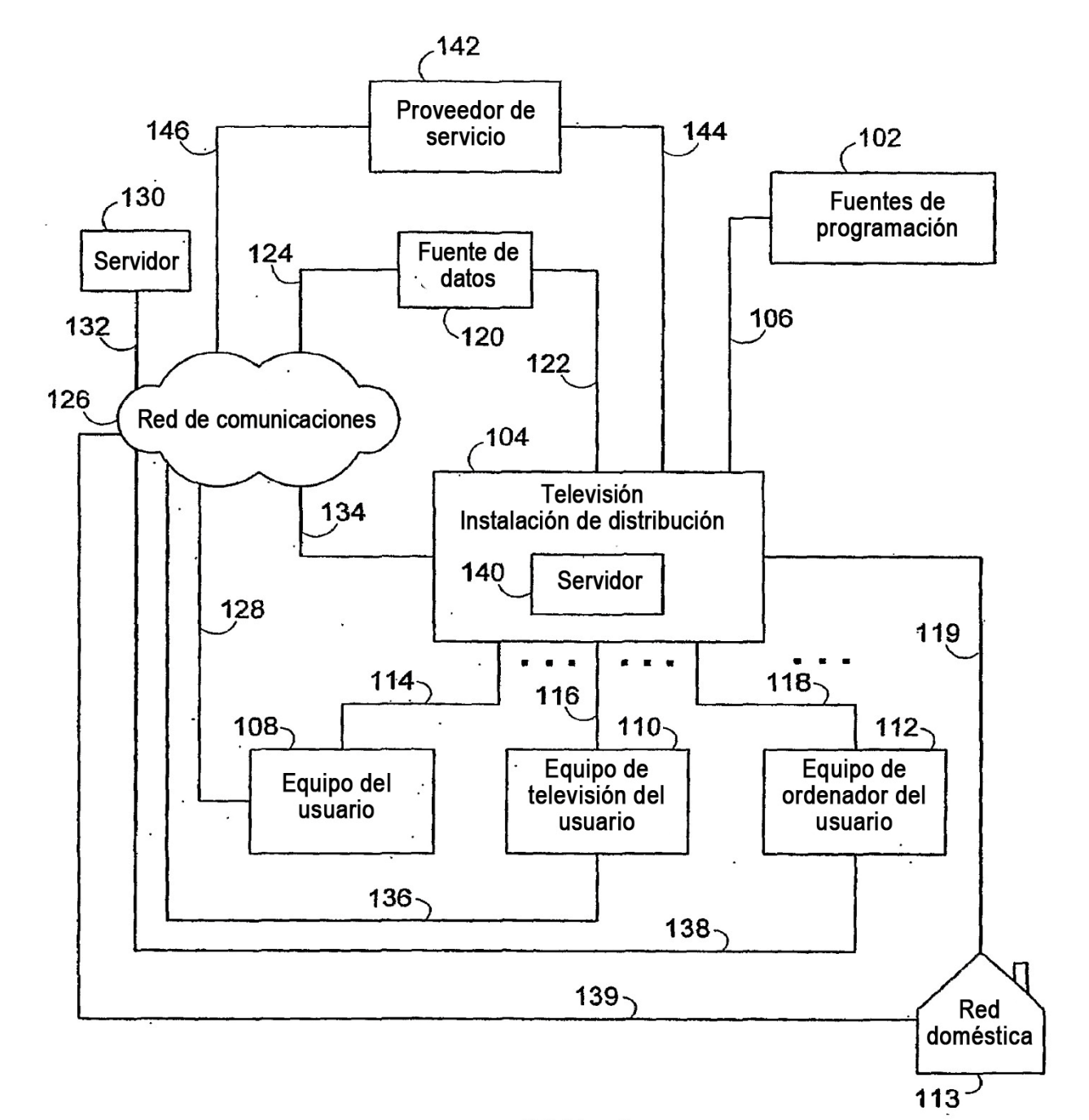

100

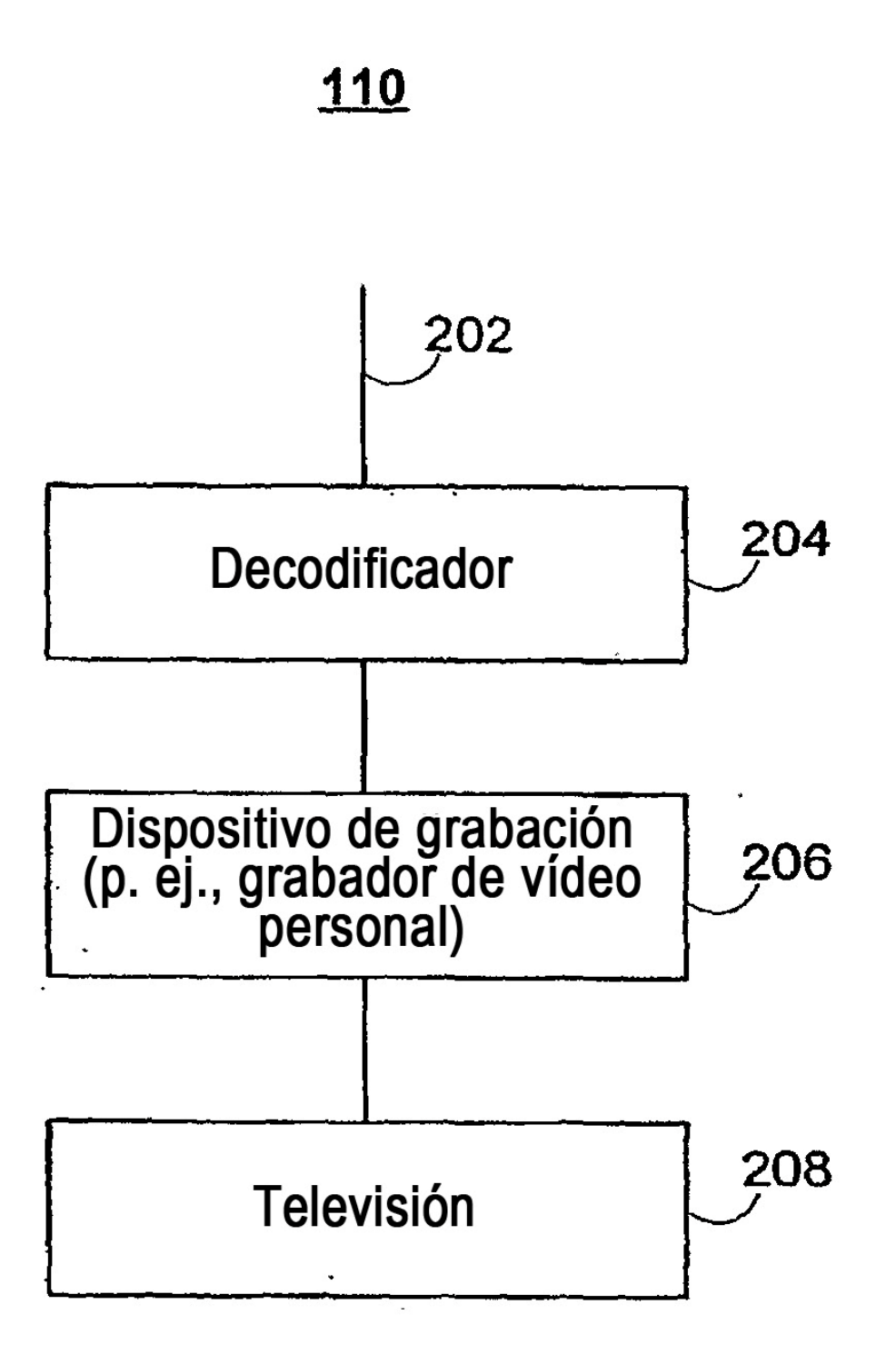

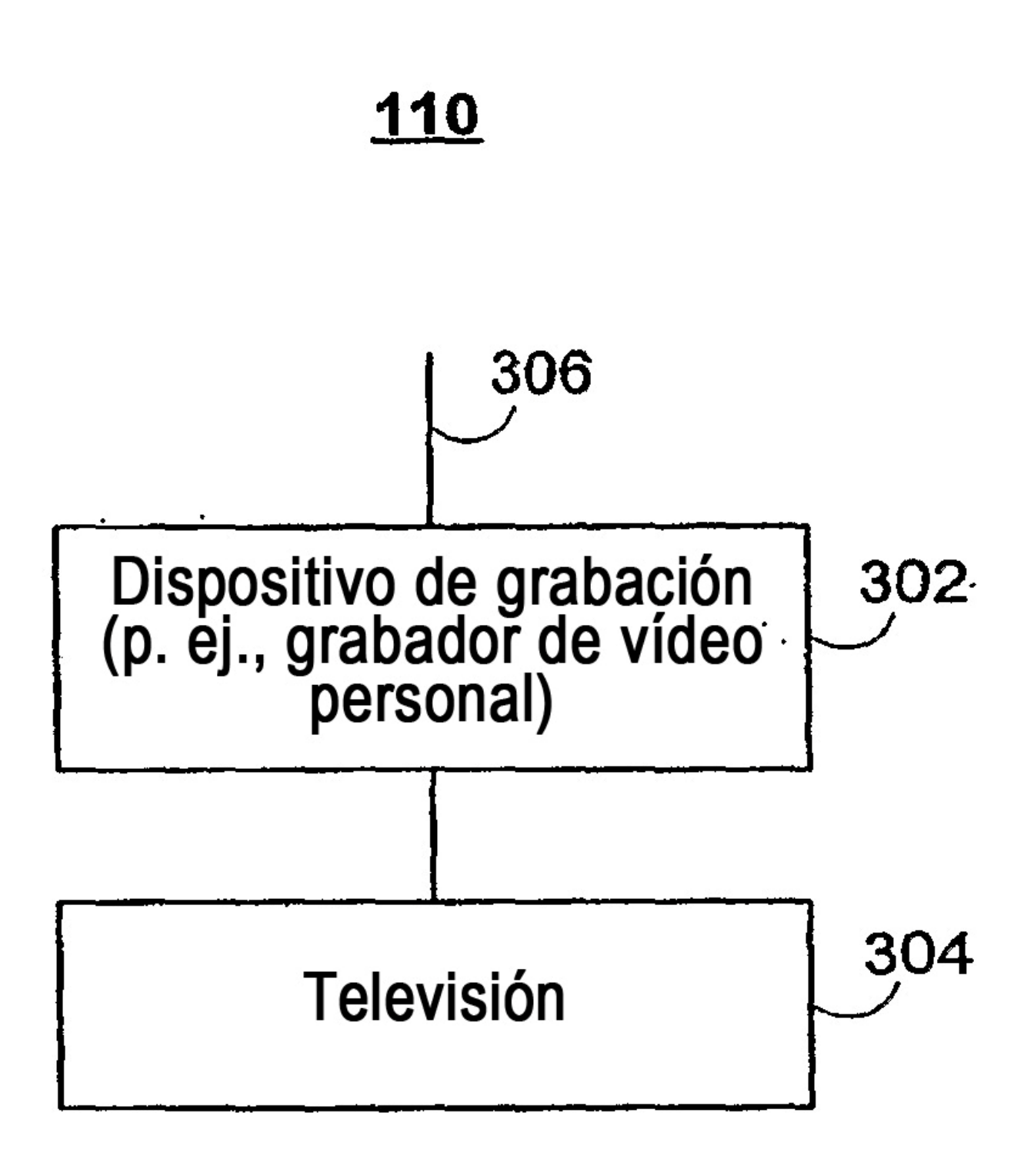

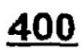

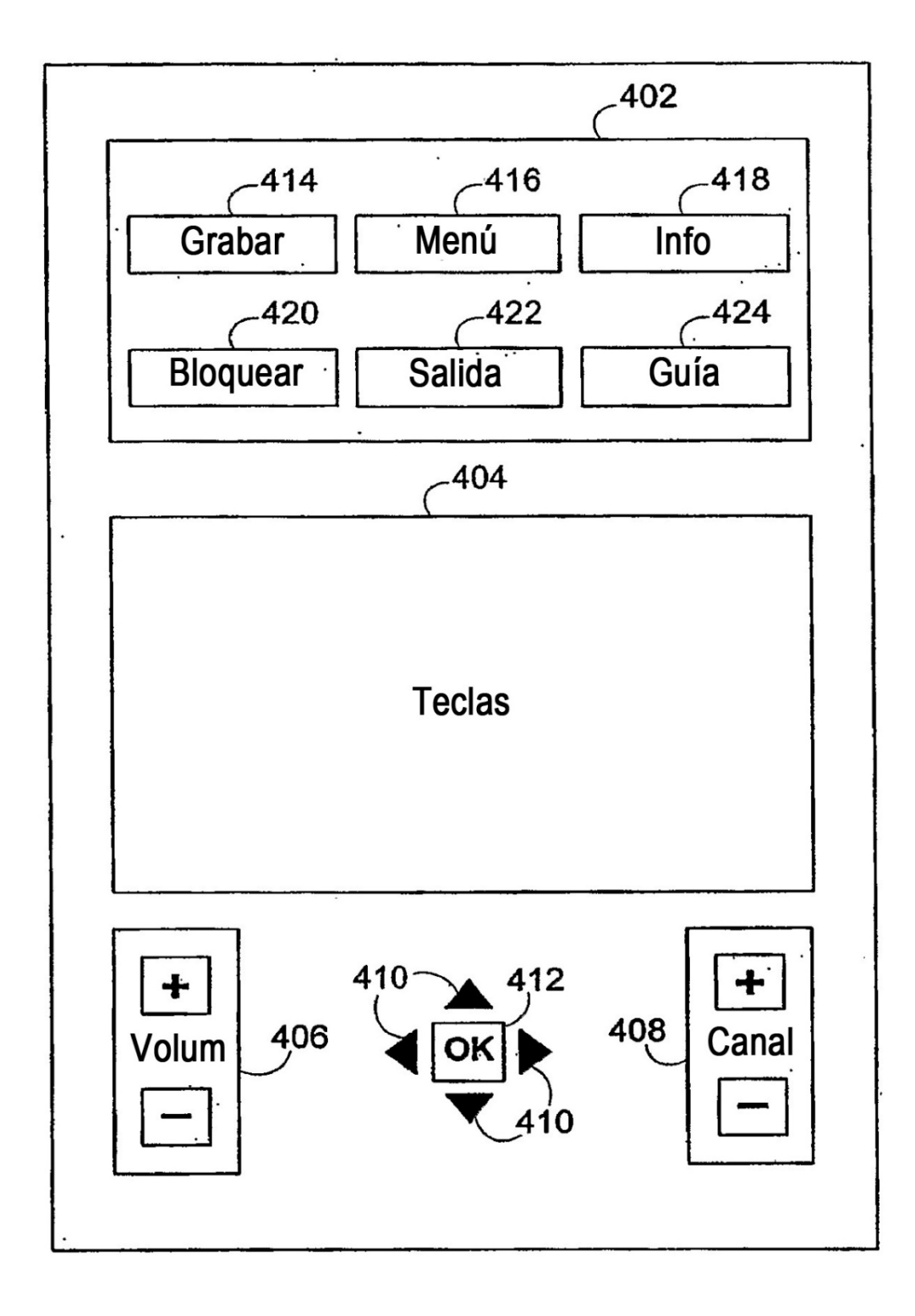

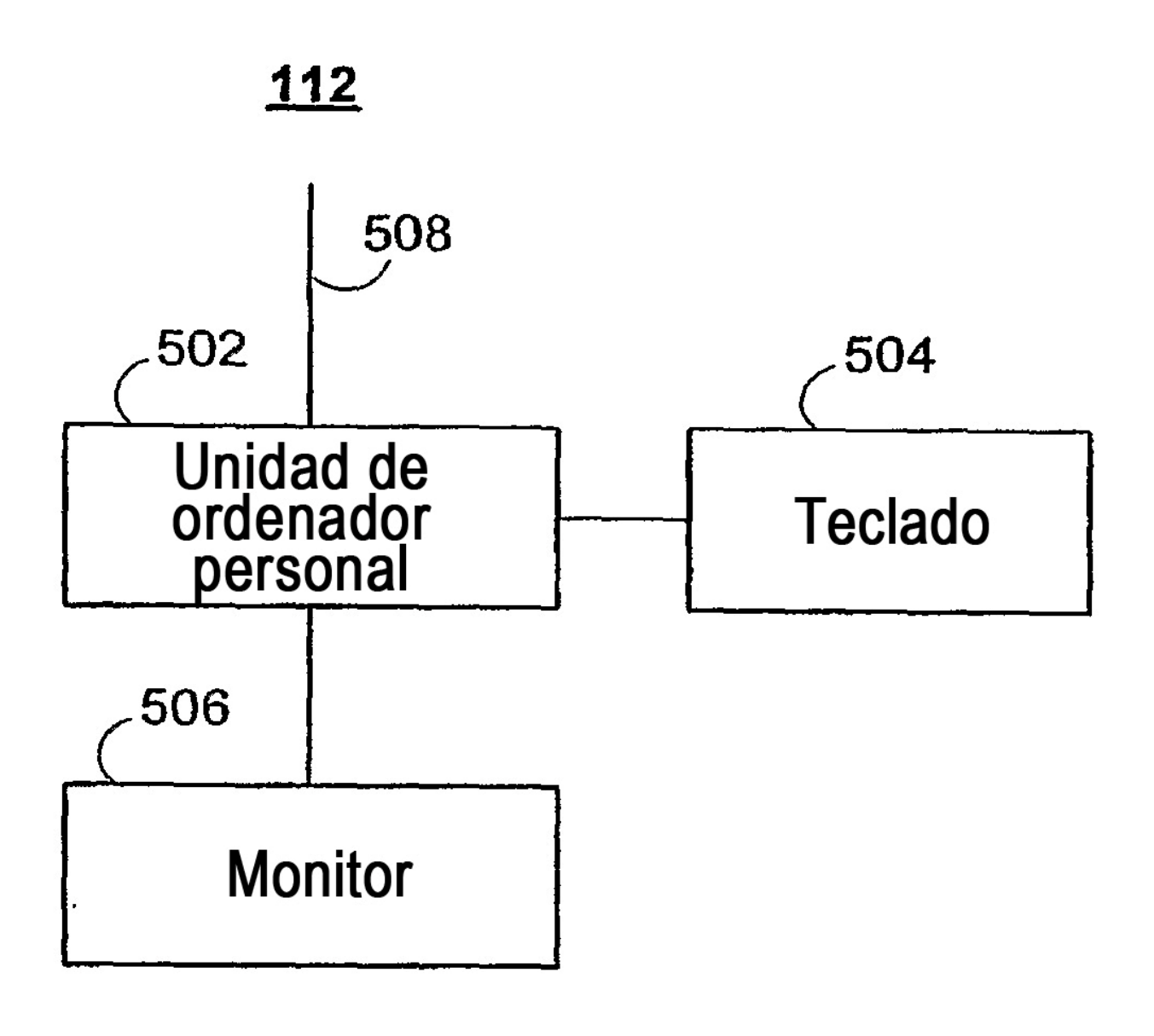

108, 110, 112

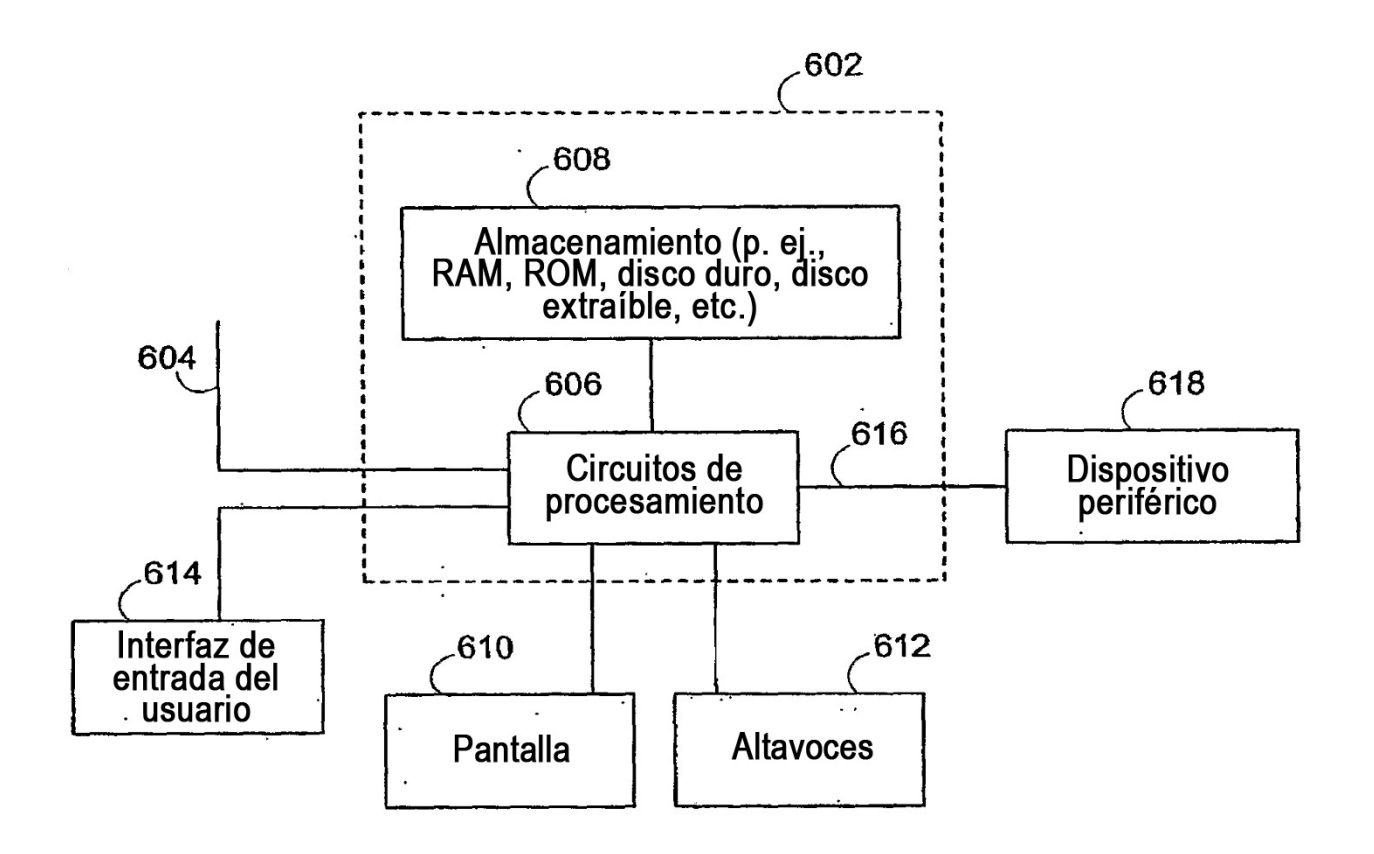

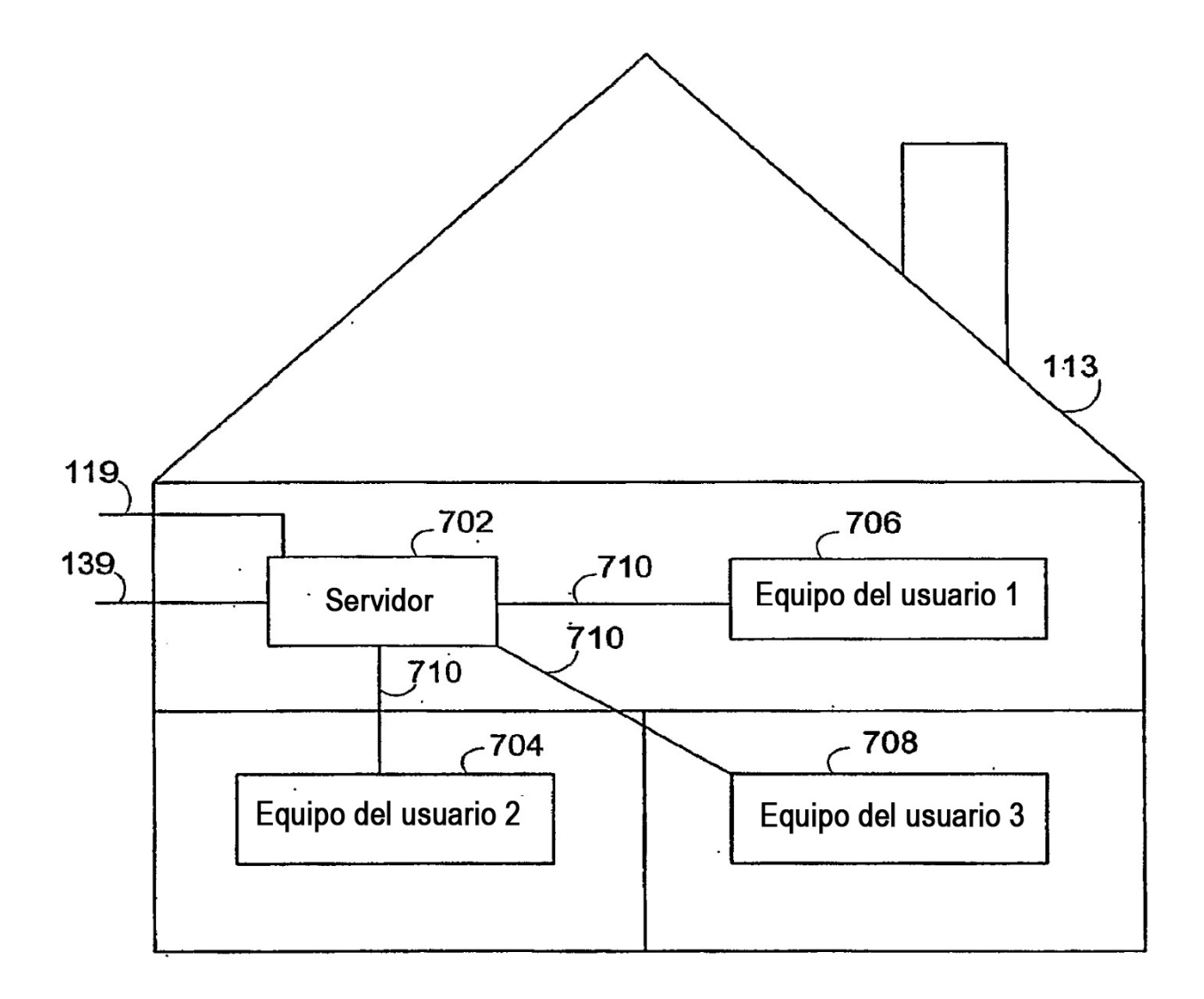

**FIG. 7** 

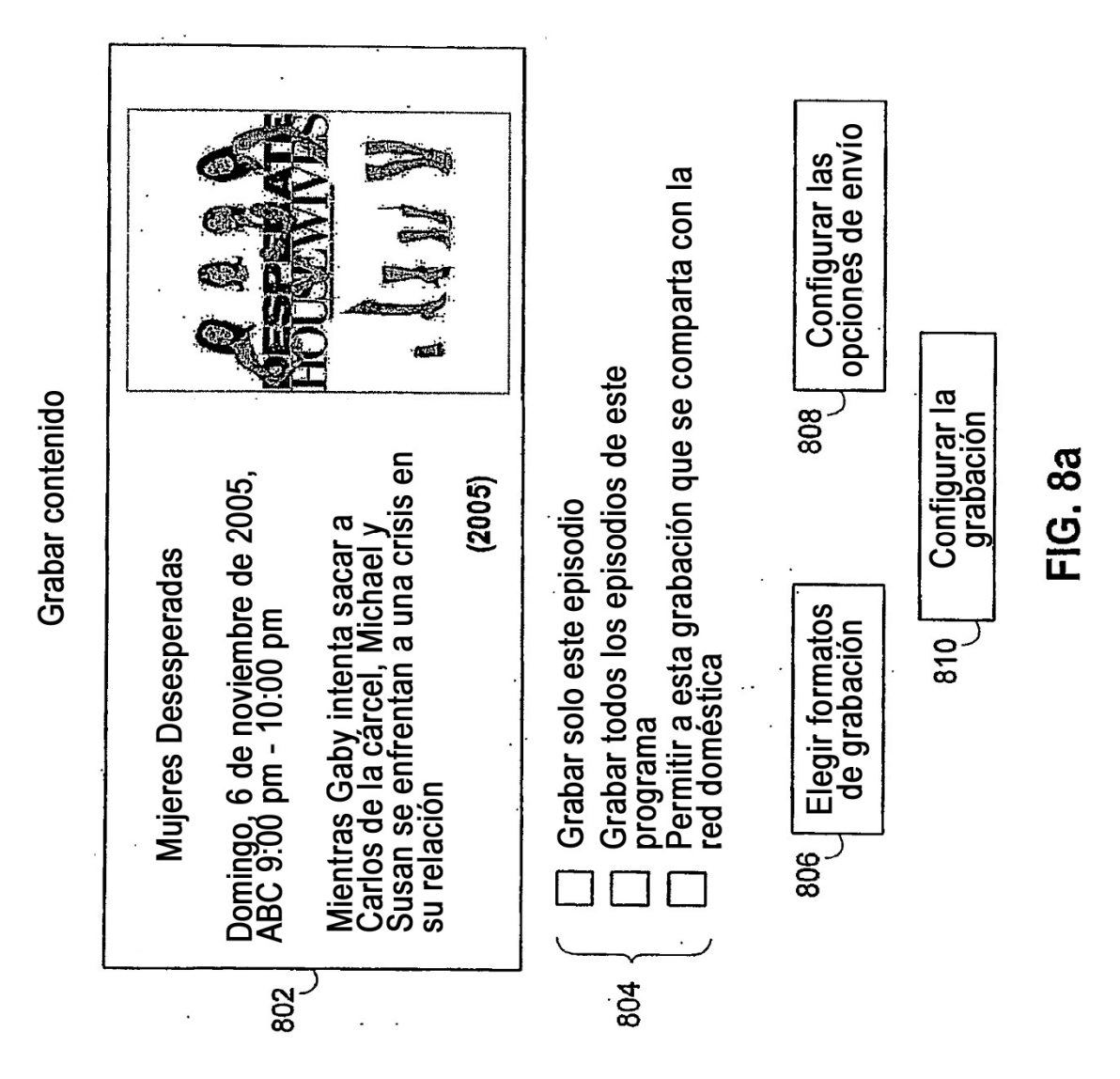

<u>800</u>

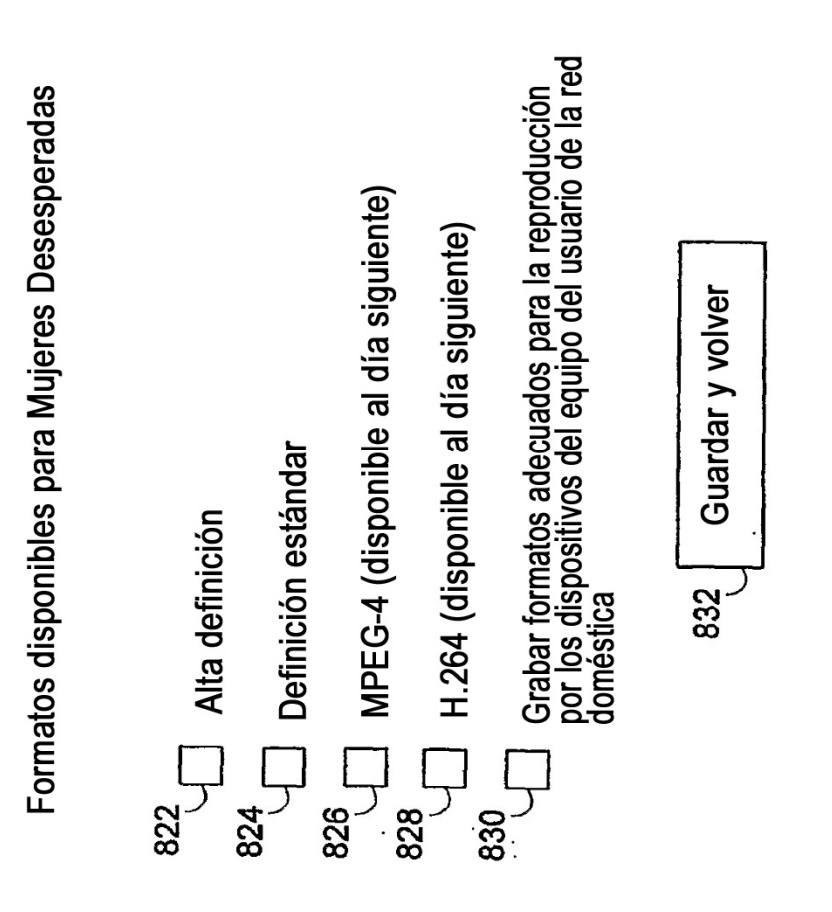

FIG. 8b

Elegir formatos de grabación

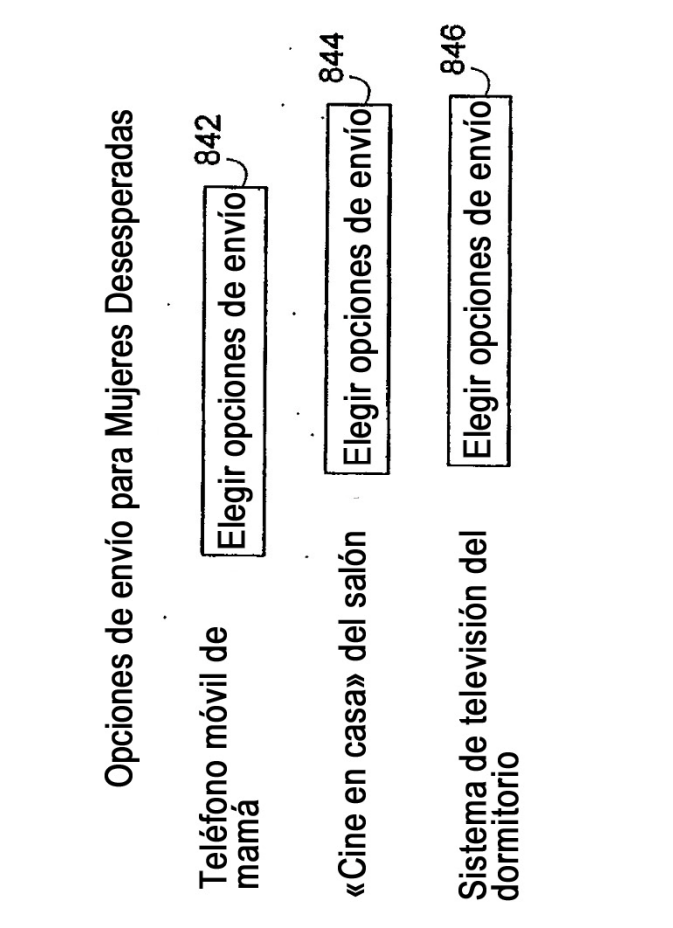

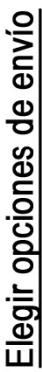

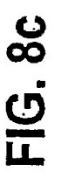

848

**Volver** 

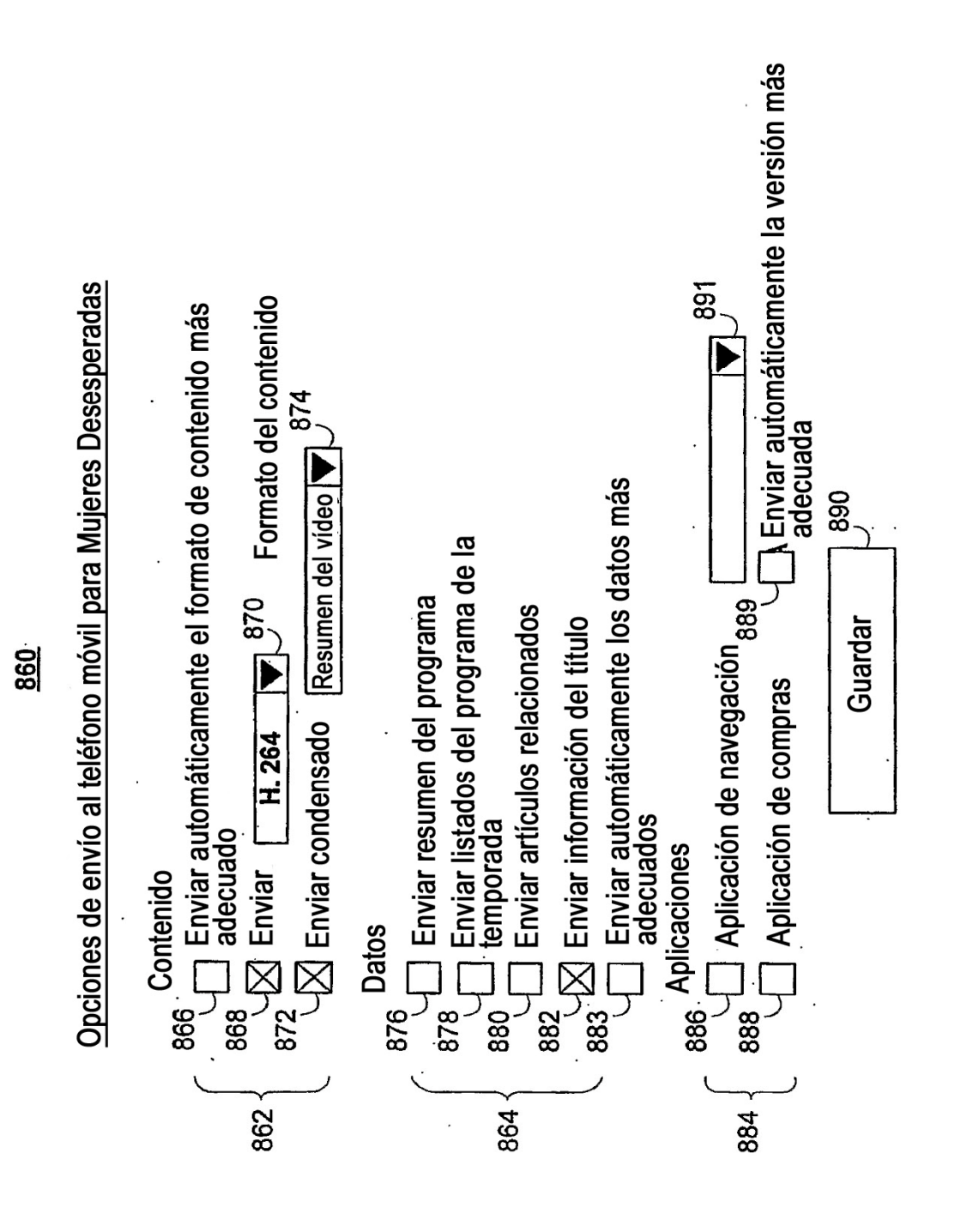

FIG.8d

56

ES 2 745 900 T3

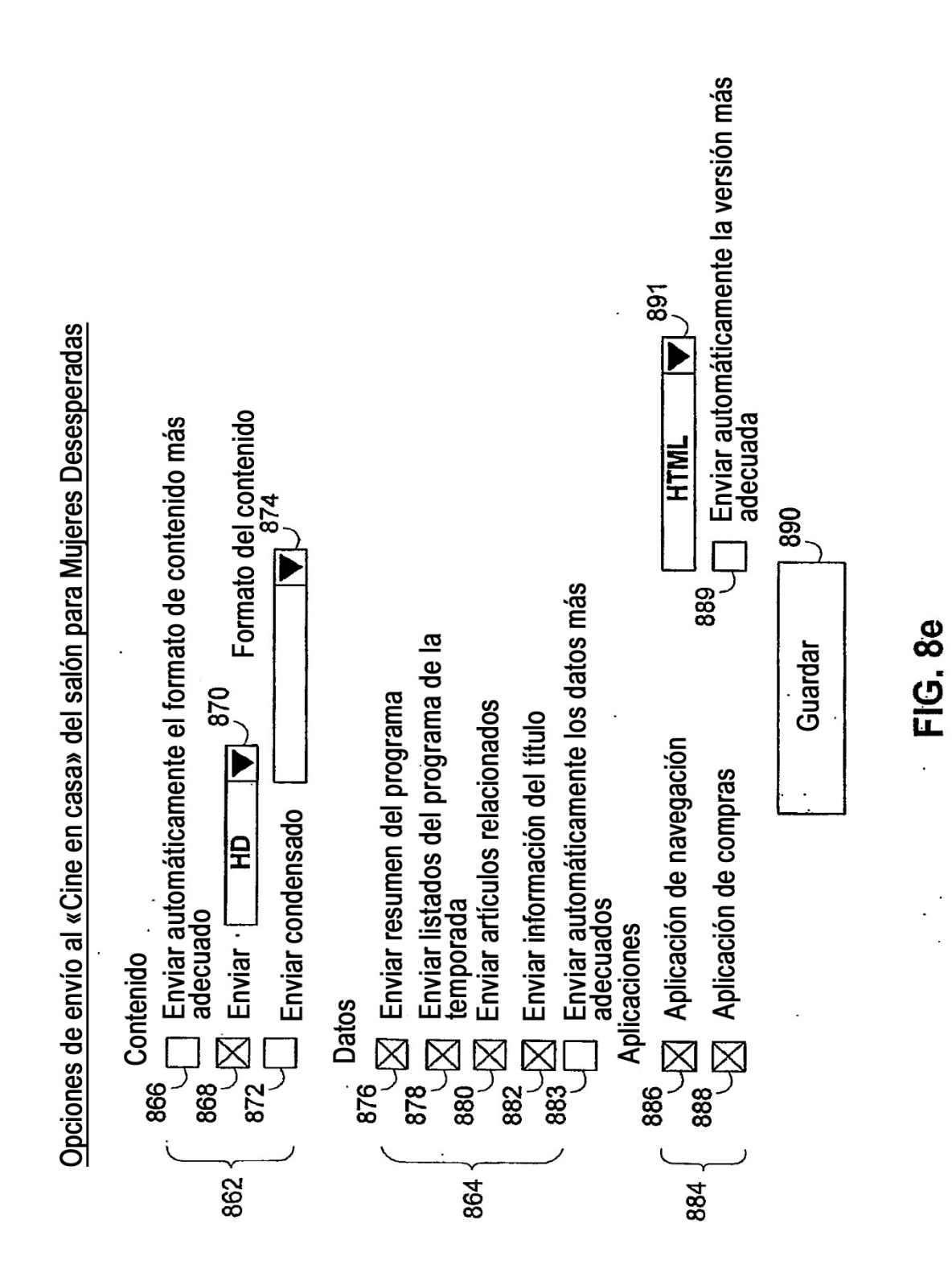

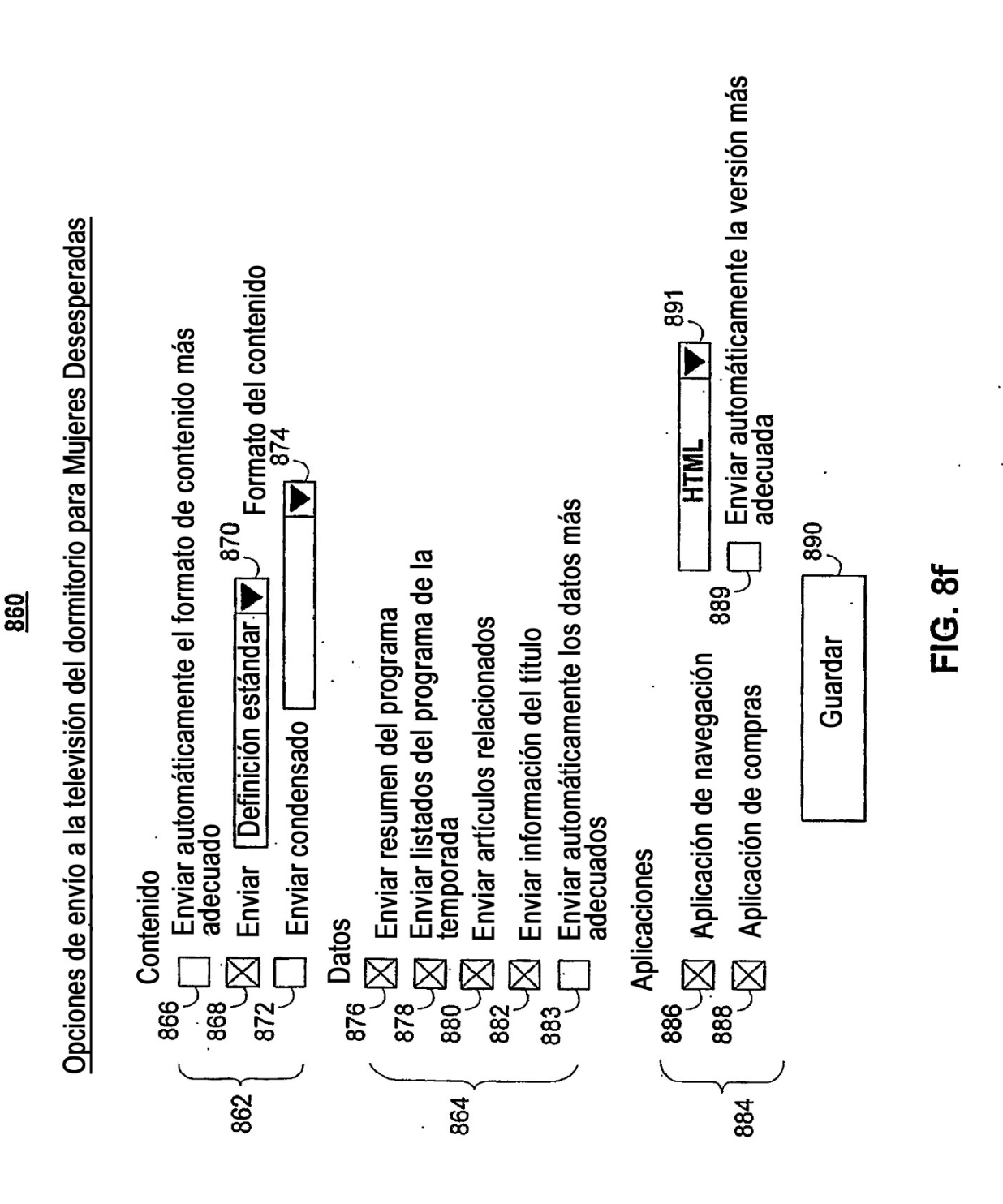

ES 2 745 900 T3

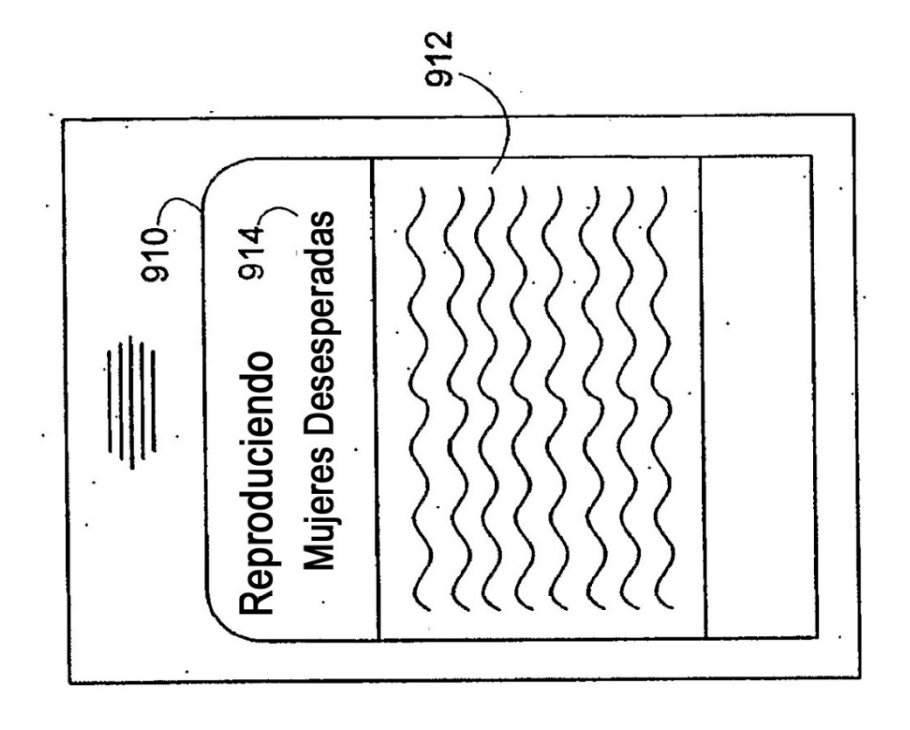

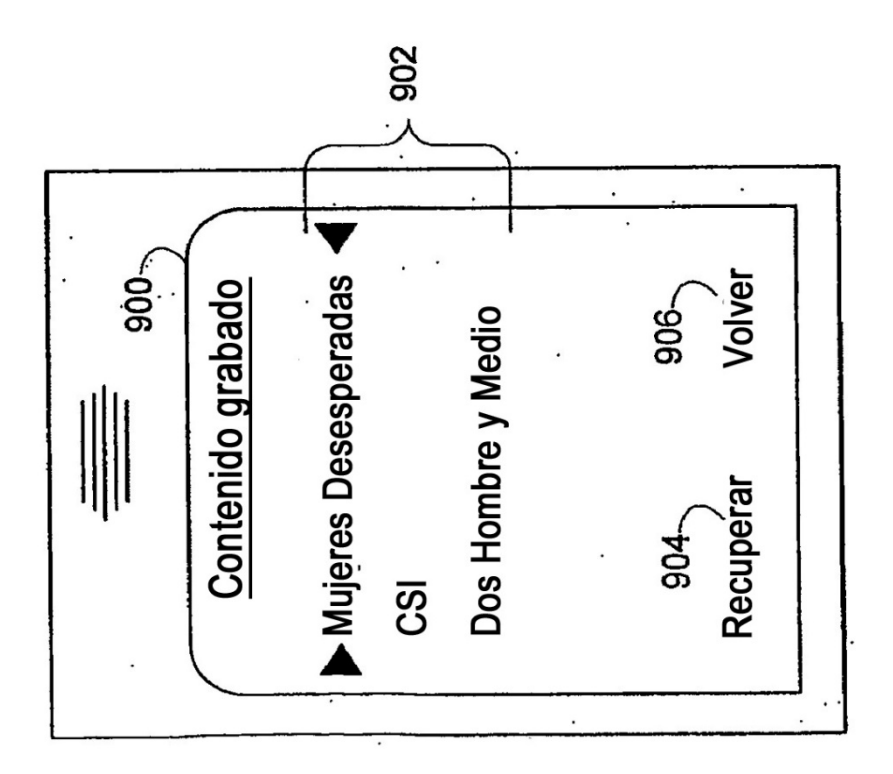

FIG. 9b

FIG. 9a

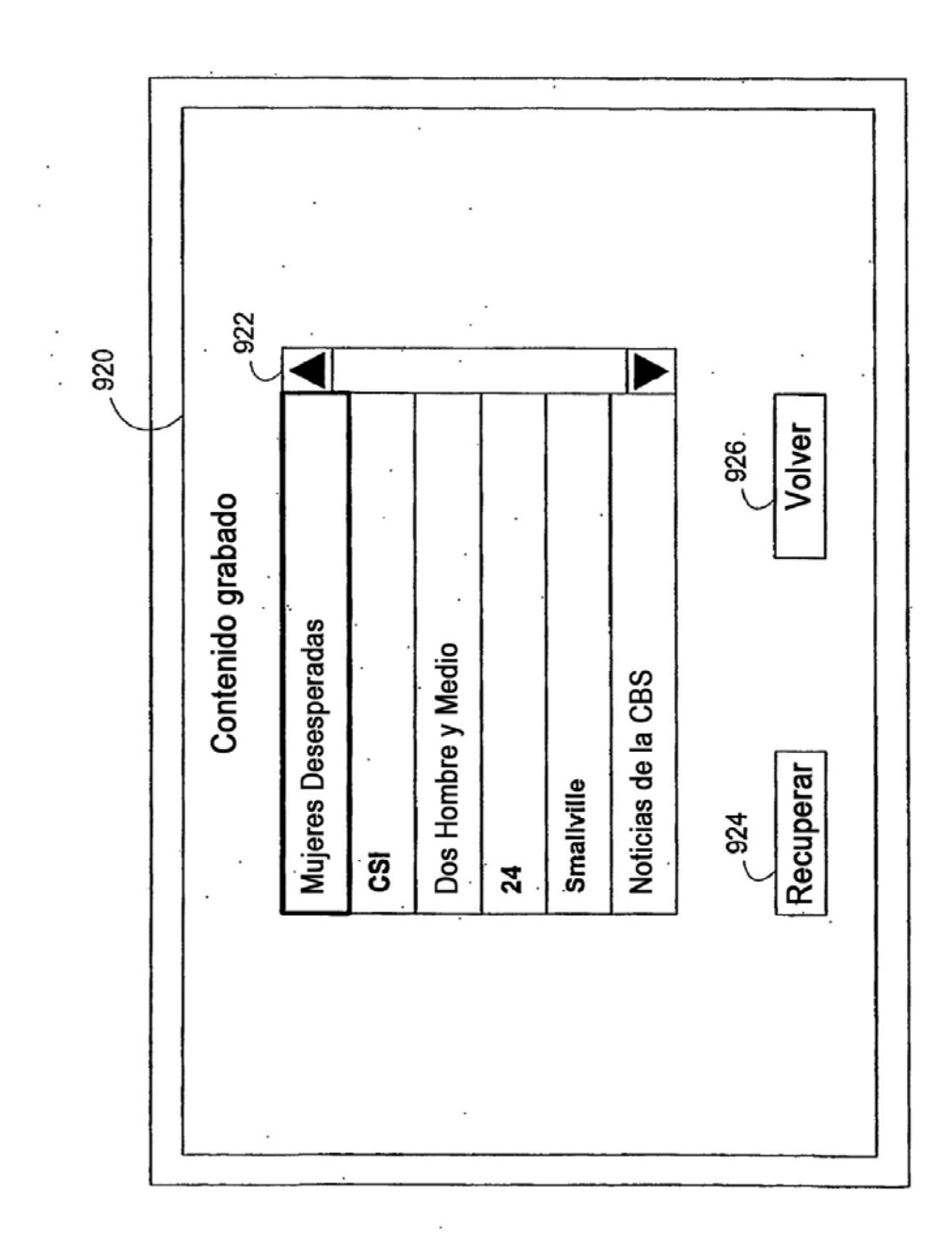

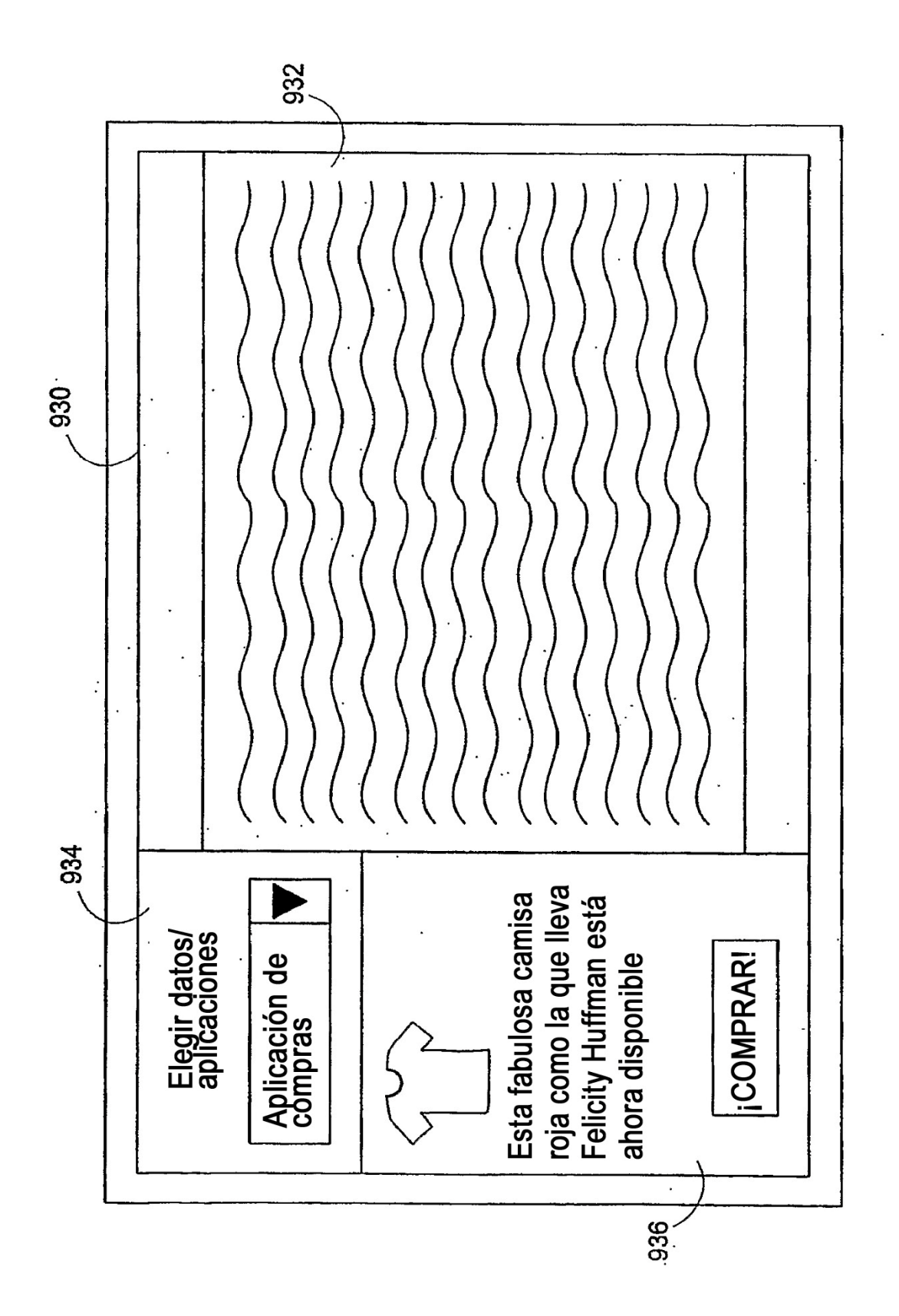

FIG. 9d

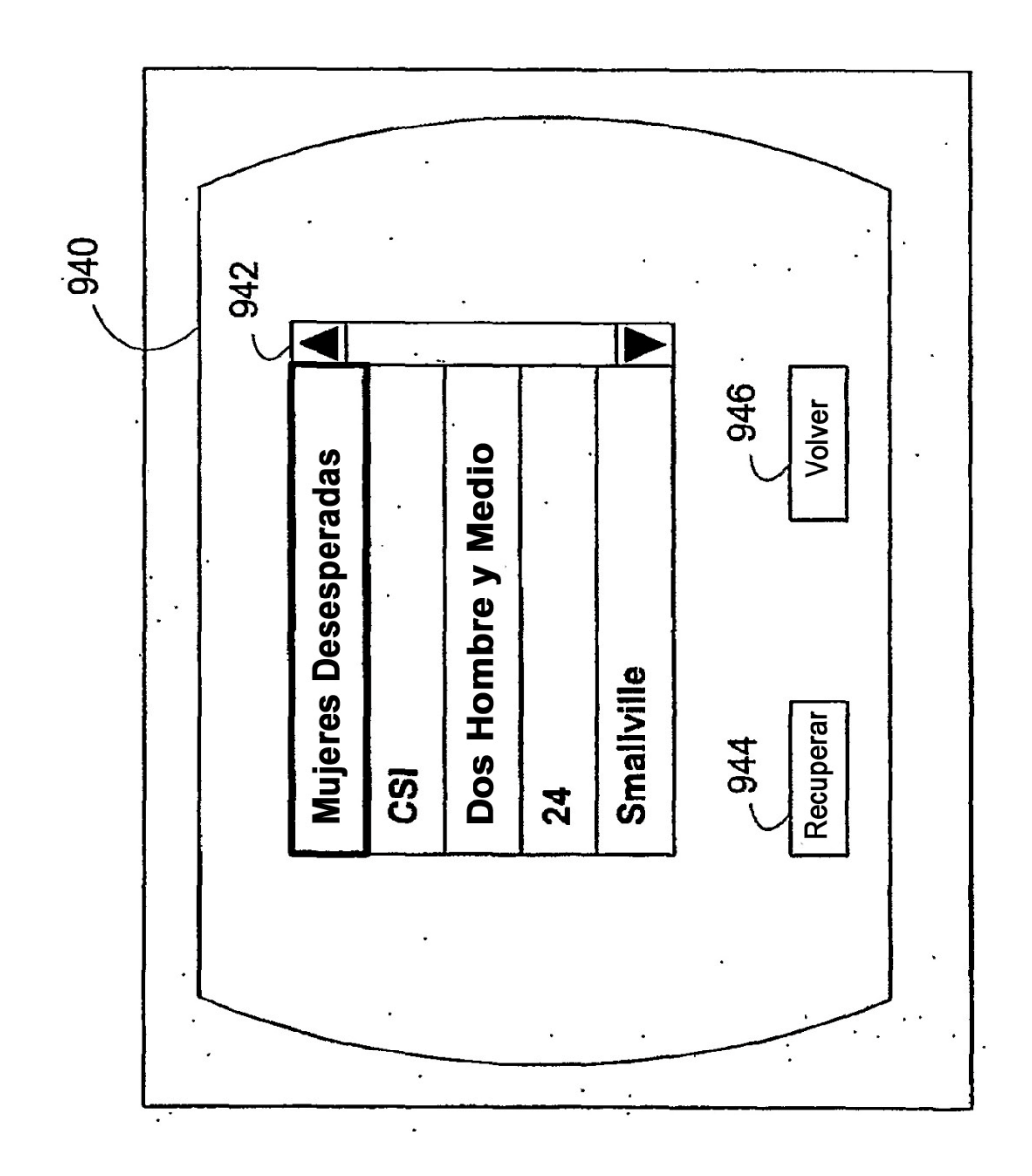

FIG. 9e

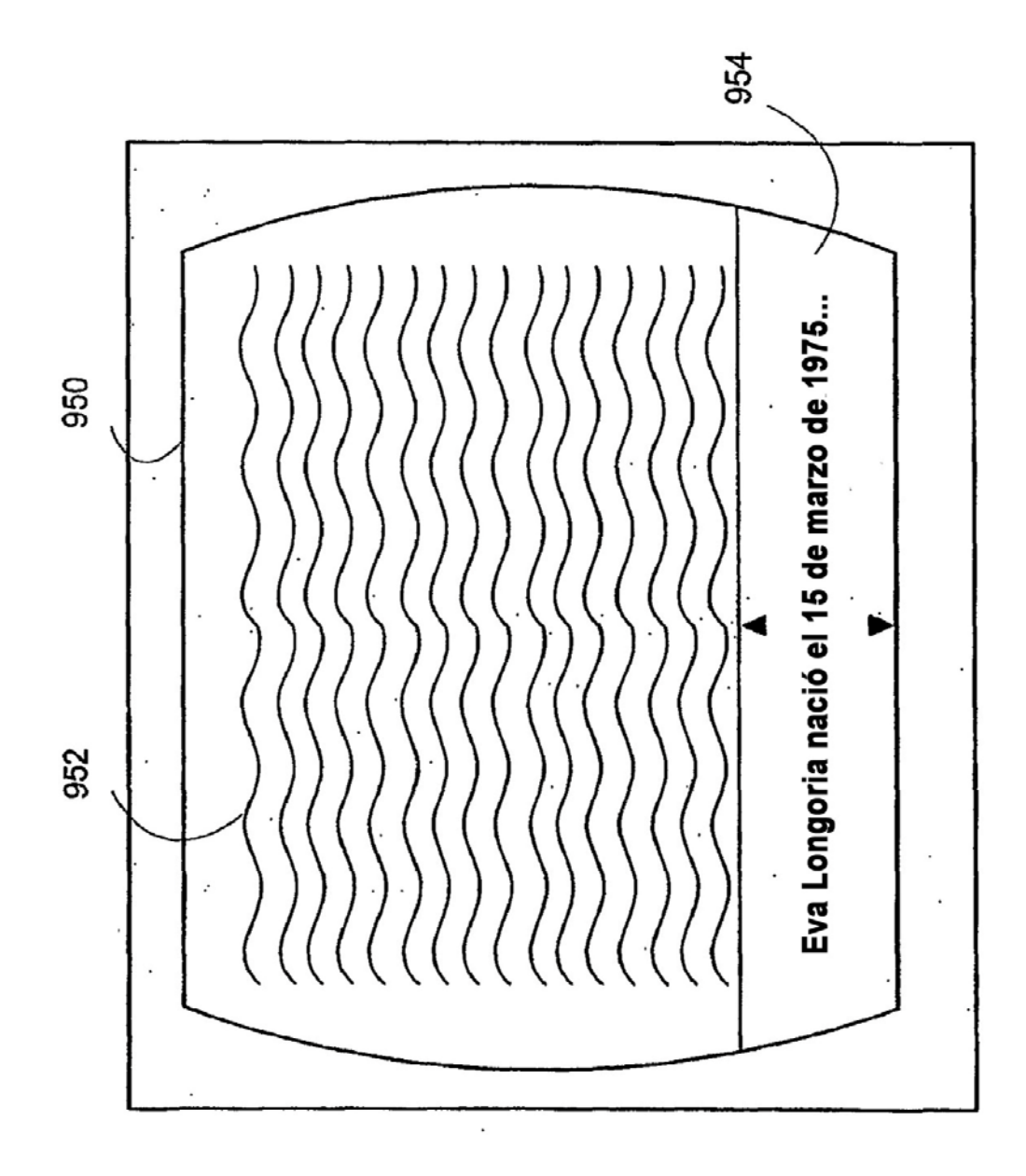

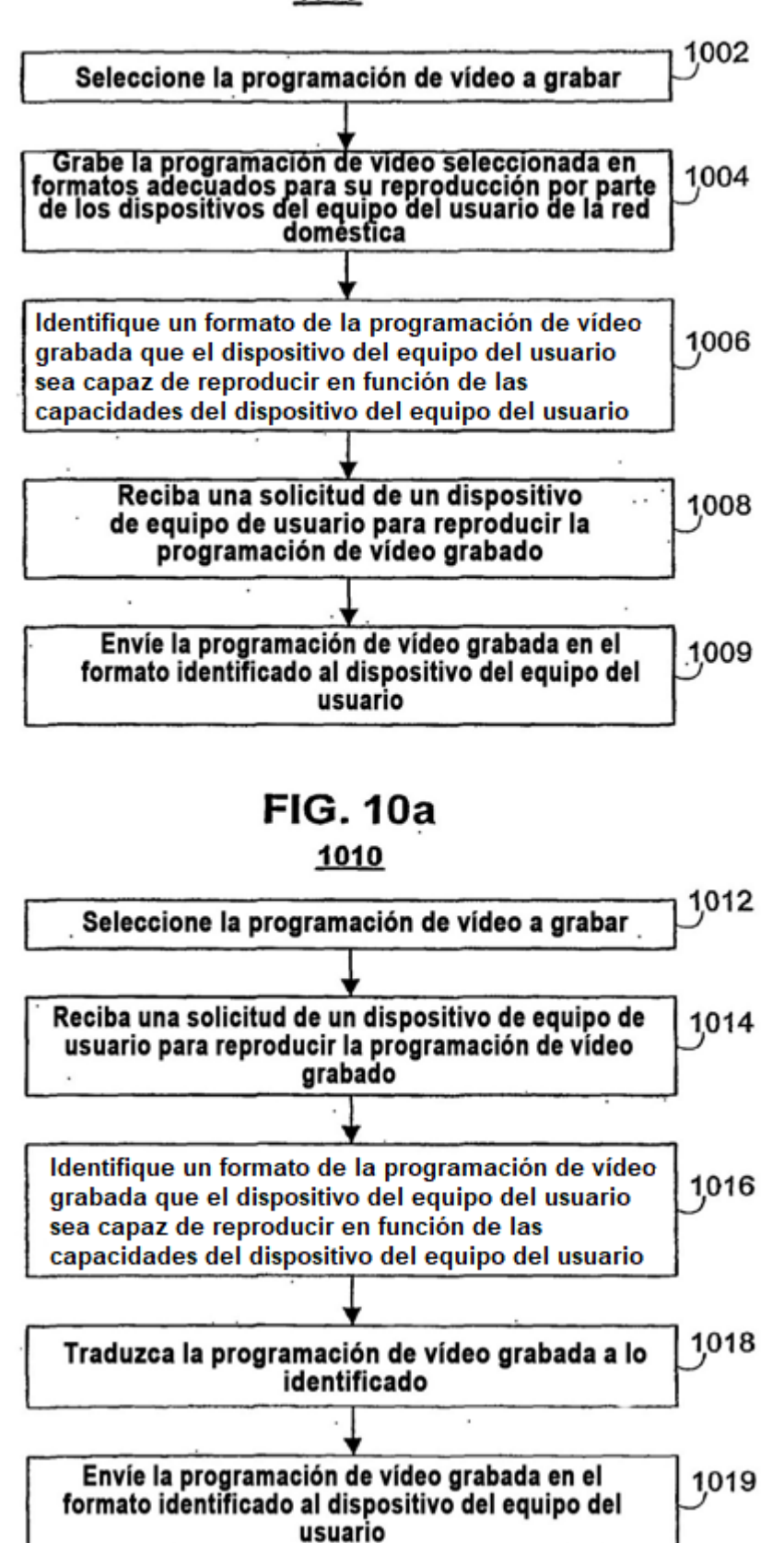

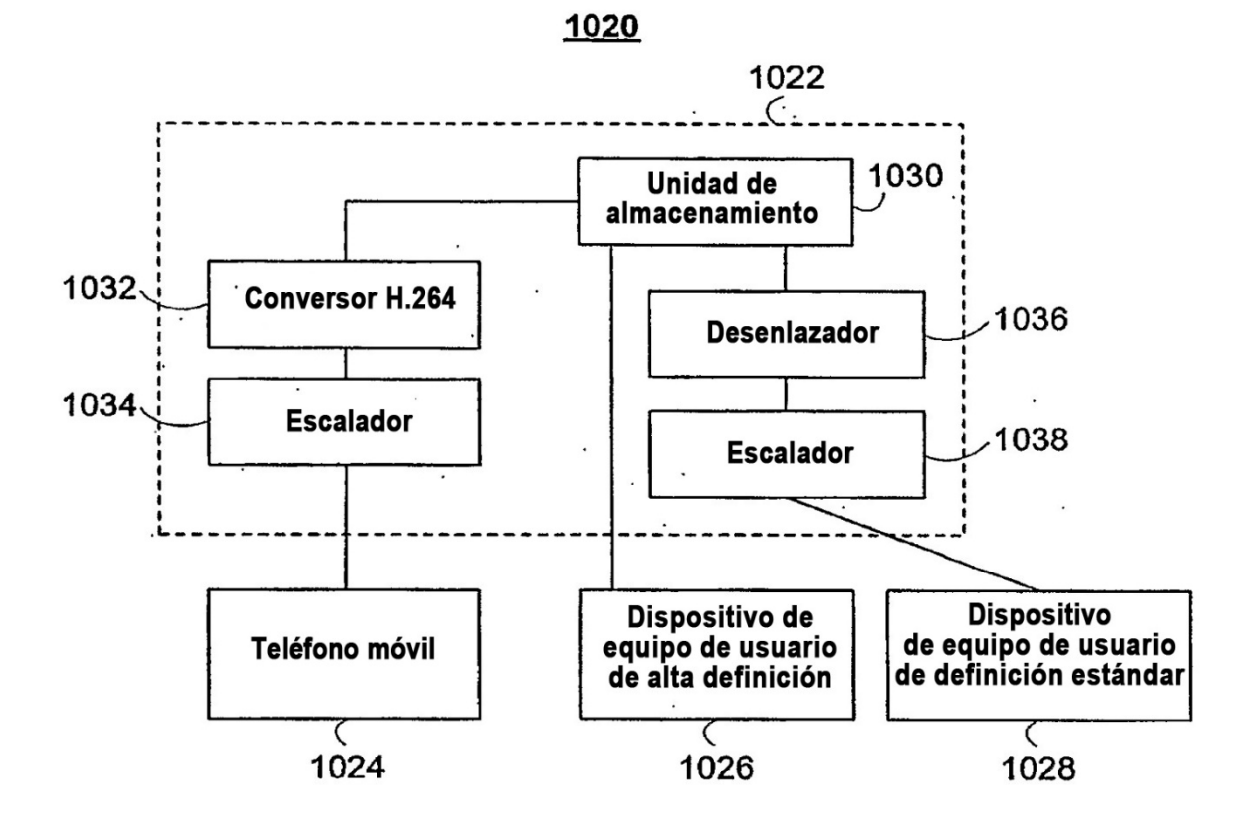

**FIG. 10c** 

#### 1040

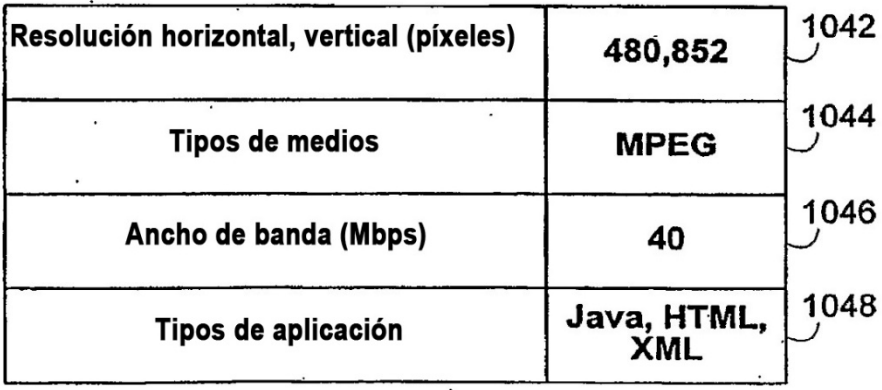

## **FIG. 10d**

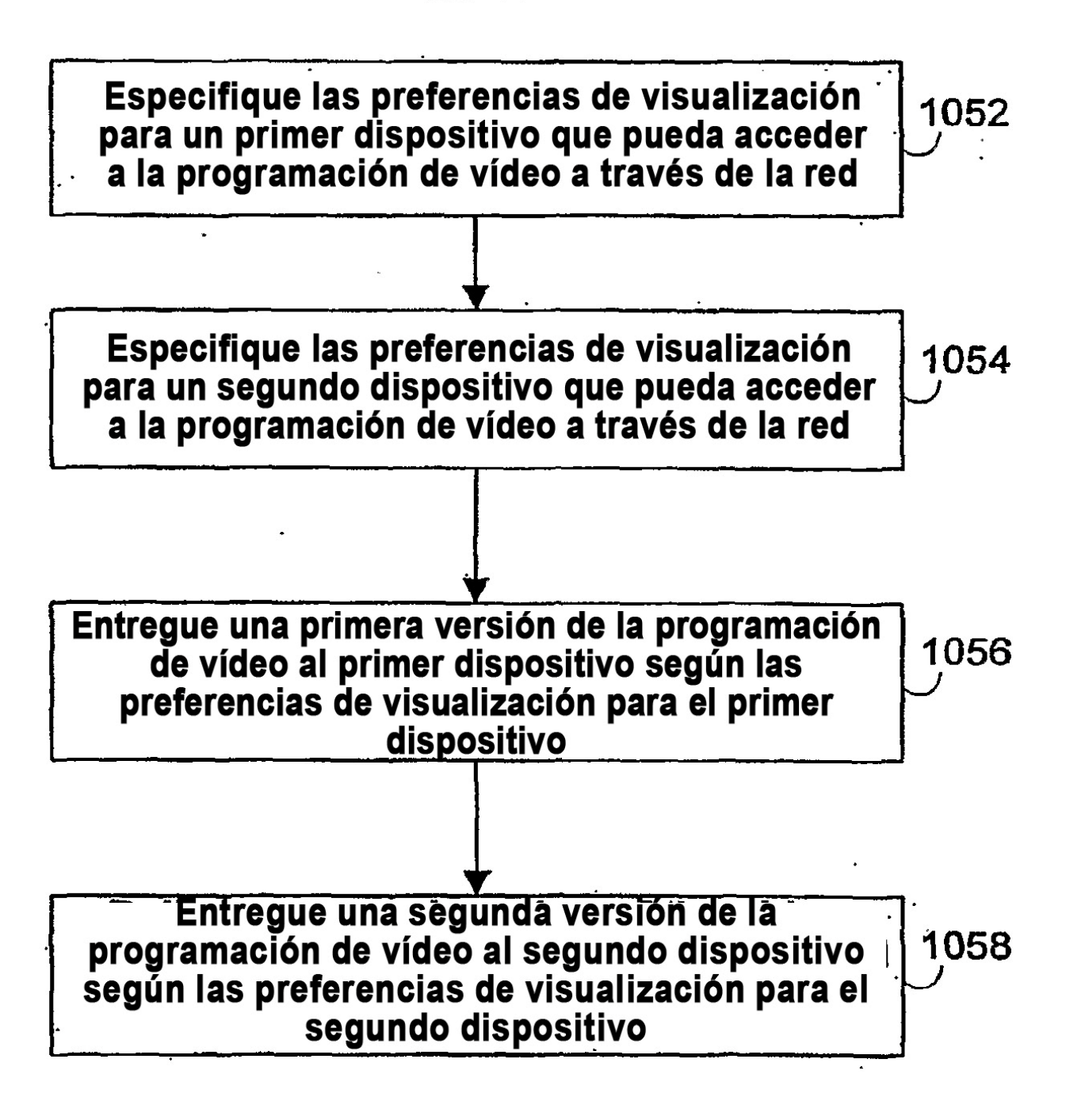

# **FIG. 10e**

1100

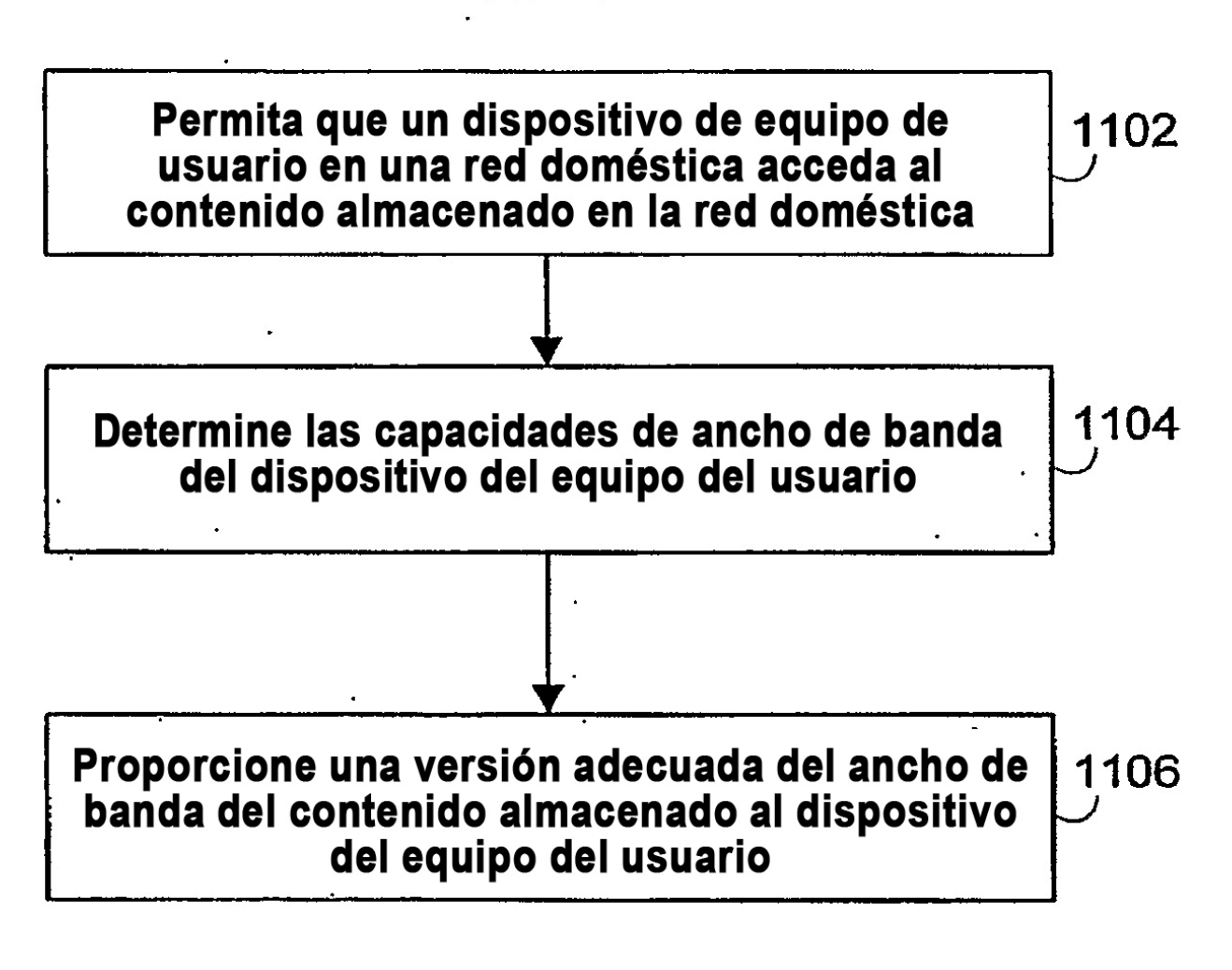

## **FIG. 11a**

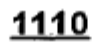

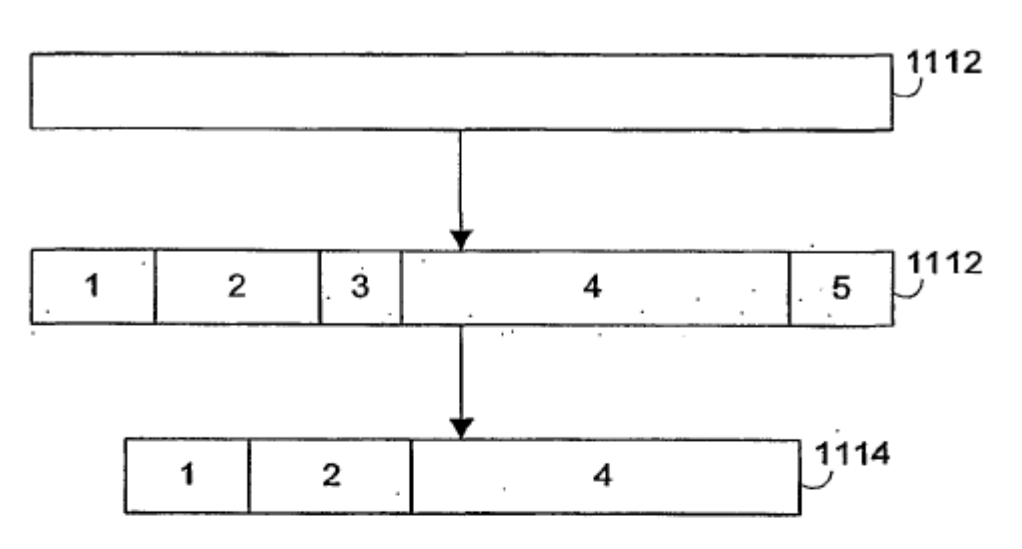

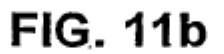

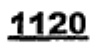

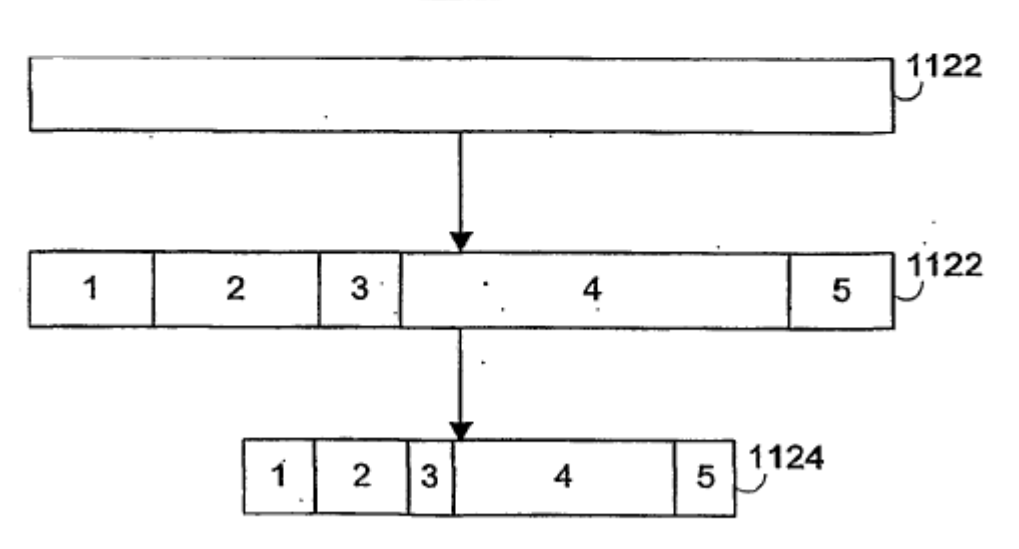

**FIG. 11c** 

1200

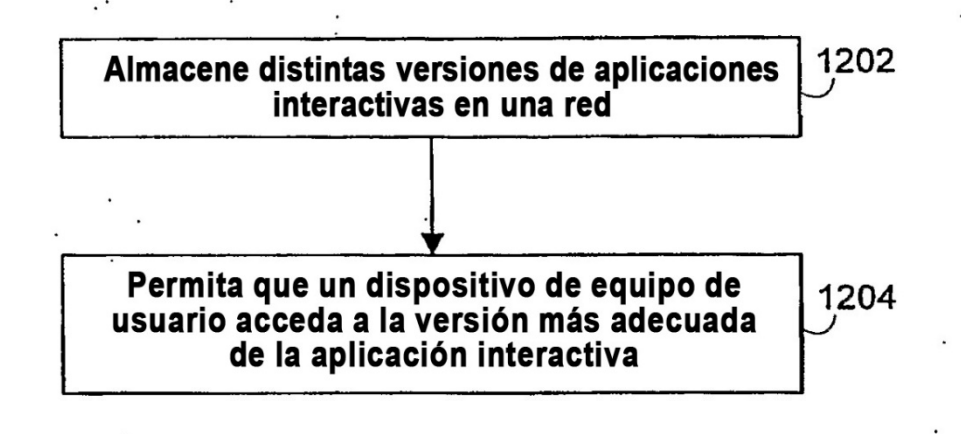

**FIG. 12a** 

1210

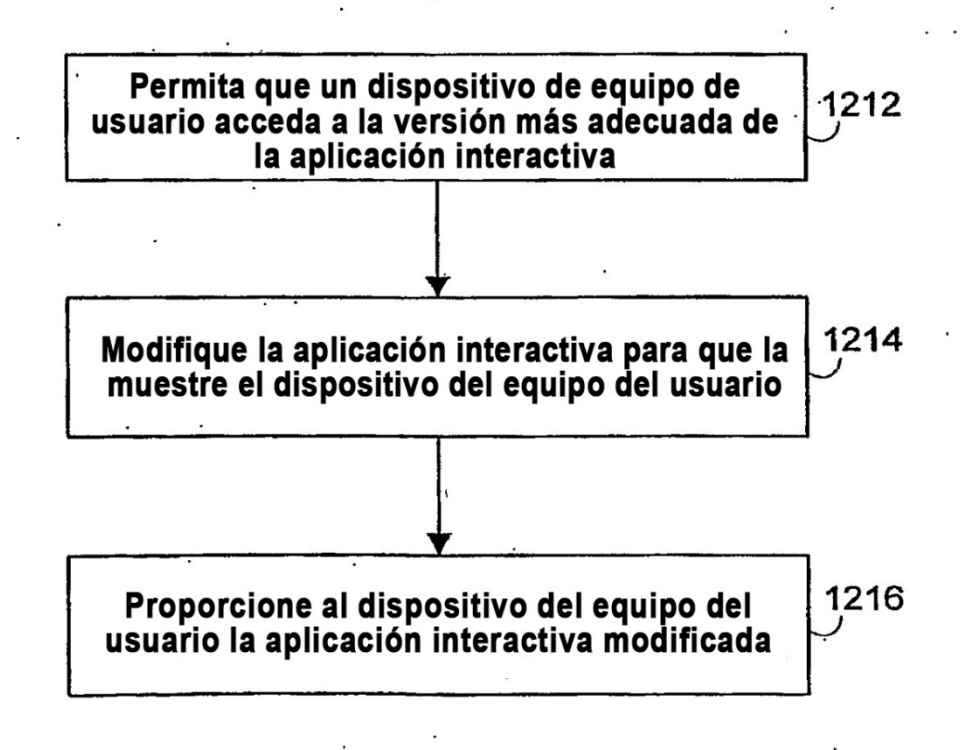

**FIG. 12b** 

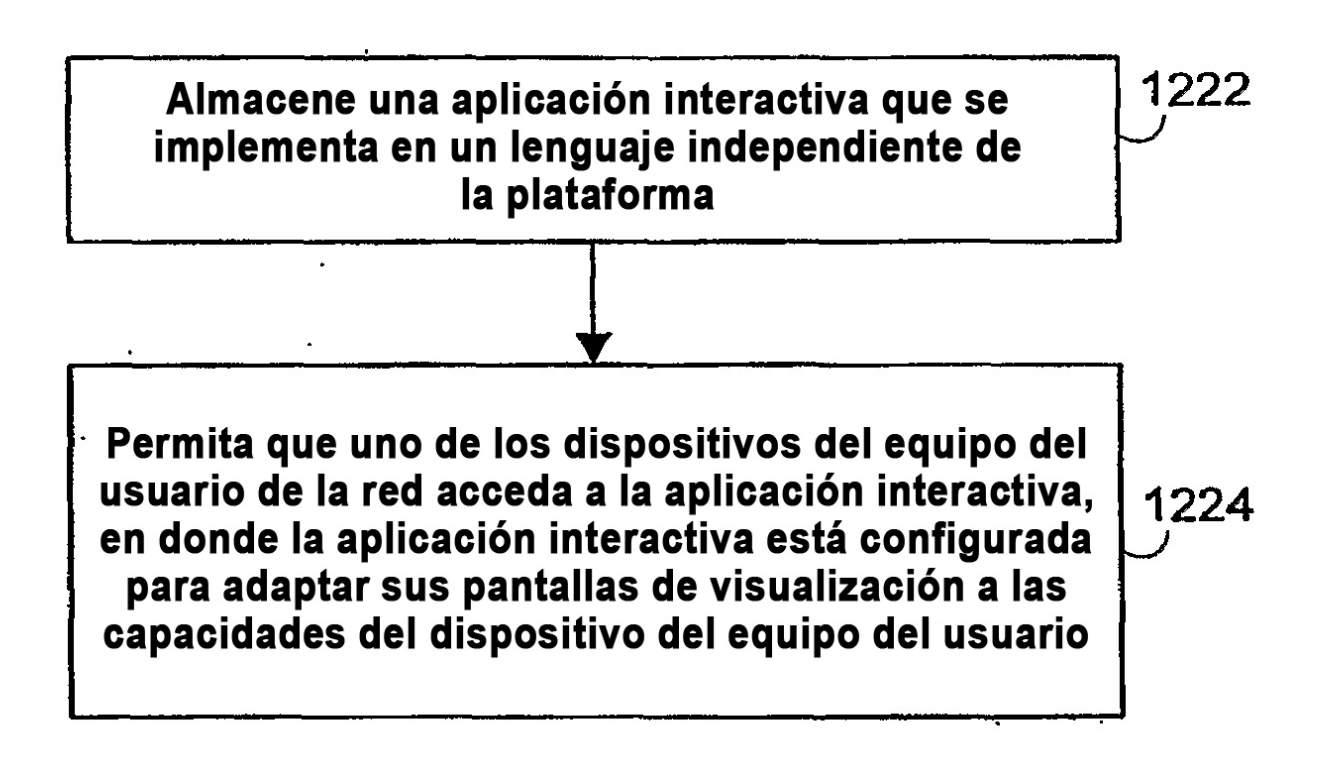

# **FIG. 12c**

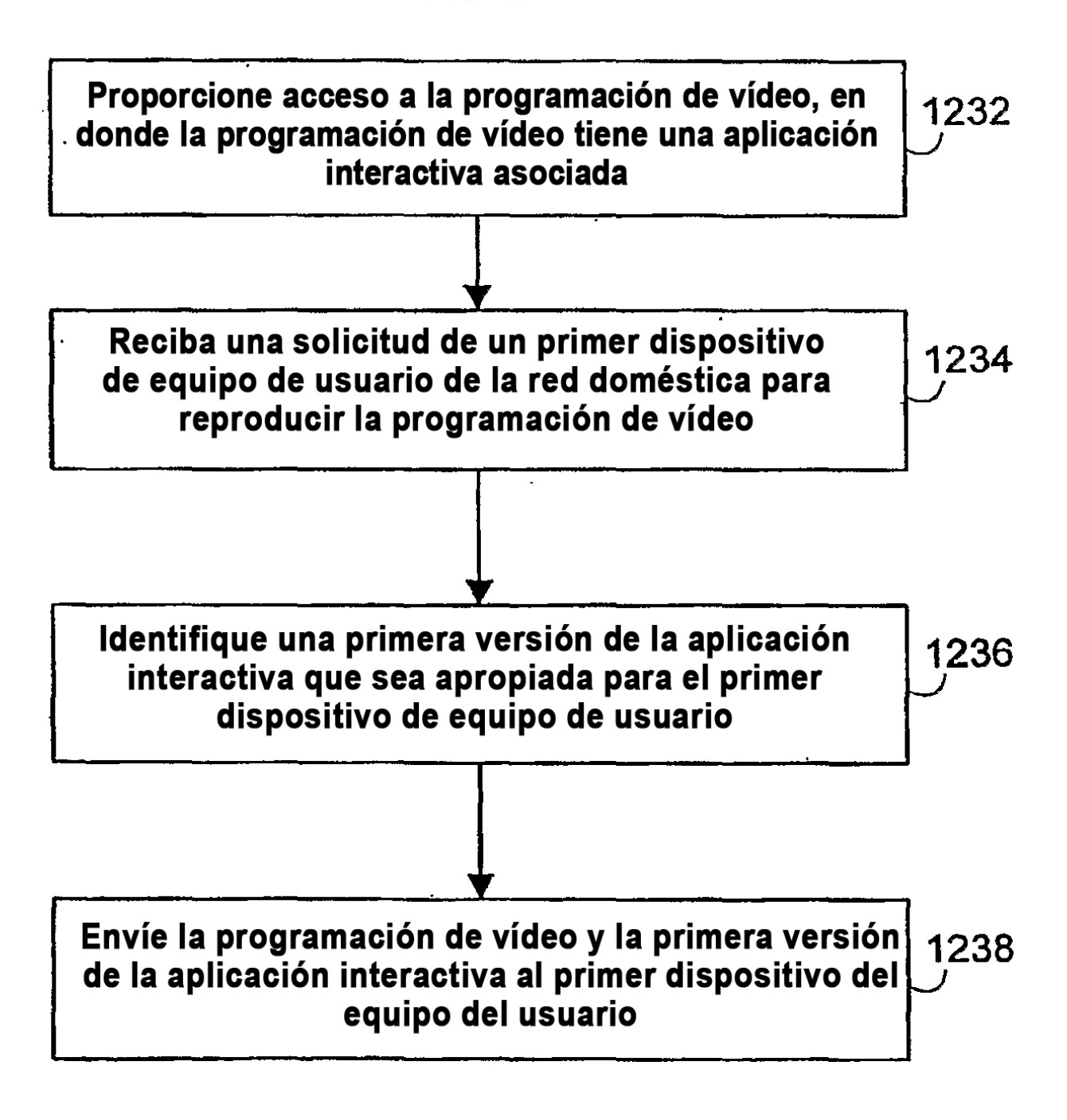

# **FIG. 12d**

1300

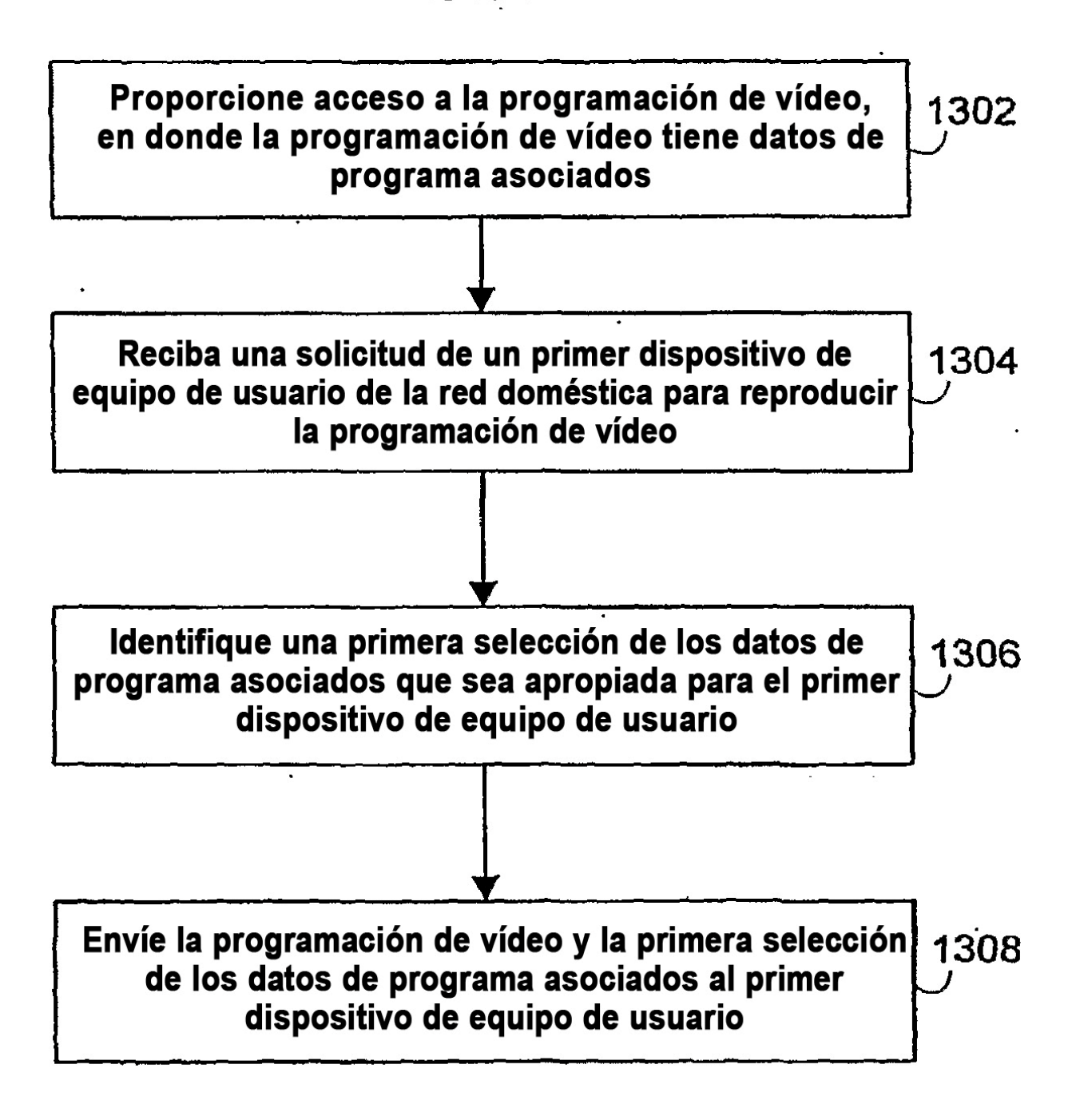